## **UNIVERSIDADE FEDERAL DE ITAJUBÁ INSTITUTO DE ENGENHARIA MECÂNICA PROGRAMA DE PÓS-GRADUAÇÃO EM ENGENHARIA MECÂNICA**

**DISSERTAÇÃO DE MESTRADO** 

# **Desenvolvimento de um Modelo Matemático para Avaliação de Desempenho de Turbinas a Gás de um Eixo**

Autor: **Hilário Mendes de Carvalho**  Orientador: **Prof. Dr. Marco Antônio Rosa do Nascimento** Co-orientador: **Dr. Sandro Barros Ferreira**

Itajubá, Dezembro de 2006.

## **UNIVERSIDADE FEDERAL DE ITAJUBÁ INSTITUTO DE ENGENHARIA MECÂNICA PROGRAMA DE PÓS-GRADUAÇÃO EM ENGENHARIA MECÂNICA**

**DISSERTAÇÃO DE MESTRADO** 

# **Desenvolvimento de um Modelo Matemático para Avaliação de Desempenho de Turbinas a Gás de um Eixo**

Autor: **Hilário Mendes de Carvalho**  Orientador: **Prof. Dr. Marco Antônio Rosa do Nascimento** Co-orientador: **Dr. Sandro Barros Ferreira**

Curso: **Mestrado em Engenharia Mecânica** Área de Concentração: **Conversão de Energia**

> Dissertação submetida ao Programa de Pós-Graduação em Engenharia Mecânica como parte dos requisitos para obtenção do Título de Mestre em Engenharia Mecânica.

> > Itajubá, Dezembro de 2006. MG – Brasil

## **UNIVERSIDADE FEDERAL DE ITAJUBÁ INSTITUTO DE ENGENHARIA MECÂNICA PROGRAMA DE PÓS-GRADUAÇÃO EM ENGENHARIA MECÂNICA**

**DISSERTAÇÃO DE MESTRADO** 

# **Desenvolvimento de um Modelo Matemático para Avaliação de Desempenho de Turbinas a Gás de um Eixo**

Autor: **Hilário Mendes de Carvalho**  Orientador: **Prof. Dr. Marco Antônio Rosa do Nascimento** Co-orientador: **Dr. Sandro Barros Ferreira** 

Composição da Banca Examinadora:

**Prof. Dr. Carlos Alberto Gurgel Veras – UNB Dr. Sandro Barros Ferreira (CO-OR) – PUC-RJ Prof. Dr. Marco Antônio Rosa do Nascimento (OR) - IEM/UNIFEI Prof. Dr. Electo Eduardo Silva Lora – IEM/UNIFEI Prof. Dr. Osvaldo José Venturini – IEM/UNIFEI** 

## **Dedicatória**

*Dedico este trabalho a minha esposa Vanessa, aos meus pais José Hilário e Cleuza, aos meus familiares e amigos.* 

## **Agradecimentos**

 Ao meu Orientador, Prof. Dr. Marco Antônio Rosa do Nascimento, pela competência e dedicação.

Aos amigos, Prof. Dr. Osvaldo José Venturini e Dr. Felipe Raúl Ponce Arrieta, pela ajuda e contribuição neste trabalho.

Aos meus pais, José Hilário e Cleuza, que me deram a vida, me mostraram a melhor forma de conduzi-la e que sempre me incentivaram na formação e no desenvolvimento.

Aos meus familiares pelo apoio nos momentos difíceis.

Aos meus amigos e a todos que contribuíram para a realização deste trabalho.

Em especial a minha esposa Vanessa, pelo carinho, amor, paciência e compreensão.

#### **Resumo**

**CARVALHO, H. M. (2006)**, Desenvolvimento de um Modelo Matemático para Avaliação de Desempenho de Turbinas a Gás de Um Eixo, Itajubá, Dissertação (Mestrado em Conversão de Energia) - Instituto de Engenharia Mecânica, Universidade Federal de Itajubá.

 O presente trabalho apresenta o desenvolvimento de um programa computacional, denominado TurboCycle, para simular e analisar o comportamento e desempenho térmico de turbinas a gás de um eixo, operando em ciclo simples ou ciclo regenerativo para as condições de projeto e fora do ponto de projeto, usando uma nova metodologia na construção de mapas de compressores e de turbinas.

Dentre as possibilidades do programa está simulação do comportamento da turbina a gás operando com qualquer combustível líquido ou gasoso bastando entrar com a composição química, além dos parâmetros desejados da turbina a gás. Para o uso dos combustíveis gasosos é necessário um compressor de gás combustível. Neste caso, o programa TurboCycle possibilita também a simulação com o compressor auxiliar. As condições ambientes também podem ser alteradas, obtendo resultados da turbina a gás fora das condições de projeto.

 Inicialmente foi feita uma simulação de turbinas a gás de ciclo simples operando com gás natural e com biogás, cujos resultados são comparados com o programa computacional GateCycle. Esta comparação serve para avaliar o programa computacional desenvolvido. Outra simulação foi feita comparando os dados obtidos pelos dois programas com os dados reais da micro turbina a gás Capstone, de ciclo regenerativo, operando com gás natural, diesel e biodiesel.

 Os resultados são colocados na forma de gráficos e tabelas para análise comparativa entre os resultados da simulação com o GateCycle e os resultados experimentais.

#### *Palavras-chave*

Turbina a Gás, Operação fora do ponto de projeto, Simulação.

#### **Abstract**

**CARVALHO, H. M. (2006)**, Development of a Mathematical Model for Performance Analysis of Simple Cycle Gas Turbines, Itajubá, MSc. Dissertation - Instituto de Engenharia Mecânica, Universidade Federal de Itajubá.

 This work presents the development of a computational program, denominated TurboCycle, to simulate and to analyze the thermal behavior and performance of gas turbine, operating with simple cycle or regenerative cycle on design point and off design point, using a new methodology in the construction of compressors and turbines maps.

 Among the potentialities of the software, there is the possibility to simulate the behavior of the gas turbine operating with any liquid or gaseous fuel, only to changing its chemical composition and the parameters of the gas turbine. To use gaseous fuels, it is necessary a fuel compressor. In this case, the program TurboCycle also makes possible the simulation of an auxiliary compressor. Ambient conditions can also be altered, obtaining results of the gas turbine out of the design conditions.

 Initially, it was conducted a simulation of simple cycle gas turbines operating with natural gas and biogas, which results are compared with the commercial program GateCycle. This comparison evaluates the computational program developed. Another simulation was carried out comparing the data obtained by the two programs with the real data from a Capstone gas turbine, with regenerative cycle, operating with natural gas, diesel and biodiesel.

 The results are placed in form of graphs and tables for comparative analysis among the results of the simulation with GateCycle and the experimental results.

#### *Keywords*

Gas turbine engines, off design point, simulation.

## <span id="page-7-0"></span>**SUMÁRIO**

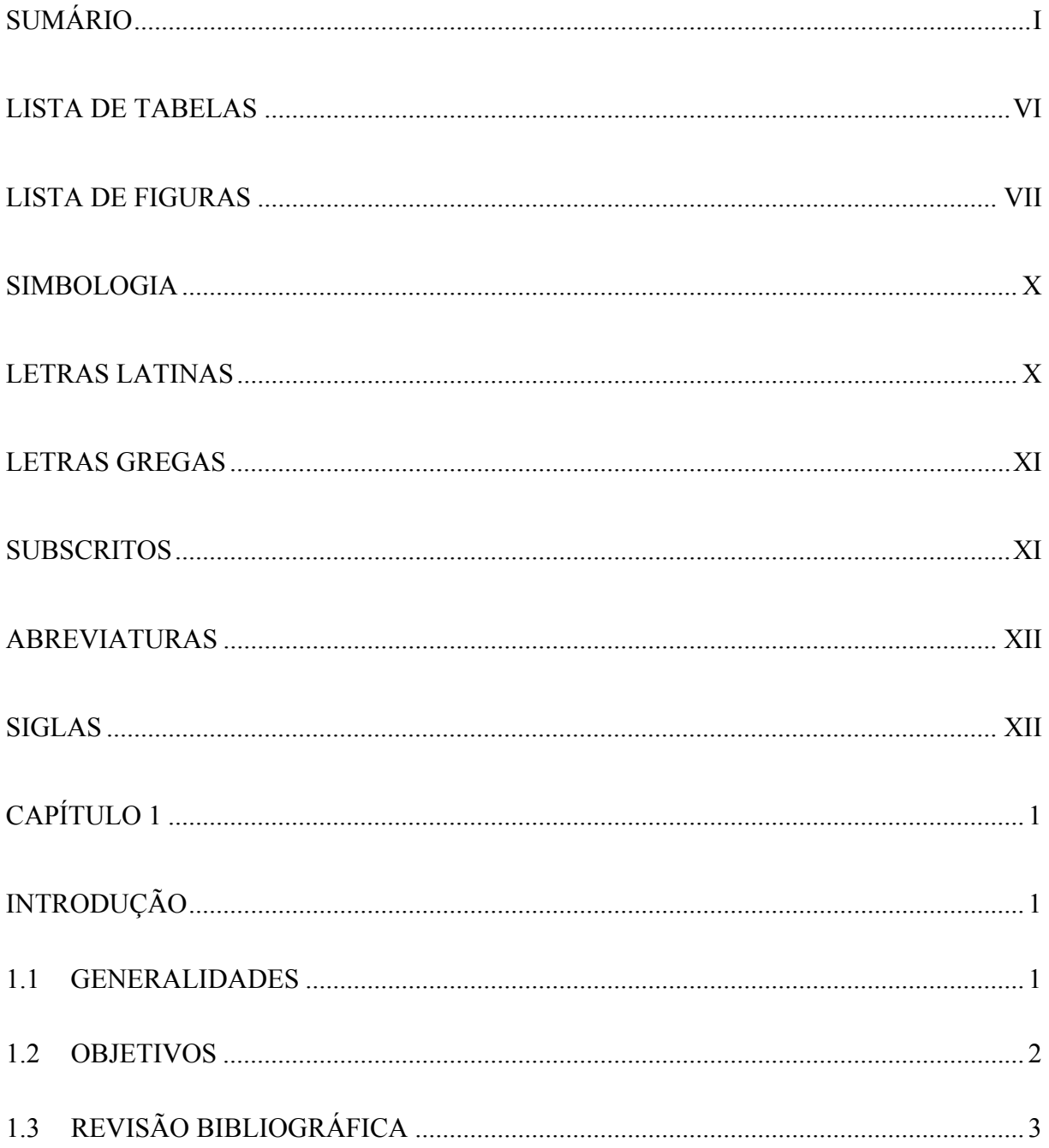

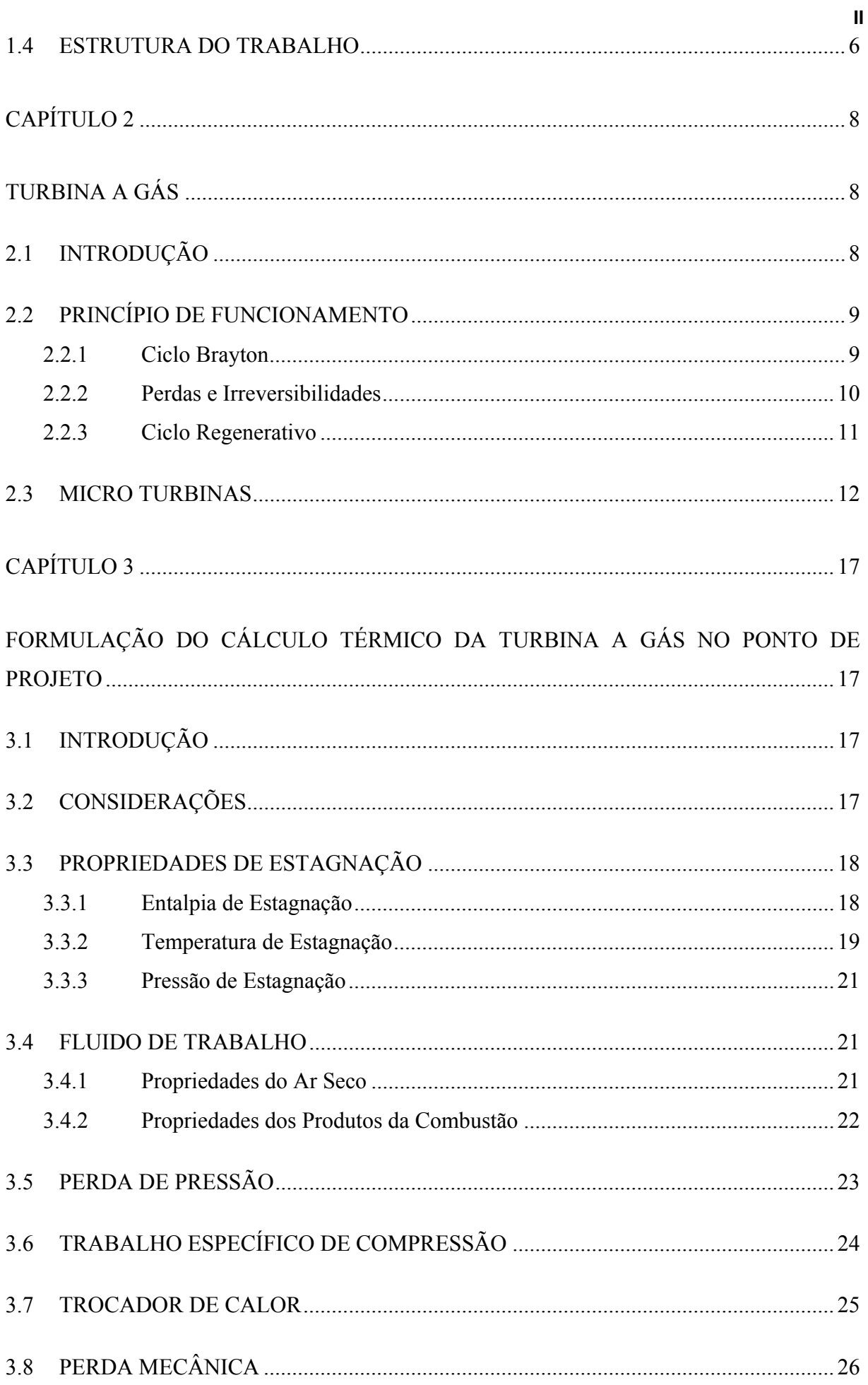

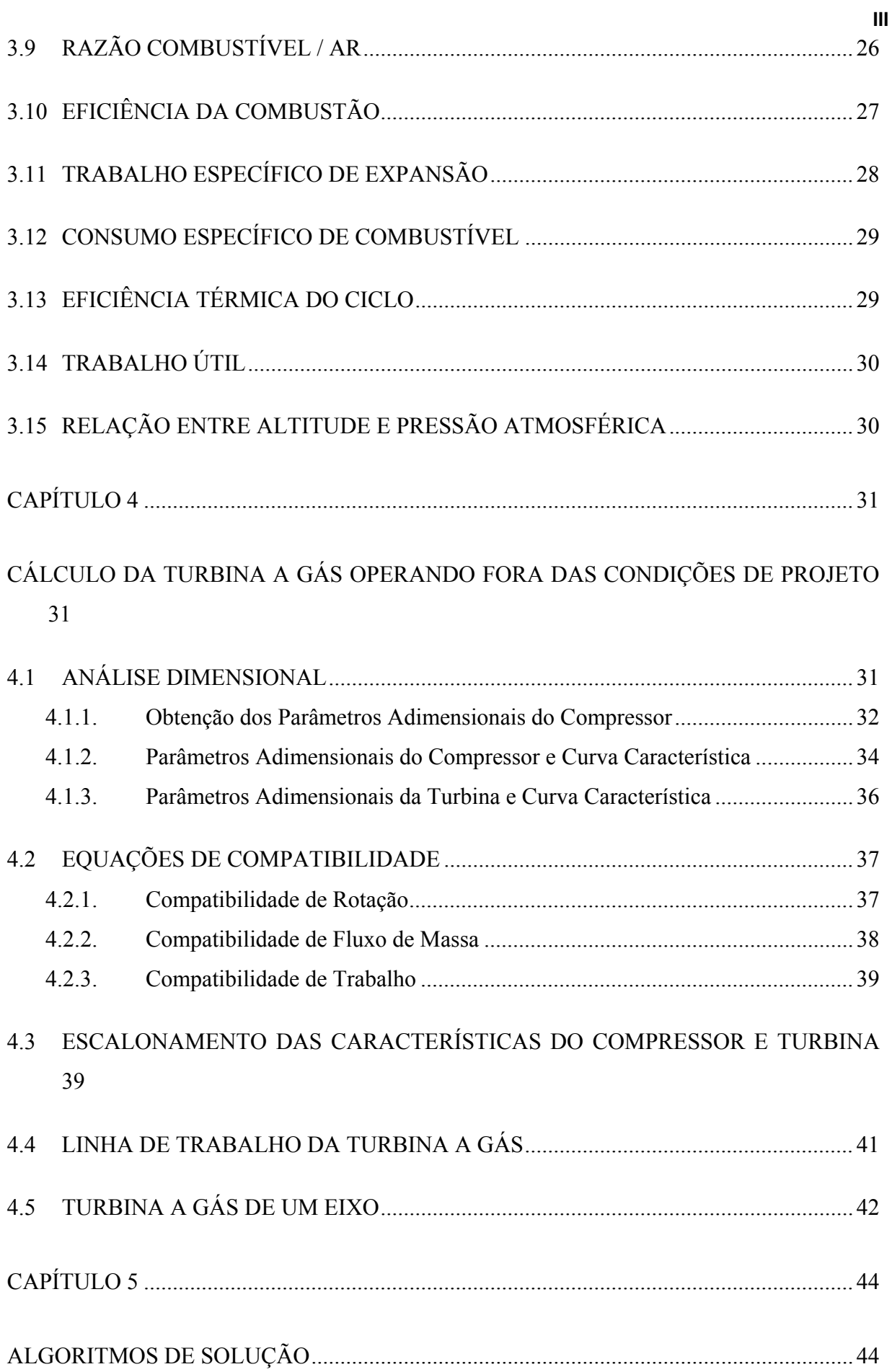

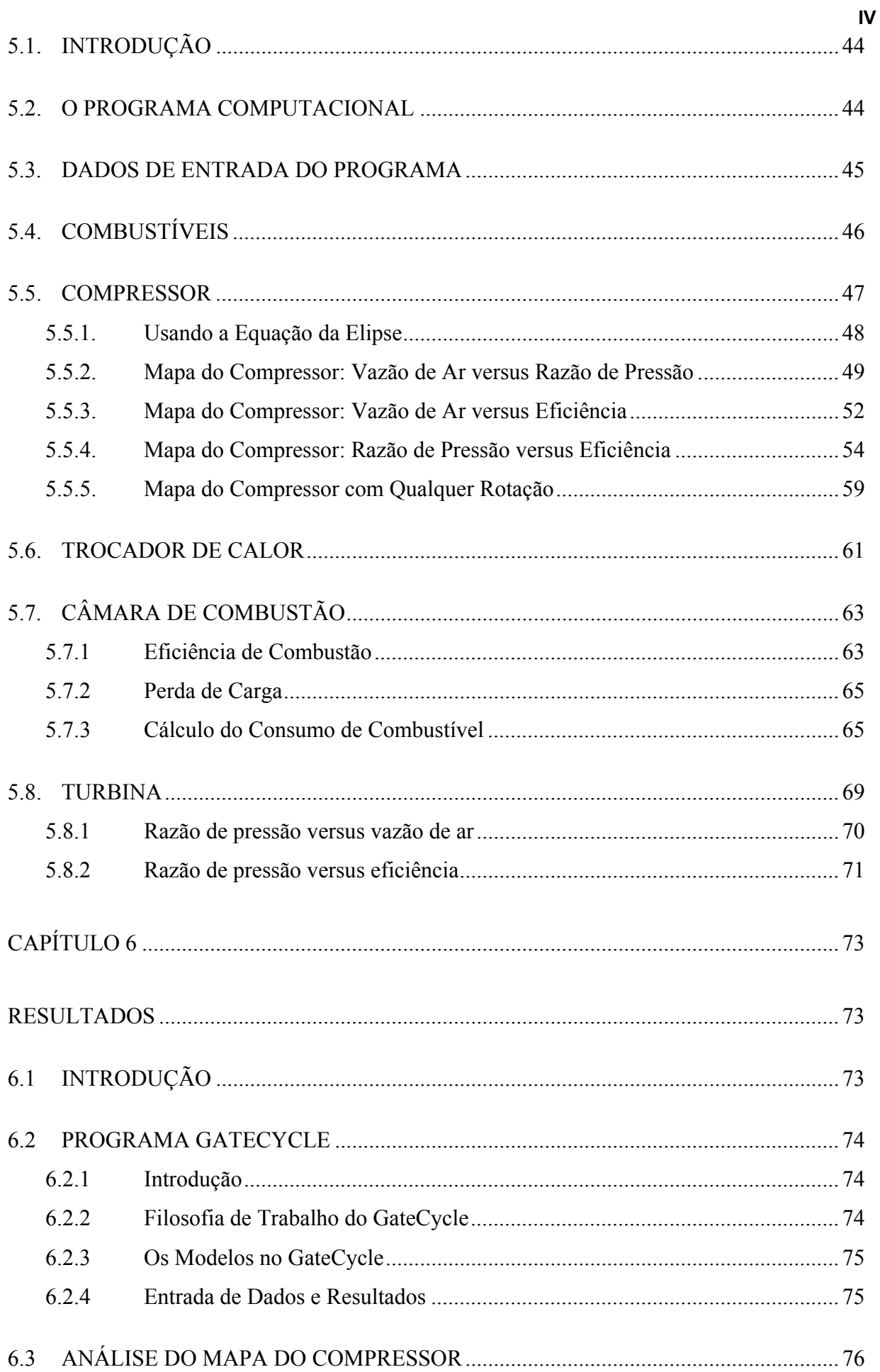

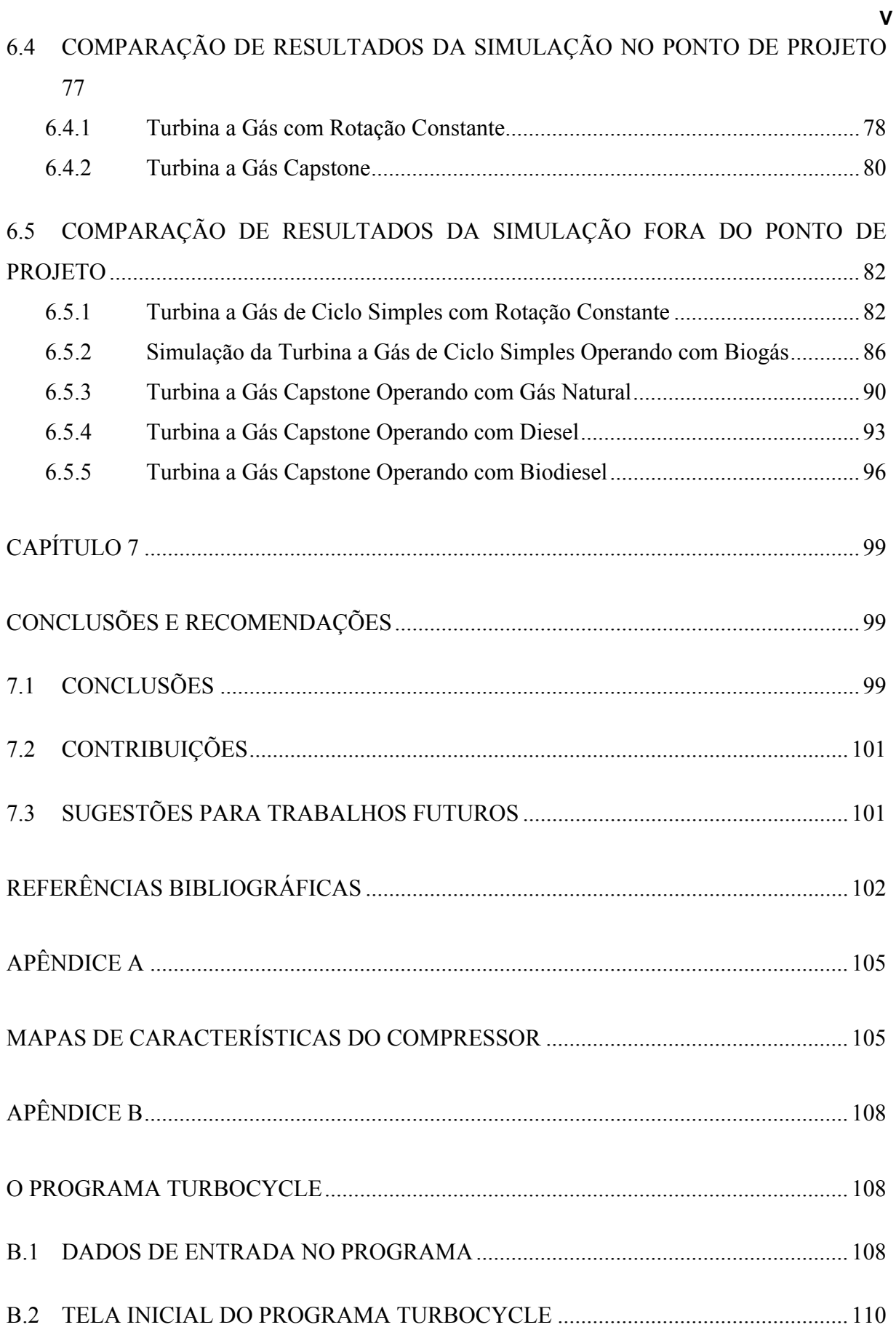

## <span id="page-12-0"></span>**LISTA DE TABELAS**

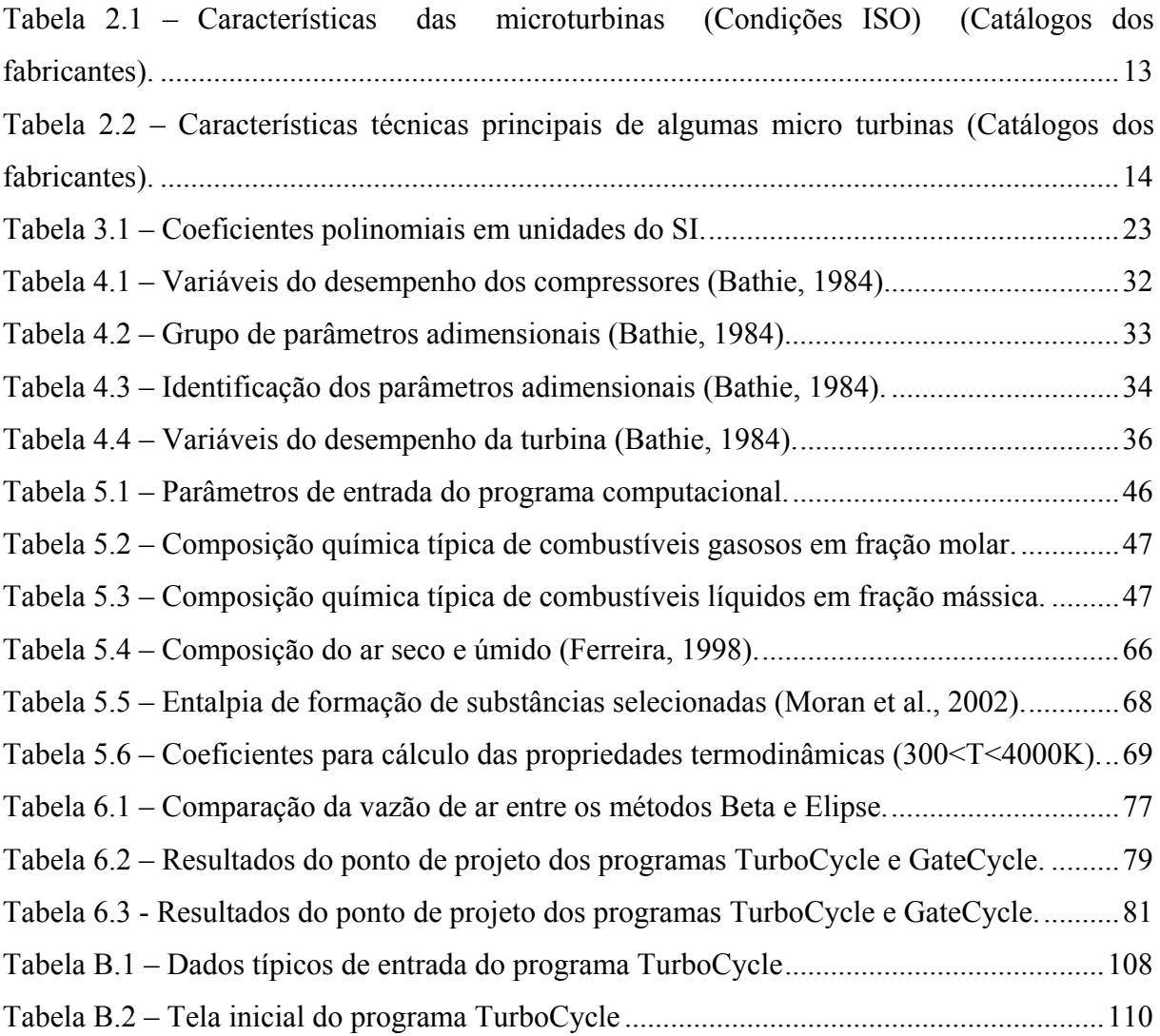

## <span id="page-13-0"></span>**LISTA DE FIGURAS**

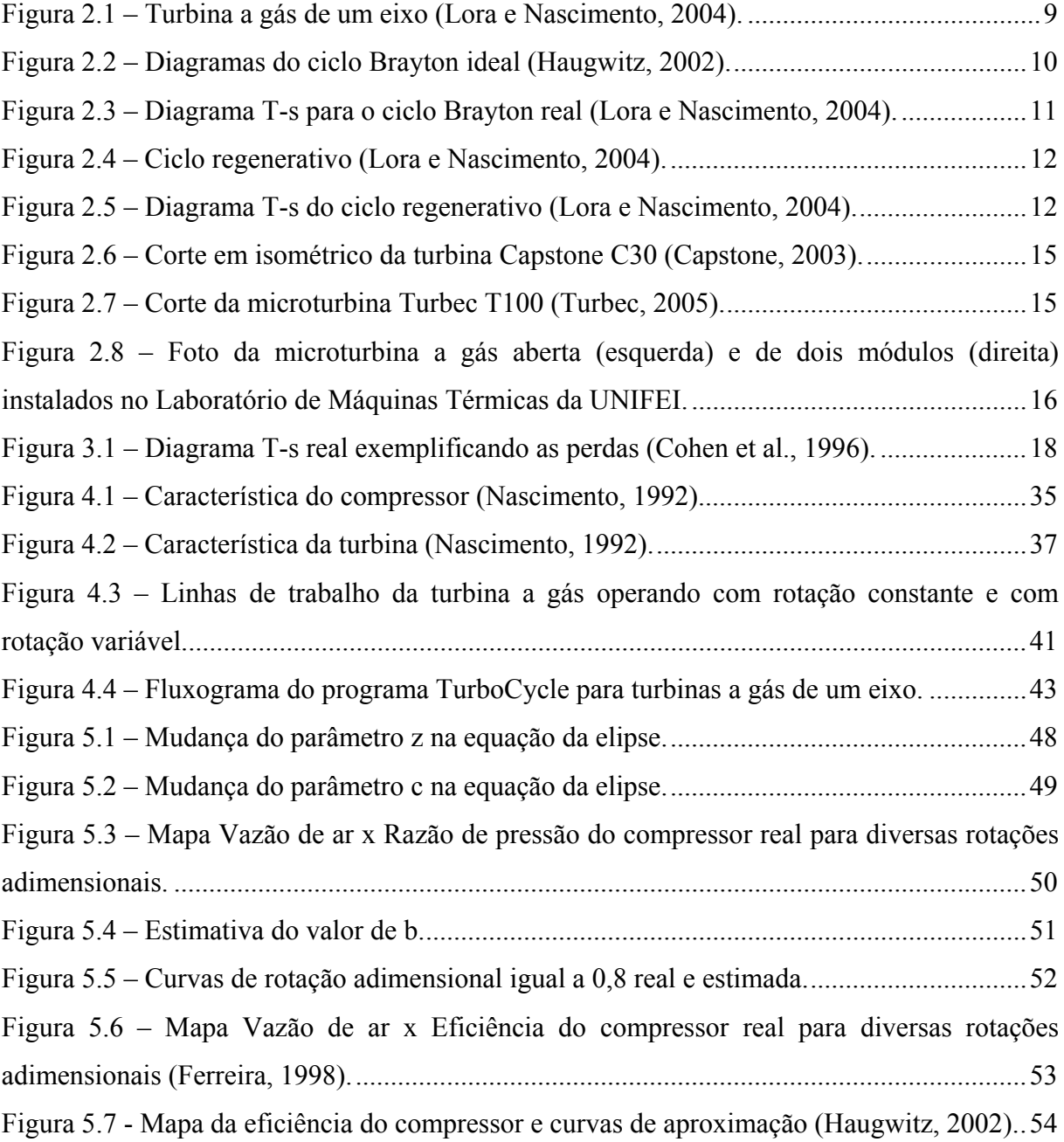

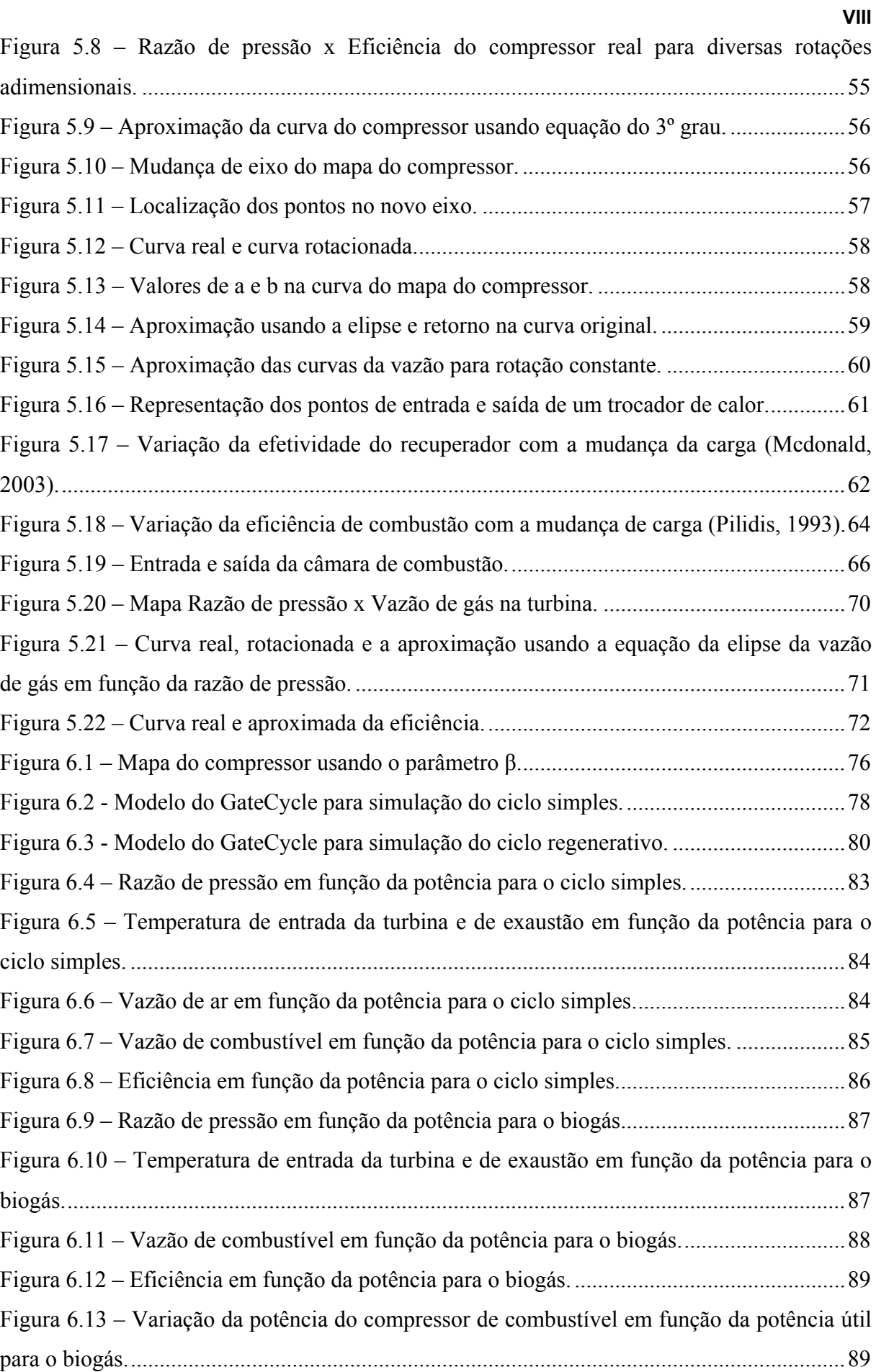

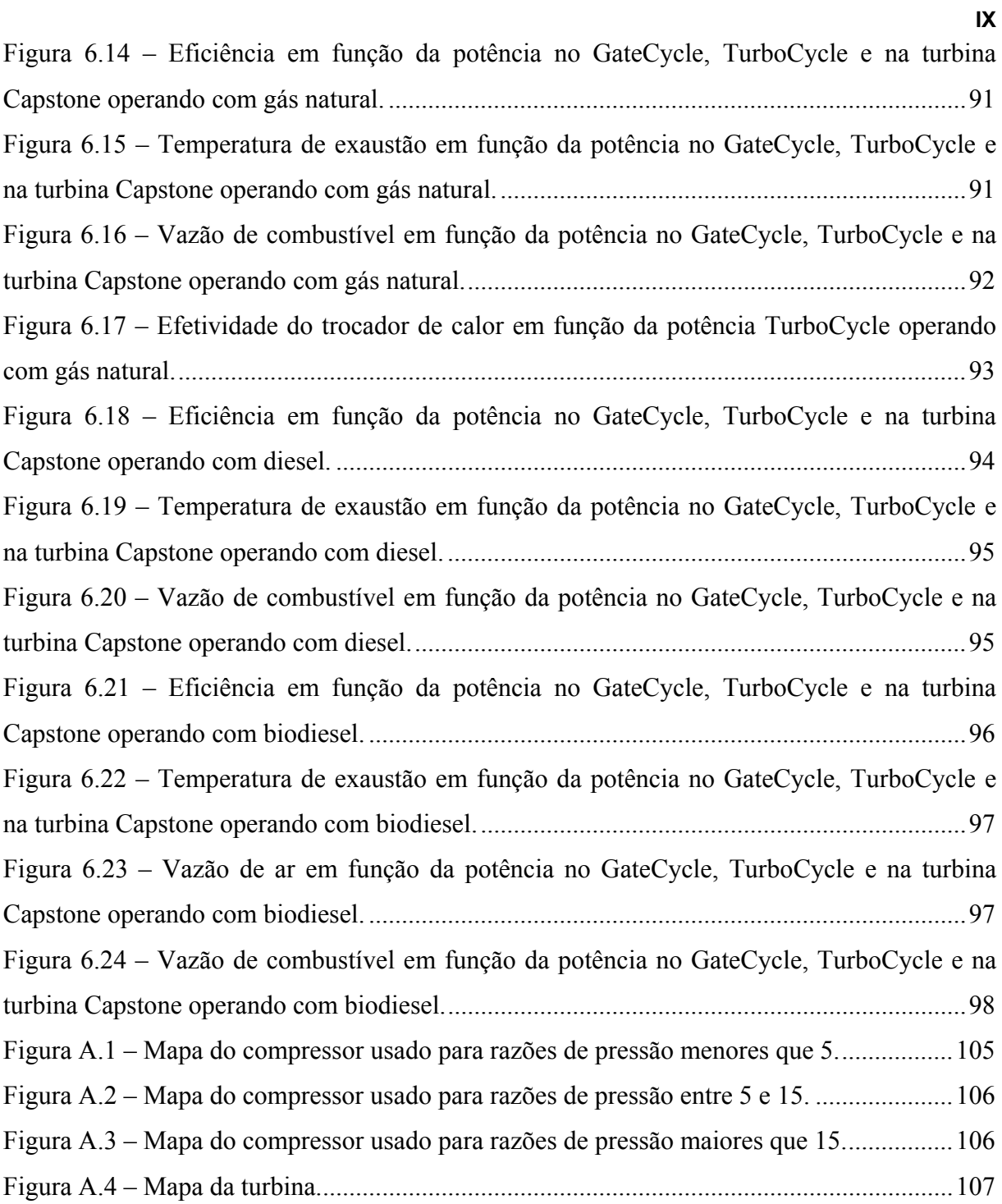

## <span id="page-16-0"></span>**SIMBOLOGIA**

## **Letras Latinas**

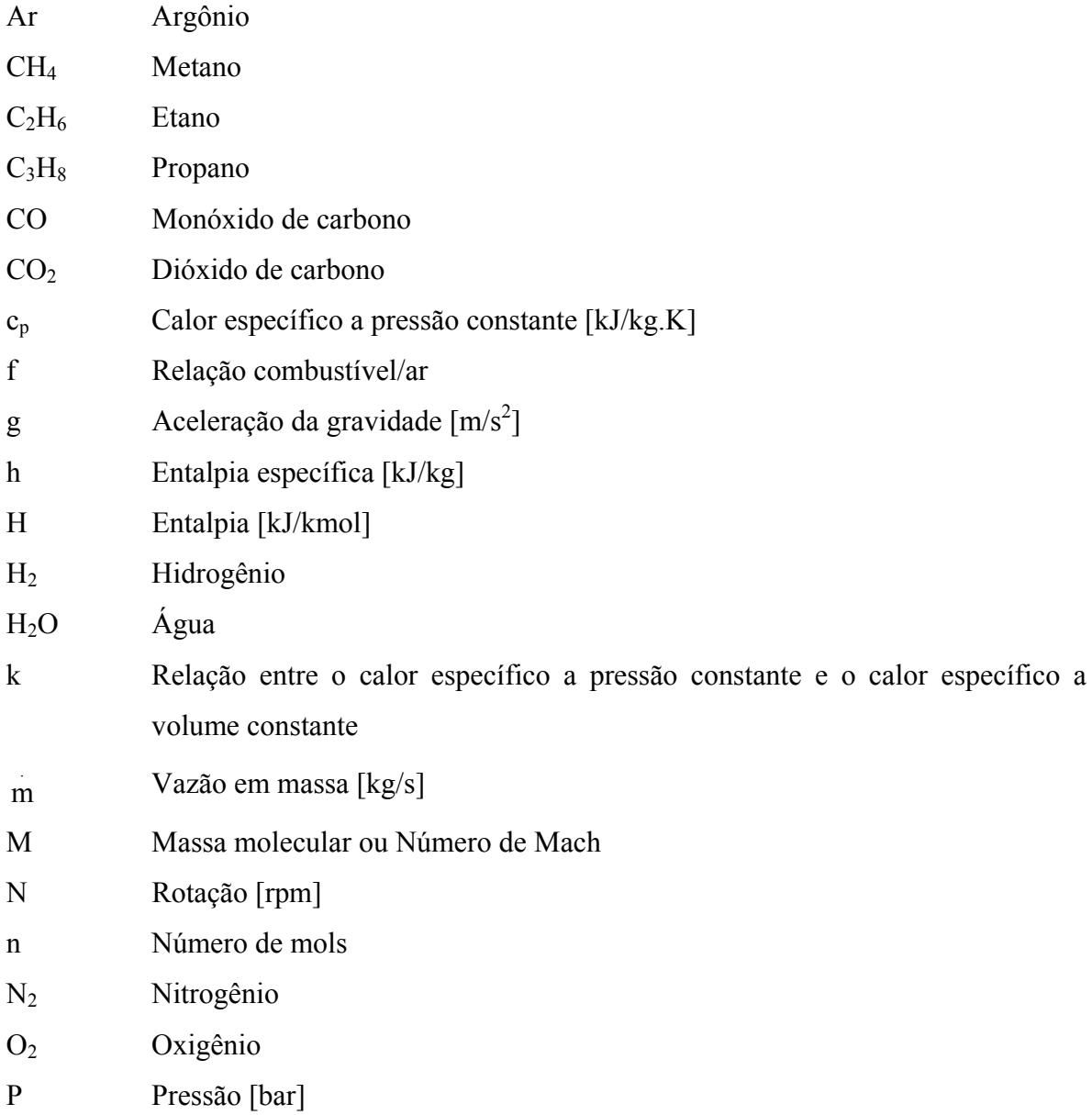

<span id="page-17-0"></span>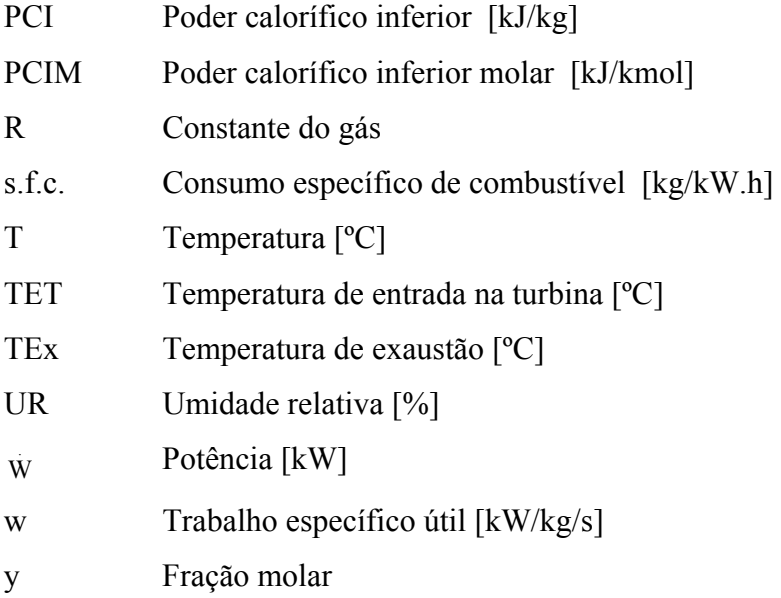

## **Letras Gregas**

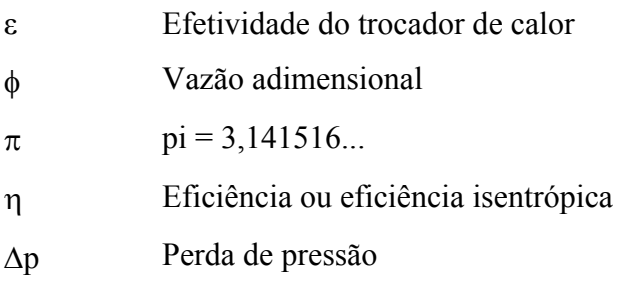

## **Subscritos**

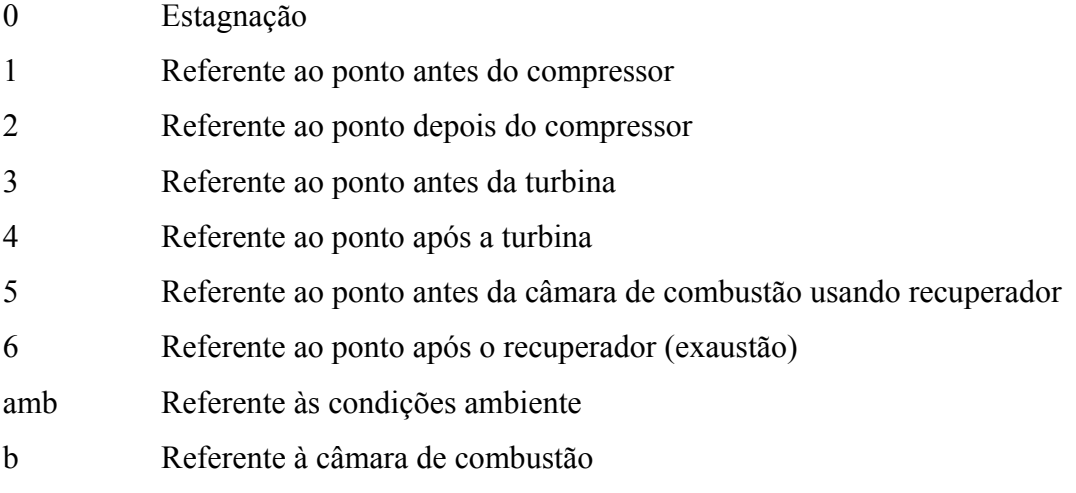

<span id="page-18-0"></span>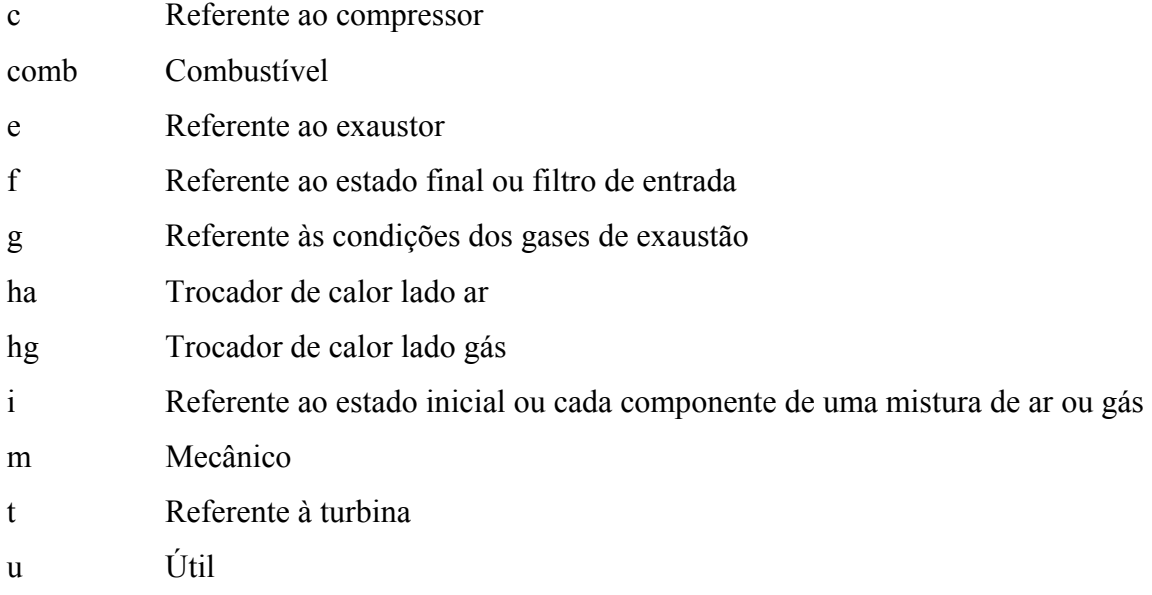

## **Abreviaturas**

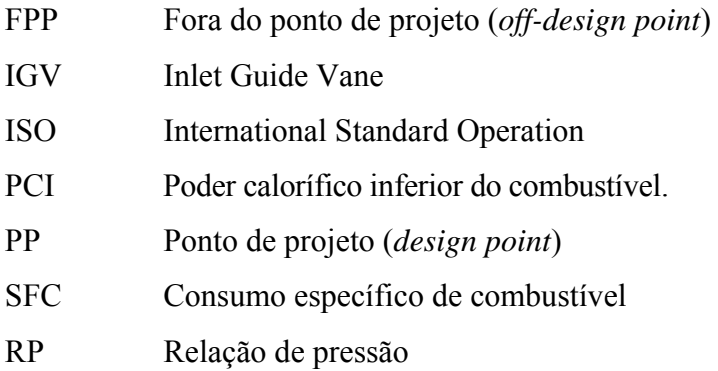

# **Siglas**

IEM Instituto de Engenharia Mecânica

### <span id="page-19-0"></span>**Capítulo 1**

## **INTRODUÇÃO**

#### **1.1 GENERALIDADES**

As turbinas a gás têm sido usadas como acionadores primários na área industrial e aeronáutica, seja como elementos geradores de energia elétrica ou acionamento mecânico, seja como propulsores de aeronaves. Com a evolução tecnológica de seus componentes e a queda dos custos, a turbina a gás industrial tem cada vez mais aumentado o seu espaço no mercado mundial.

Recentes pesquisas apresentaram alternativas de configurações que podem ser utilizadas para aumentar a potência útil e a eficiência térmica. Nestas outras configurações pode ser encontrado, por exemplo, ciclos com adição de compressores, turbinas e *intercoolers* entre os compressores. Também pode haver trocadores de calor que podem ser usados para aquecer o ar na entrada da câmara de combustão.

Há interesse dos fabricantes em produzir energia de maneira rápida e de fácil instalação, com baixo custo e com retorno rápido. Isto pode ser obtido com as micro turbinas a gás. Se a demanda aumentar, outra micro turbina a gás pode ser facilmente instalada. (Haugwitz, 2002).

Nos últimos anos, os estudos têm se concentrado em sistemas térmicos usando combustíveis alternativos, como a biomassa gaseificada, o biogás e o biodiesel, que por possuírem poder calorífico inferior ao gás natural, alteram significativamente o desempenho e o comportamento da turbina a gás. Desta forma, um estudo com combustíveis alternativos se

<span id="page-20-0"></span>faz necessário para um melhor entendimento do comportamento e desempenho térmico da máquina.

A maioria das plantas de potência trabalha em situações fora do ponto de projeto, devido a mudanças no carregamento ou das condições ambientais. Desta forma, as pesquisas de desempenho da turbina a gás operando fora de projeto são mais importantes do que as pesquisas no ponto de projeto, porém são também mais difíceis (Wang *et al.*, 2004). Estes estudos se dividem em teóricos e práticos.

Com relação aos estudos experimentais, estes são feitos em bancadas de testes de turbinas a gás com um sofisticado nível tecnológico de instrumentação e procedimentos específicos de medição.

Os estudos teóricos se destinam a satisfazer a equação da continuidade entre os componentes, balanço de energia, compatibilidade de rotação, etc., para as condições de regime permanente em cada ponto de operação. Para satisfazer o conjunto de equações são necessários dados tais como a temperatura de entrada da turbina, razão de pressão do compressor, vazão em massa total, entre outros.

O domínio da tecnologia da análise do comportamento e desempenho térmico das turbinas a gás é de fundamental importância para a redução dos custos de projeto, desenvolvimento, modificações, adaptações e manutenção das mesmas e de equipamentos associados. O desenvolvimento de programas é importante na pesquisa do comportamento da turbina a gás, visando obter as características da máquina operando em diversas situações, já que os programas comerciais existentes não permitem o acesso na metodologia usada e muitas vezes são limitados na configuração da turbina a gás.

#### **1.2 OBJETIVOS**

 Este trabalho tem por objetivo desenvolver um programa computacional utilizando a linguagem FORTRAN usando uma nova metodologia para obter os mapas do compressor e da turbina, denominado TurboCycle, que calcule as condições do ponto de projeto e também fora do ponto de projeto, em regime permanente, de turbinas a gás de ciclo simples e ciclo regenerativo com um eixo para diferentes combustíveis.

 Os estudos do desempenho de cada componente da máquina são necessários para obter o comportamento termodinâmico da turbina a gás, chamado características operacionais, que podem ser obtidos de experimentos ou de simulações baseadas em modelos matemáticos.

<span id="page-21-0"></span>Este trabalho visa propor equações que representam as características operacionais do compressor, câmara de combustão, regenerador e da turbina em qualquer ponto de operação, obtendo valores próximos aos valores reais.

A modelagem matemática do programa computacional desenvolvido é baseada na compatibilidade de trabalho, na compatibilidade de vazão em massa e na compatibilidade de rotação entre os componentes da turbina a gás, usando parâmetros semi e adimensionais para analisar as características dos compressores e das turbinas. O presente trabalho segue a modelagem computacional desenvolvida por Ferreira (1998) no ponto de projeto, apresentando uma nova formulação para o comportamento fora do ponto de projeto.

Este trabalho compara os dados obtidos pelo TurboCycle com os dados de um programa comercial, o GateCycle, e também com dados reais obtidos através de ensaio na micro turbinas a gás de 30 kW (condições ISO) da Capstone, usando os combustíveis gás natural, diesel e biodiesel.

## **1.3 REVISÃO BIBLIOGRÁFICA**

Alguns trabalhos têm sido realizados sobre o comportamento das turbinas a gás e de seus componentes operando fora do ponto de projeto. Outros estudos se baseiam no uso de combustíveis alternativos, como o biodiesel, biomassa ou o biogás, para verificar a viabilidade técnica e fazer a análise da influência destes nas emissões e mudança das características da turbina, como eficiência, potência e SFC.

Para obter as condições requeridas pela turbina na característica operacional do compressor (mapas), alguns programas usaram a técnica de iteração de Newton – Raphson modificado. Os mapas usados para a simulação térmica (característica operacional) não são necessariamente mapas reais, pois há fatores de escalas que alteram os mapas dos componentes para concordar com os valores de projeto.

O programa computacional GateCycle, que é um *software* capaz de fazer análise térmica em ciclos de potência, possui alguns mapas reais incorporados no programa. Outros mapas também podem ser incorporados como dados de entrada. A análise do ponto de operação do compressor é feita através de dois parâmetros principais. O primeiro representa linhas de rotação constante no mapa do compressor, chamado de CS (*Corrected Speed*). O segundo parâmetro, chamado de CMV (*Compressor Map Variable*), são linhas que seguem a *Surge Line*, ou seja, possuem rotação variável. Através destes dois parâmetros, é possível localizar qualquer ponto de operação no mapa do compressor.

A tese desenvolvida por Venturini (2001) utiliza um parâmetro β de normalização do mapa do compressor, para facilitar a interpolação dos dados a partir do mapa do compressor. O parâmetro β varia de 0 a 1, sendo 1 para as condições de "*surge*" e 0 para as condições de "*choke*".

Um programa computacional chamado TURGAS foi desenvolvido por Ferreira (1998) utilizando a linguagem FORTRAN que analisa o comportamento e desempenho térmico de turbinas a gás de ciclo simples, de um e de dois eixos, operando fora do ponto de projeto em diferentes situações. Este trabalho simulou inicialmente turbinas a gás projetadas e operando com combustível padrão e também realizou a simulação do comportamento e desempenho térmico de turbinas a gás operando com um tipo de biomassa gaseificada. Entre os casos analisados, destaca-se a comparação feita entre turbinas a gás projetadas para a biomassa gaseificada, turbinas a gás projetadas para combustível padrão, e turbinas a gás projetadas para combustível padrão, mas operando com biomassa. A simulação apresentou maior eficiência térmica quando a turbina a gás opera com combustível de alto poder calorífico. Há também um aumento no consumo de combustível, para obter a mesma potência nominal, quando a turbina a gás foi simulada com o gás de biomassa. Neste trabalho não foi considerado o compressor auxiliar para a compressão do gás de biomassa.

A tese de doutorado apresentada por Haugwitz (2002), foi desenvolvida com o objetivo de obter uma simulação do modelo termodinâmico de uma micro turbina a gás. Esta micro turbina foi composta de um compressor e turbina conectada em gerador de alta velocidade, além da câmara de combustão, recuperador e um trocador de calor gás-água. Os resultados obtidos foram comparados com uma micro turbina T100 da marca TURBEC. Este trabalho utilizou a equação da elipse para obter a vazão de ar no mapa do compressor. O método usado foi em grande parte manual, tornando o processo lento cada vez que um novo compressor é analisado. Por outro lado, uma vez que os parâmetros foram determinados, todo o mapa do compressor pode ser facilmente obtido. O erro na estimativa da vazão de ar obtido foi em torno de 2,9% para a rotação nominal, comparando com os dados reais do compressor. Mas, com a diminuição da rotação, a linha de rotação constante se torna cada vez mais horizontal, e uma pequena variação na razão de pressão ocasiona um grande erro na vazão. Já a obtenção da eficiência do compressor é muito mais difícil, devido à forma da sua curva no mapa do compressor. A curva proposta foi de uma parábola, sendo conhecida a máxima eficiência de cada curva de rotação constante. Nos extremos da linha de eficiência, próximos as linhas de *choke* e *surge*, a variação foi muito grande obtendo valores irreais. Portanto, equação proposta

só é válida para situações intermediárias, limitando o uso do mapa proposto. Método semelhante foi usado por Pérez (2001) em sua tese, fazendo uma simulação de uma turbina a gás usando o *software* TermoFlow.

Uma simulação térmica foi feita considerando uma micro turbina a gás de um eixo com ciclo simples e com ciclo recuperativo, realizada por Wang, *et al.* (2004). Este artigo mostrou que a operação com rotação variável de uma micro turbina a gás é melhor do que a operação com rotação constante, especialmente quando o ciclo é regenerativo. A turbina a gás de ciclo simples, operando com rotação variável, apresentou uma eficiência igual à rotação constante para potência até 70% da potência nominal. Para valores da potência inferiores a 70%, a eficiência da turbina com rotação variável foi maior do que a turbina a gás operando com rotação constante. Para o ciclo regenerativo, a eficiência da turbina a gás com rotação variável é maior para qualquer carga parcial.

Com o objetivo de analisar as características de uma turbina a gás com recuperador operando em condições fora do ponto de projeto, várias estratégias de operação fora do ponto de projeto foram considerados por Kim e Hwang*.* (2004), como controle do combustível, variando a rotação e variando a posição das palhetas do estator na entrada do compressor (IGV) para a configuração de um eixo e também variando a área do bocal da turbina para a configuração de dois eixos. A operação da turbina a gás com rotação variável mostrou ser a forma mais eficiente de operar a micro turbina a gás regenerativa, seguida pela operação da turbina com variação do IGV.

Um estudo experimental foi realizado por Gomes (2002) para analisar o desempenho das micro turbinas de 30 kW da Capstone Turbine Corporation, operando com gás natural e com óleo diesel. Este trabalho também realizou um estudo da avaliação econômica destas micro turbinas operando com gás natural em aplicações de base, cogeração e em horários de ponta. Através de ensaios experimentais com as micro turbinas, obteve-se o comportamento destas máquinas operando tanto em cargas parciais quanto em carga máxima, na cidade de Itajubá. Os níveis de emissões de poluentes das micro turbinas a gás também foram obtidos.

Outro estudo experimental foi realizado por Corrêa (2006) mostrando a análise da utilização do biodiesel de mamona puro e de misturas deste biodiesel com o diesel, em uma microturbina a gás de 30 kW da Capstone, avaliando a influência da utilização deste combustível no desempenho térmico e nas emissões destes acionadores primários.

Outros artigos apresentam o comportamento dos componentes da turbina a gás operando fora das condições de projeto. O artigo apresentado por Leonard e Mellor (1983) relata a variação da eficiência da câmara de combustão na turbina a gás, incluindo diferentes tipos de combustíveis líquidos.

<span id="page-24-0"></span> O trocador de calor que é incorporado na micro turbina a gás de ciclo regenerativo foi estudado por McDonald (2003). Neste artigo o autor apresenta as características construtivas dos principais tipos deste equipamento e as características de um recuperador de calor típico operando em cargas parciais da turbina a gás. O autor ainda comenta sobre o limite dos materiais usados em função da temperatura e da tecnologia existente atualmente.

 Não foram encontradas muitas referências sobre o assunto em questão. As pesquisas realizadas pelos fabricantes não são divulgadas, e os programas comerciais existentes não permitem o acesso na metodologia usada. Por este motivo, foram apresentados somente os principais artigos e teses sobre o assunto.

#### **1.4 ESTRUTURA DO TRABALHO**

O capítulo 1 apresenta a introdução do trabalho e a revisão bibliográfica incluindo as principais teses e artigos que foram lidos sobre o assunto turbinas a gás e seus componentes.

O capítulo 2 apresenta uma introdução no ciclo de potência a gás e alguns modelos de micro turbinas a gás comerciais, detalhando a micro turbina a gás da Capstone, de onde foram obtidos os dados experimentais para comparar com os programas TurboCycle e GateCycle.

O capítulo 3 apresenta as fórmulas e conceitos usados para a modelagem matemática do ponto de projeto da turbina a gás de ciclo simples e de ciclo regenerativo. As fórmulas usadas foram baseadas na literatura.

O capítulo 4 apresenta as equações básicas encontradas na literatura e o procedimento para obter o comportamento da turbina a gás operando fora do ponto de projeto. Estas equações incluem os parâmetros adimensionais, as equações de compatibilidade e o escalonamento do compressor e da turbina.

O capítulo 5 mostra quais as equações e procedimentos adotados que são exclusivos do programa TurboCycle, para o compressor, o regenerador, a câmara de combustão e a turbina.

Os dados do programa desenvolvido, TurboCycle, foram comparados com os dados do *software* GateCycle e também com uma micro turbina da Capstone de 30 kW, operando com gás natural, diesel e biodiesel. Esta comparação é apresentada no capítulo 6. Este capítulo apresenta também a comparação entre o método usado neste trabalho para obter o mapa do compressor com o método tradicional, chamado de parâmetro β.

O capítulo 7 apresenta as conclusões e contribuições do presente trabalho, e a dissertação termina com os apêndices A e B, apresentando os mapas usados e dados sobre o programa TurboCycle.

### <span id="page-26-0"></span>**Capítulo 2**

## **TURBINA A GÁS**

### **2.1 INTRODUÇÃO**

As turbinas a gás têm sido usadas na área industrial e aeronáutica, como acionadores primários para geração de energia elétrica, acionamento mecânico ou como propulsores de aeronaves. Atualmente são vários os fabricantes de turbinas a gás, com uma grande variedade de potência nominal. Existem dois tipos principais de turbinas a gás industriais: as aeroderivativas, que são oriundas de turbinas a gás aeronáuticas, e as *heavy duty*, que são projetadas para a aplicação industrial.

As turbinas a gás se classificam em turbinas de pequeno porte, até 1 MW, turbinas de médio porte, entre 1 MW a 15 MW, e turbinas de grande porte, com potências acima de 15 MW. Existe ainda as micro turbinas, que possuem valores de potência inferiores a 300 kW.

Este capítulo mostra uma revisão das características técnicas e construtivas de algumas microturbinas existentes no mercado e a potencialidade do laboratório de turbinas a gás e gaseificação de biomassa da UNIFEI, que forneceu os resultados experimentais para comparação dos resultados da simulação do programa computacional desenvolvido por este trabalho.

## <span id="page-27-0"></span>**2.2 PRINCÍPIO DE FUNCIONAMENTO**

 Historicamente muitas foram as tentativas de funcionamento satisfatório da turbina a gás. O ciclo a vapor e as máquinas a pistão eram mais fáceis de projetar, construir e funcionar, uma vez que o trabalho e a sofisticação da compressão são relativamente menores, comparados com o trabalho e a sofisticação da compressão da turbina a gás. As perdas na compressão da turbina a gás eram muito maiores, impedindo de se conseguir um trabalho útil. Por muitas décadas, várias foram as tentativas de se obter trabalho útil a uma temperatura que o material da turbina a gás pudesse suportar.

 Desde o final da II Guerra Mundial, a turbina a gás tem sido desenvolvida com muita rapidez. Os grandes desenvolvimentos foram basicamente na aerodinâmica dos compressores e no aumento da temperatura máxima do ciclo, com o aumento da temperatura do material associado à tecnologia de resfriamento (Lora e Nascimento, 2004).

#### **2.2.1 Ciclo Brayton**

 As turbinas a gás para produção de energia elétrica possuem um eixo que é acoplado em um gerador de eletricidade. O princípio básico de funcionamento de uma turbina a gás pode ser visto na Figura 2.1, que tem a configuração de um eixo.

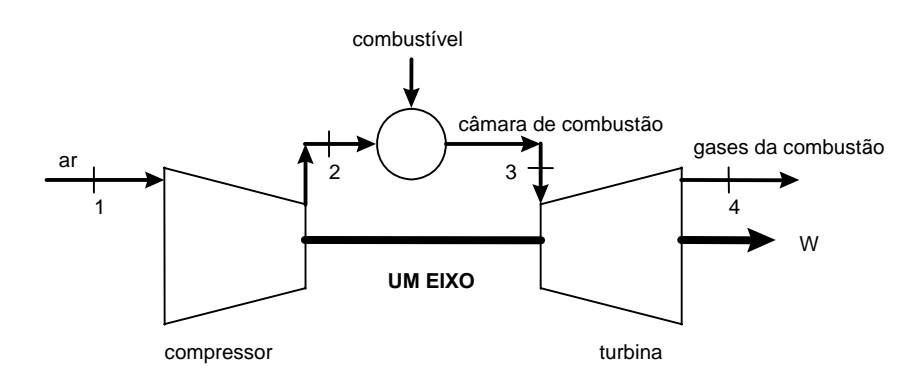

Figura 2.1 – Turbina a gás de um eixo (Lora e Nascimento, 2004).

O fluido de trabalho é comprimido pelo compressor, passando para a câmara de combustão onde recebe energia do combustível, aumentando sua temperatura. Saindo da câmara de combustão, o fluido de trabalho é direcionado para a turbina, onde é expandido fornecendo potência para o compressor e potência útil.

<span id="page-28-0"></span> A Figura 2.2 apresenta a análise para um ciclo Brayton ideal da turbina a gás. Neste ciclo são feitas as seguintes considerações (Cohen *et al.*, 1996):

- os processos de compressão e expansão são reversíveis e adiabáticos;
- as mudanças de energia cinética no fluido de trabalho entre os componentes são desconsideradas;
- não há perda de pressão nos componentes;
- o regime é permanente.

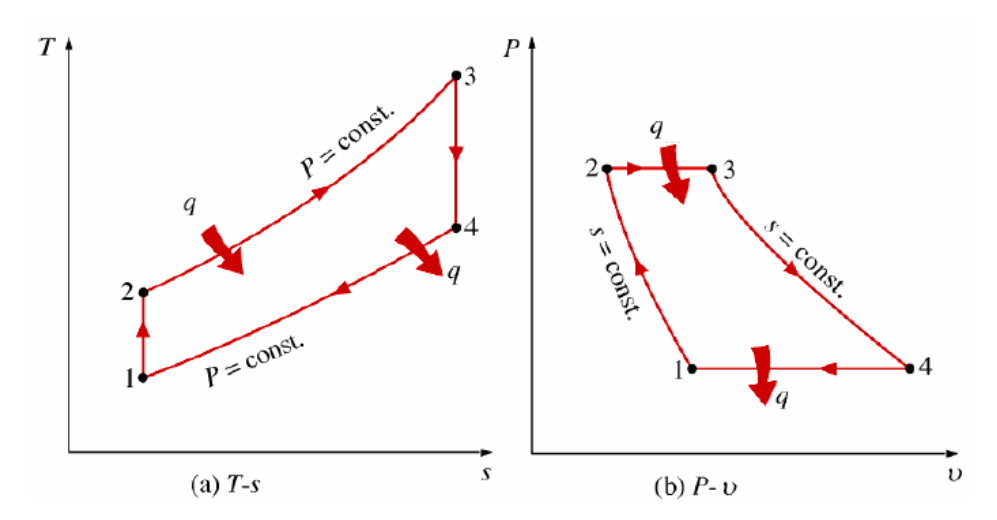

Figura 2.2 – Diagramas do ciclo Brayton ideal (Haugwitz, 2002).

Os números dos pontos da Figura 2.2 são compatíveis com a simbologia da Figura 2.1. Durante a compressão (1 para 2) a pressão e a temperatura do gás aumentam. A entropia permanece constante admitindo o ciclo ideal. Na câmara de combustão ocorre a adição de calor com pressão constante (2 para 3). Na turbina a situação é o oposto do compressor. A pressão diminui juntamente com a temperatura, com entropia constante (ciclo ideal).

#### **2.2.2 Perdas e Irreversibilidades**

O ciclo da Figura 2.2 é o ciclo Brayton ideal, porém o fluido de trabalho na turbina a gás apresenta perdas de pressão na câmara de combustão e exaustão, além das irreversibilidades na compressão e expansão.

 A Figura 2.3 apresenta uma comparação entre o ciclo ideal e o ciclo real. Desta forma, estão sendo consideradas as perdas de pressão e as irreversibilidades na turbina a gás.

<span id="page-29-0"></span>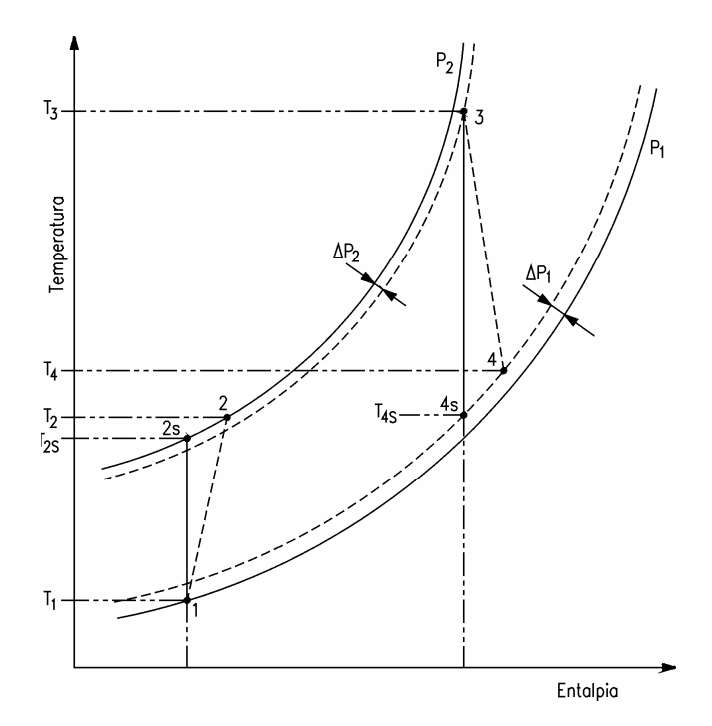

Figura 2.3 – Diagrama T-s para o ciclo Brayton real (Lora e Nascimento, 2004).

A máxima potência útil fornecida pela turbina a gás está limitada pela temperatura que o material da turbina pode suportar, associada à tecnologia de resfriamento, e a vida útil requerida. Os principais fatores que afetam o desempenho das turbinas a gás são: a eficiência dos componentes, a temperatura de entrada na turbina e a relação de pressão.

#### **2.2.3 Ciclo Regenerativo**

 No ciclo regenerativo, o pré-aquecimento do ar antes da sua entrada à câmara de combustão é realizado transferindo calor dos gases de exaustão da turbina.

O ciclo regenerativo difere do ciclo simples pela inclusão de mais um equipamento, o trocador de calor. A Figura 2.4 apresenta a configuração da turbina a gás no ciclo regenerativo e a Figura 2.5 mostra o diagrama T-s deste ciclo. Entre os pontos 2 e 5 há um aquecimento do ar, por meio do calor dos gases de exaustão representados pelos pontos 4 e 6. Desta forma o consumo de combustível pode ser reduzido obtendo-se a mesma temperatura na entrada da turbina e, consequentemente, a mesma potência de saída. A principal finalidade é aumentar a eficiência do ciclo.

<span id="page-30-0"></span>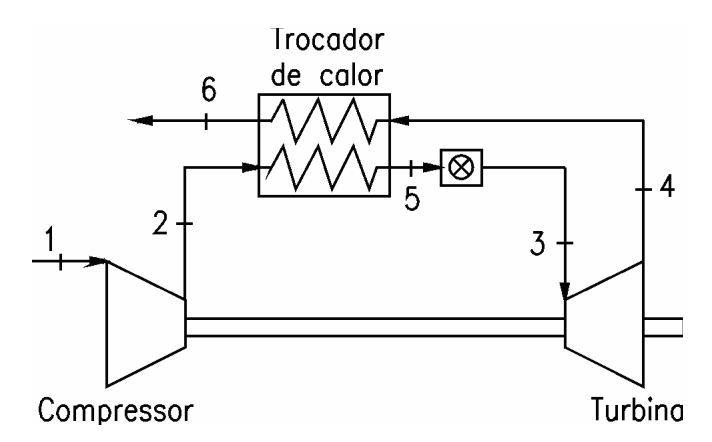

Figura 2.4 – Ciclo regenerativo (Lora e Nascimento, 2004).

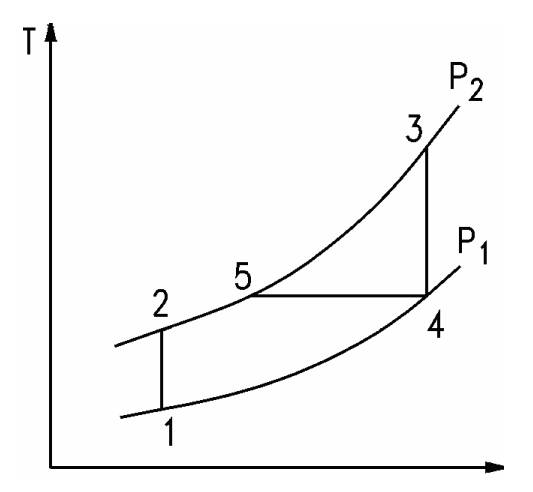

Figura 2.5 – Diagrama T-s do ciclo regenerativo (Lora e Nascimento, 2004).

#### **2.3 MICRO TURBINAS**

As micro turbinas a gás abrangem uma família de turbinas a gás com capacidades que variam desde 25 até cerca de 300 kW. As micro turbinas a gás oferecem vantagens substanciais sobre os motores de combustão interna, quando considerada a mesma faixa de capacidade, sendo que entre estas vantagens se destacam os menores índices de emissão, a manutenção reduzida, a maior confiabilidade e a menor necessidade de equipamentos auxiliares.

Algumas das principais características das micro turbinas a gás disponíveis comercialmente são apresentadas na Tabela 2.1. Todos os modelos possuem um trocador de calor, para aumentar a eficiência do ciclo.

Fabricante | Modelo Potência nominal  $[kW]$ Eficiência  $[%]$ TEx [ºC] Razão de pressão Vazão de ar  $[kg/s]$ TET | Rotação Capstone | C30 | 30 | 26 | 275 | 4 | 0,31 | - | 96000 Capstone | C60 | 60 | 28 | 305 | - | 0,49 | - | 96000 Ingersoll-Rand IR Powerworks 70 kW 70 | 28 | - | - | - | - | 44000 Bowman | TG80CG | 80 | 26 | - | - | - | - | -Turbec | T100 | 100 | 30 | 270 | 4,5 | 0,80<sup>\*</sup> | 950 | 70000 Elliott | TA100 | 100 | 29 | 315 | 4 | - | - | -Kawasaki | GPS250 | 200 | 26 | - | - | - | - | 53000

<span id="page-31-0"></span>Tabela 2.1 – Características das microturbinas (Condições ISO) (Catálogos dos fabricantes).

\* Vazão de gás

A maioria das micro turbinas possui um único eixo, que opera com alta rotação, onde estão montados o compressor, a turbina e o gerador. Observa-se da Tabela 2.1 que a razão de pressão é baixa, aproximadamente igual a 4. O valor da razão de pressão está relacionado com o uso do regenerador. Isto ocorre porque a temperatura de exaustão dos gases deve ser superior a temperatura de saída do ar no compressor, o que justifica o uso do trocador de calor.

É possível detalhar melhor estas turbinas fazendo uso do catálogo do fabricante. Desta forma, a Tabela 2.2 mostra outras características técnicas da máquina, como o tipo de compressor, tipo de turbina e a relação de pressão.

**13**

| <b>Marca</b>       | Capstone       | Capstone      | <b>Turbec</b> | <b>Elliott</b> |
|--------------------|----------------|---------------|---------------|----------------|
| <b>Modelo</b>      | C30            | C60           | T100          | <b>TA100</b>   |
| Potência [kW]      | 30             | 60            | 100           | 100            |
| Rotação [RPM]      | 96000          | 96000         | 70000         |                |
| Eficiência [%]     | 26,1           | 28            | 30            | 29             |
| Número de eixos    | $\mathbf{1}$   | 1             | $\mathbf{1}$  | 1              |
| Tipo de compressor | Centrífugo     | Centrífugo    | Centrífugo    | Centrífugo     |
| Número de estágios | 1              | $\mathbf{1}$  | $\mathbf{1}$  | $\mathbf{1}$   |
| do compressor      |                |               |               |                |
| Relação de pressão | $\overline{4}$ |               | 4,5           | $\overline{4}$ |
| Tipo de câmara de  | Anular         | Anular        | Tubular       | Anular         |
| combustão          |                |               |               |                |
| Número de bicos    | $\overline{3}$ |               |               |                |
| injetores          |                |               |               |                |
| Tipo de turbina    | Radial         | Radial        | Radial        | Radial         |
| Número de estágios | $\mathbf{1}$   | $\mathbf{1}$  | $\mathbf{1}$  | 1              |
| da turbina         |                |               |               |                |
| Dimensões LxWxH*   | 1943x762x1516  | 2110x762x1956 | 2770x900x1810 | 3560x840x2180  |
| [mm]               |                |               |               |                |
| Peso [kg]          | 405            | 758           | 2250-2750     | 1860           |

<span id="page-32-0"></span>Tabela 2.2 – Características técnicas principais de algumas micro turbinas (Catálogos dos fabricantes).

\*L: comprimento; W: largura; H:altura

Duas máquinas apresentadas na Tabela 2.2 podem ser visualizadas na Figura 2.6, que mostra turbina a gás da Capstone de potência nominal 30 kW em corte transversal, a na Figura 2.7, que mostra um desenho da turbina a gás da Turbec de 100 kW.

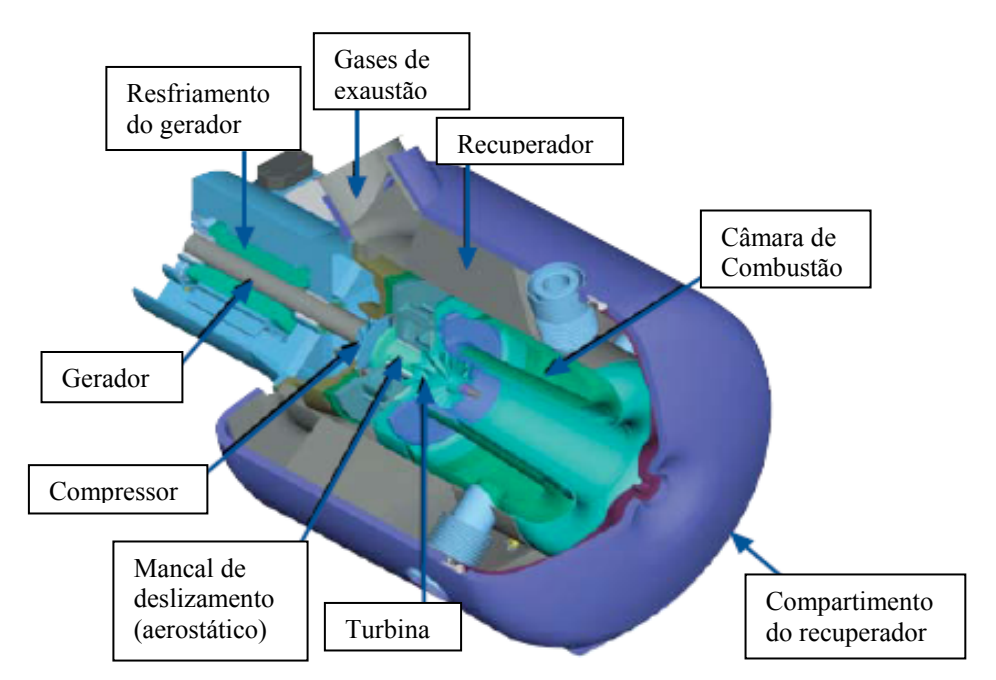

Figura 2.6 – Corte em isométrico da turbina Capstone C30 (Capstone, 2003).

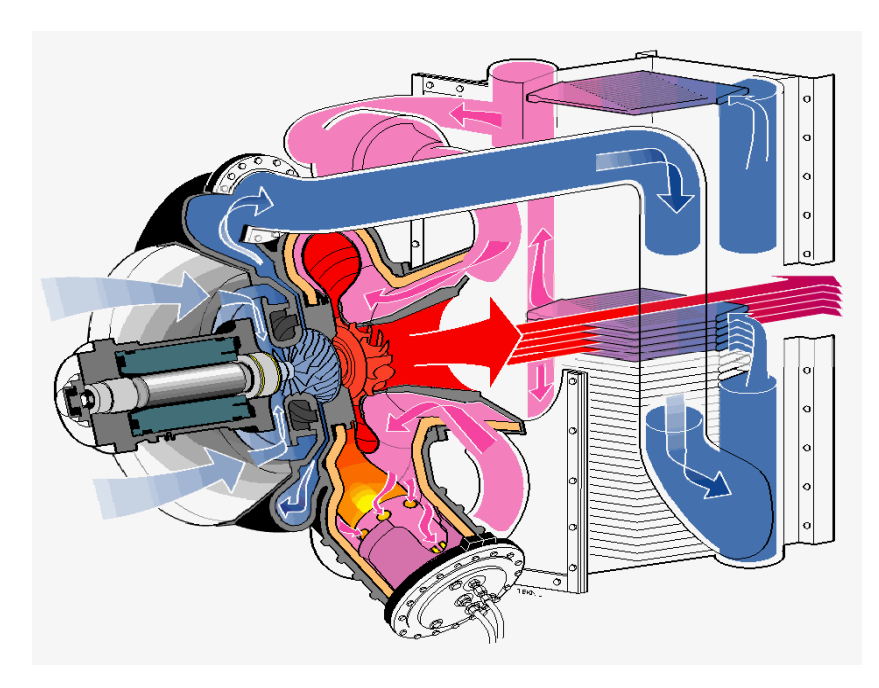

Figura 2.7 – Corte da microturbina Turbec T100 (Turbec, 2005).

O laboratório de turbinas a gás e gaseificação de biomassa da UNIFEI, através de projetos desenvolvidos pelo NEST, conta com micro turbinas da marca Capstone de 30 kW de capacidade, sendo que uma opera com gás e outra com combustível líquido, como mostra a Figura 2.8.

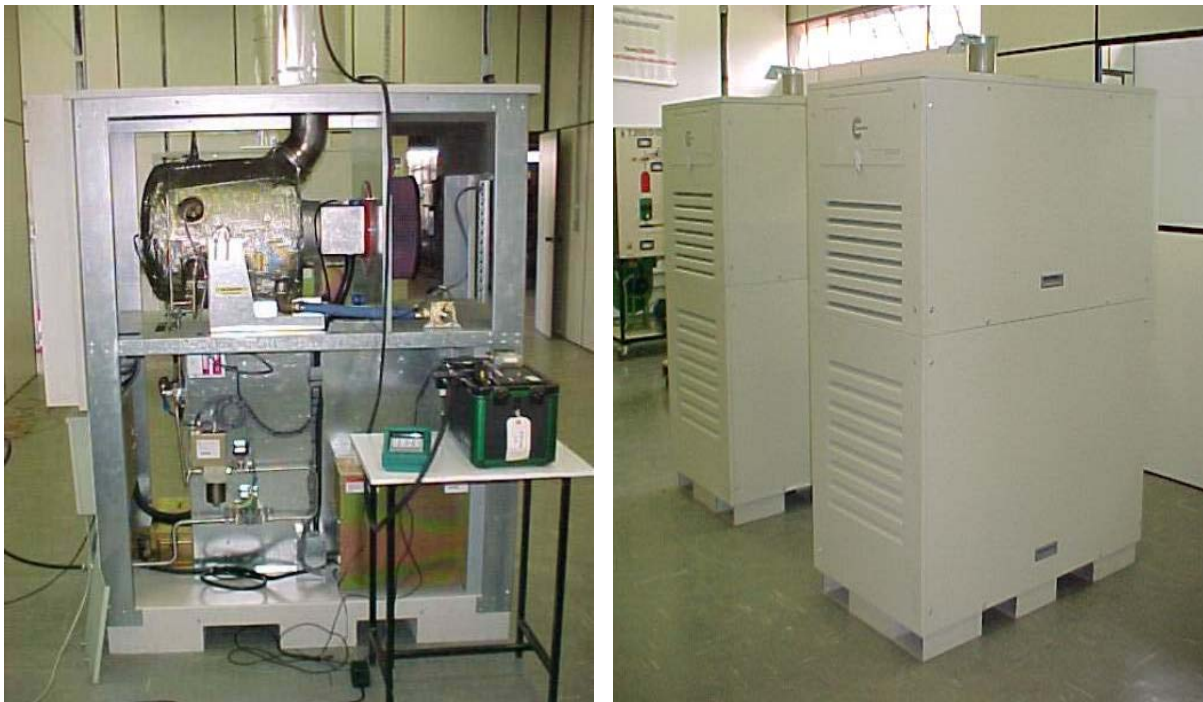

Figura 2.8 – Foto da microturbina a gás aberta (esquerda) e de dois módulos (direita) instalados no Laboratório de Máquinas Térmicas da UNIFEI.

Os ensaios realizados no laboratório do NEST, na Universidade Federal de Itajubá (UNIFEI) forneceram dados de duas micro turbinas a gás, a Capstone Natural Gas, usando gás natural como combustível e a Capstone Liquid Fuel, usando diesel e biodiesel.

As condições nominais de operação destas máquinas dependem sensivelmente da temperatura e pressão ambiente. Estes ensaios foram realizados na cidade de Itajubá, que tem altitude média de 800 metros e temperatura ambiente de aproximadamente 25 ºC (durante o ensaio). Nestas condições, a potência útil máxima foi 24 kW com eficiência igual a 24% (Gomes, 2002).

#### <span id="page-35-0"></span>**Capítulo 3**

# **FORMULAÇÃO DO CÁLCULO TÉRMICO DA TURBINA A GÁS NO PONTO DE PROJETO**

## **3.1 INTRODUÇÃO**

 Este capítulo irá apresentar as fórmulas e conceitos necessários para a modelagem matemática de turbinas a gás de ciclo simples e de ciclo regenerativo.

## **3.2 CONSIDERAÇÕES**

O cálculo de um ciclo real difere do ciclo ideal por alguns fatores (Lora e Nascimento, 2004):

- A compressão e a expansão são processos irreversíveis e, portanto, há um aumento na entropia do processo adiabático.
- As velocidades do fluido são consideradas na entrada e na saída de cada componente, e o uso das propriedades de estagnação se faz necessários.
- Há perda de pressão na câmara de combustão, nos trocadores de calor e na entrada e saída dos sistemas de exaustão e admissão.
- Há perda mecânica, para compensar o atrito dos rolamentos nos mancais.
- Os valores do calor específico a pressão constante Cp e do expoente da isentrópica k do fluido de trabalho variam através de todo o ciclo devido à variação de temperatura e à combustão interna (variação da composição química).
- A vazão em massa através da turbina é maior do que aquela através do compressor devido à adição de combustível.

A Figura 3.1 apresenta graficamente as perdas no diagrama T-s, descritas acima.

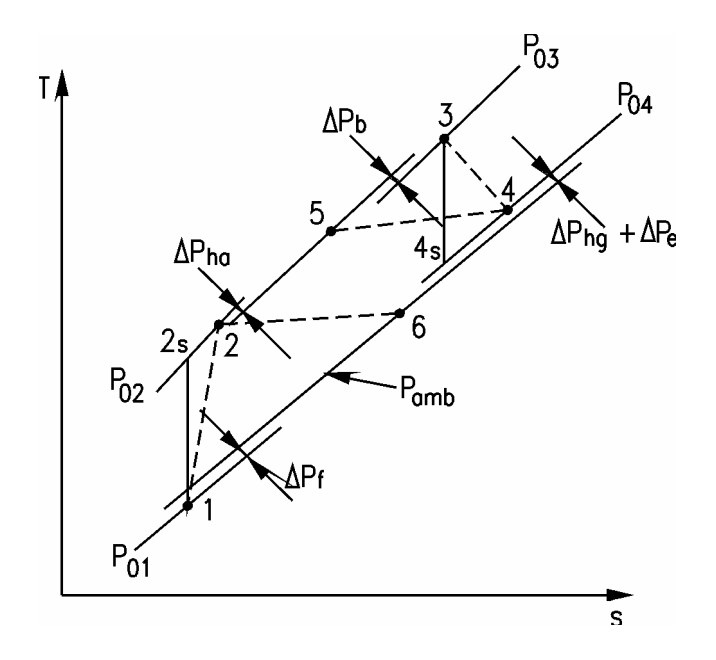

Figura 3.1 – Diagrama T-s real exemplificando as perdas (Cohen *et al.*, 1996).

# **3.3 PROPRIEDADES DE ESTAGNAÇÃO**

#### **3.3.1 Entalpia de Estagnação**

 Fisicamente, a entalpia de estagnação *ho* é a entalpia que a corrente de gás, de entalpia *h* e velocidade *C* teria quando induzido adiabaticamente ao repouso e sem transferir trabalho. Aplicando a equação de energia para escoamento permanente unidimensional, tem-se (Lora e Nascimento, 2004):

$$
\dot{Q} - \dot{W} = \dot{m} \left[ h_2 - h_1 + \frac{C_2^2 - C_1^2}{2} + g(z_2 - z_1) \right]
$$
\n(3.1)

Sendo *g* a aceleração da gravidade e *z* a posição em relação a um referencial.

Assumindo-se que não haja diferença de elevação  $(z_1 = z_2)$  e que a velocidade na entrada pode ser desprezada ( $C_1 = 0$ ), resultando que  $h_1$  pode ser considerada uma propriedade estática, então, a equação (3.1) pode ser reescrita:

$$
0 = h_0 - h - \frac{C^2}{2}
$$
 (3.2)

Portanto, a equação (3.1) se reduz na equação (3.3), que define a entalpia de estagnação:

$$
h_0 = h + \frac{C^2}{2}
$$
 (3.3)

#### **3.3.2 Temperatura de Estagnação**

Para um gás perfeito, tem-se:

$$
h = C_p T \tag{3.4}
$$

Substituindo em (3.3) a equação (3.4), obtém-se:

$$
C_{p} T_{0} = C_{p} T + \frac{C^{2}}{2}
$$
 (3.5)

Portanto:

$$
T_o = T + \frac{C^2}{2C_p}
$$
 (3.6)

Sendo *To* a temperatura de estagnação e *T* a temperatura estática absoluta.

 É possível desenvolver outra equação para a temperatura de estagnação. Para tanto, devem ser apresentadas algumas propriedades do fluido (Cohen *et al.*, 1996):

$$
R = C_p - C_v \tag{3.7}
$$

$$
k = \frac{C_p}{C_v} \tag{3.8}
$$

Sendo *R* a constante do gás e *k* a relação de calores específicos.

Combinando as equações (3.7) e (3.8) obtém-se:

$$
\frac{k-1}{k} = \frac{R}{C_p} \tag{3.9}
$$

Lembrando que:

$$
M = \frac{C}{c} = \frac{C}{\sqrt{kRT}}
$$
(3.10)

Sendo *C* a velocidade média do escoamento, *c* a velocidade do som e *M* o número de Mach. Substituindo a equação (3.10) em (3.6), temos:

$$
T_0 = T + \frac{\left(M\sqrt{kRT}\right)^2}{2C_p} = T + \frac{M^2 kT}{2} \frac{R}{C_p}
$$
(3.11)

Substituindo (3.9) em (3.11):

$$
T_0 = T + \frac{M^2 kT}{2} \frac{k-1}{k} = T + \frac{M^2 T(k-1)}{2}
$$
 (3.12)

Finalmente, a temperatura de estagnação é dada por:

$$
T_0 = T \left[ 1 + \frac{k-1}{2} M^2 \right] \tag{3.13}
$$

### **3.3.3 Pressão de Estagnação**

A pressão de estagnação é definida por:

$$
\frac{p_{\mathrm{o}}}{p} = \left(\frac{T_{\mathrm{o}}}{T}\right)^{\frac{k}{k-1}}\tag{3.14}
$$

 Substituindo a equação (3.13) em (3.14), é possível obter a pressão de estagnação através da equação:

$$
p_0 = p \left[ 1 + \frac{k-1}{2} M^2 \right]^{\frac{k}{k-1}}
$$
 (3.15)

 O uso de parâmetros de estagnação se deve ao fato de que é mais fácil medir a temperatura de estagnação de um fluído em alta velocidade, do que medir a temperatura estática. Além disto, os parâmetros de estagnação permitem que se levem em consideração a energia cinética, que são consideráveis no cálculo do balanço de energia.

#### **3.4 FLUIDO DE TRABALHO**

 O fluido de trabalho das turbinas a gás de ciclo aberto se divide em dois: no princípio do processo o fluido é o ar, que segue até a câmara de combustão e em seguida o fluido é composto pelos gases produtos da combustão, que atravessam o restante da turbina.

#### **3.4.1 Propriedades do Ar Seco**

Os dados e os polinômios que representam o calor específico à pressão constante e entalpia específica em função da temperatura são calculados considerando-se o ar seco como gás semiperfeito, de modo que o calor específico e entalpia específica são dependentes somente da temperatura e são independentes da pressão. A Tabela 3.1 fornece os valores dos coeficientes dos polinômios no sistema internacional.

$$
C_{p,ar,T} = C_0 + C_1 T + C_2 T^2 + C_3 T^3 \dots
$$
\n(3.16)

$$
h_{a r,T} = C_0 T + \frac{C_1}{2} T^2 + \frac{C_2}{3} T^3 + \frac{C_3}{4} T^4 + \dots + CH
$$
 (3.17)

### **3.4.2 Propriedades dos Produtos da Combustão**

 O calor específico à pressão constante e a entalpia específica dos produtos da combustão são considerados da mesma maneira que o ar. Os valores destes parâmetros na forma polinomial são dados por:

$$
C_{p,g,T} = C_{p,\text{ar},T} + \frac{f}{1+f} \theta_{Cp,T}
$$
 (3.18)

$$
h_{g,T} = h_{ar,T} + \frac{f}{1+f} \theta_{h,T}
$$
 (3.19)

Sendo:

$$
\theta_{\rm Cp,T} = \mathbf{C} \, \mathbf{P}_0 + \mathbf{C} \, \mathbf{P}_1 \, \mathbf{T} + \mathbf{C} \, \mathbf{P}_2 \, \mathbf{T}^2 + \mathbf{C} \, \mathbf{P}_3 \, \mathbf{T}^3 + \dots
$$
 (3.20)

$$
\theta_{h,T} = H_0 + H_1 T + H_2 T^2 + H_3 T^3 + \dots
$$
 (3.21)

Onde f é a razão combustível / ar.

| Símbolo         | Temperatura 200-800K | Temperatura 800-2200K |
|-----------------|----------------------|-----------------------|
| $C_0$           | $+1,0189134E+03$     | +7,9865509 E+02       |
| $C_1$           | $-1,3783636$ E-01    | +5,3392159 E-01       |
| C <sub>2</sub>  | +1,9843397 E-04      | -2,2881694 E-04       |
| $C_3$           | +4,2399242 E-07      | +3,7420857 E-08       |
| C <sub>4</sub>  | -3,7632489 E-10      | 0,0000000             |
| <b>CH</b>       | $-1,6984633E3$       | 4,7384653 E4          |
| CP <sub>0</sub> | $-3,5949415E+02$     | $+1,0887572$ E+03     |
| CP <sub>1</sub> | $+4,5163996$ E+00    | $-1,4158834E-01$      |
| CP <sub>2</sub> | +2,8116360 E-03      | $+1,9160159 E-03$     |
| CP <sub>3</sub> | $-2,1708731E-05$     | $-1,2400934E-06$      |
| CP <sub>4</sub> | +2,8688783 E-08      | $+3,0669459 E-10$     |
| CP <sub>5</sub> | $-1,2226336E-11$     | -2,6117109 E-14       |
| $H_0$           | $+6,2637416$ E+04    | $-1,7683851E+05$      |
| $H_1$           | $-5,2903044E+02$     | $+8,3690644E+02$      |
| H <sub>2</sub>  | $+3,2226232 E-00$    | $+3,6476206$ E-01     |
| $H_3$           | $-2,1670252 E-03$    | $+2,5155448 E-04$     |
| $H_4$           | $+2,4951703 E-07$    | -1,2541337 E-07       |
| $H_5$           | +3,4891819 E-10      | $+1,6406268$ E-11     |

Tabela 3.1 – Coeficientes polinomiais em unidades do SI.

# **3.5 PERDA DE PRESSÃO**

As perdas de pressão ocorrem, principalmente:

- no filtro de entrada  $(\Delta p_f)$ ;
- na câmara de combustão  $(\Delta p_b)$ ;
- os trocadores de calor ( $\Delta p_{ha}$  para o lado do ar e  $\Delta p_{hg}$  do lado do gás);
- no sistema de exaustor  $(\Delta p_e)$ .

Assim, as pressões podem ser calculadas da seguinte forma:

$$
p_{01} = p_{amb} - \Delta p_f \tag{3.22}
$$

$$
p_{03} = p_{02} \left( 1 - \frac{\Delta p_{ha}}{p_{02}} - \frac{\Delta p_b}{p_{02}} \right)
$$
 (3.23)

$$
p_{04} = p_{amb} + \Delta p_{hg} + \Delta p_e \tag{3.24}
$$

# **3.6 TRABALHO ESPECÍFICO DE COMPRESSÃO**

 O cálculo do trabalho específico de compressão do compressor é feito com base na eficiência isentrópica de compressão e na equação da energia para volume de controle em regime permanente como segue (Lora e Nascimento, 2004):

$$
w_c = h_{02} - h_{01} \tag{3.25}
$$

Sendo que a eficiência isentrópica de compressão é:

$$
\eta_c = \frac{h_{02s} - h_{01}}{h_{02} - h_{01}}\tag{3.26}
$$

Substituindo a equação (3.26) em (3.25), tem-se:

$$
w_c = \frac{1}{\eta_c} (h_{02s} - h_{01})
$$
\n(3.27)

Como a entalpia específica de estagnação para o ar é dada por:

$$
h_0 = C_{P,ar} T_0 \tag{3.28}
$$

pode-se reescrever (3.27):

$$
w_c = \frac{C_{p,ar}}{\eta_c} (T_{02s} - T_{01})
$$
\n(3.29)

ou então, usando a equação (3.14):

$$
w_c = \frac{C_{p,ar} T_{01}}{\eta_c} \left( \frac{T_{02s}}{T_{01}} - \frac{T_{01}}{T_{01}} \right) = \frac{C_{par} T_{01}}{\eta_c} \left( \frac{T_{02s}}{T_{01}} - 1 \right)
$$
(3.30)

$$
w_c = \frac{C_{p,ar} T_{01}}{\eta_c} \left( \left( \frac{p_{02}}{p_{01}} \right)^{\left( \frac{k-1}{k} \right)_{ar}} - 1 \right)
$$
 (3.31)

onde  $P_{02}/P_{01}$  é a razão de compressão do compressor e C<sub>P,ar</sub> é o calor específico médio a pressão constante.

Também pode-se substituir (3.28) em (3.26). Assim (Cohen *et al.*, 1996):

$$
\eta_c = \frac{T_{02s} - T_{01}}{T_{02} - T_{01}}\tag{3.32}
$$

$$
T_{02} - T_{01} = \frac{1}{\eta_c} \left( T_{02s} - T_{01} \right) = \frac{T_{01}}{\eta_c} \left( \frac{T_{02s}}{T_{01}} - 1 \right)
$$
 (3.33)

Usando a equação (3.14), pode-se reescrever (3.33). Assim é possível calcular  $T_{02}$ :

$$
\Delta T_{012} = T_{02} - T_{01} = \frac{T_{01}}{\eta_c} \left[ \left( \frac{p_{02}}{p_{01}} \right)^{\frac{(k-1)}{k}} - 1 \right]
$$
 (3.34)

### **3.7 TROCADOR DE CALOR**

Para o trocador de calor a efetividade é definida como:

$$
\varepsilon = \frac{\text{calor real transferido}}{\text{calor maximo possible}} = \frac{\dot{m}_{ar}\overline{C}_{p,ar}(T_{0.5} - T_{0.2})}{\dot{m}_{ar}\overline{C}_{p,ar}(T_{0.4} - T_{0.2})}
$$
(3.35)

Como as vazões em massa são iguais e os C<sub>P,ar</sub> têm valores próximos, uma vez que as diferenças de temperatura também são bastante próximas, a equação acima resulta em:

$$
\varepsilon = \frac{T_{0.5} - T_{0.2}}{T_{0.4} - T_{0.2}}\tag{3.36}
$$

# **3.8 PERDA MECÂNICA**

A potência necessária para acionar o compressor é transmitida diretamente da turbina sem caixa de engrenagem. O rendimento mecânico é denotado pelo símbolo <sup>η</sup>*m* e a potência da turbina necessária para acionar o compressor são dadas por:

$$
\eta_m = \frac{w_c}{w_{tc}} \tag{3.37}
$$

Sendo *w<sub>c</sub>* o trabalho específico necessário à compressão e  $w_{tc}$  é o trabalho retirado da turbina para a compressão.

Para determinar  $w_{tc}$ , basta usar as equações (3.25) e (3.28) e substituir em (3.37). Assim:

$$
w_{tc} = \frac{C_{p,ar}}{\eta_m} (T_{02} - T_{01})
$$
\n(3.38)

# **3.9 RAZÃO COMBUSTÍVEL / AR**

 O desempenho da turbina a gás pode ser expresso em termos de consumo específico de combustível pela potência útil. Dessa forma torna-se importante conhecer a razão combustível/ar, representada por *f*.

 Para um processo iniciando com ar seco com *T01* e alcançando *T02* depois da combustão, o balanço de energia resulta em:

$$
\dot{m}_{ar}(h_{ar,T_2} - h_{ar,T_1}) + \dot{m}_c(h_{c,T} - h_{c,288K}) = \dot{m}_c h_{RP,T2}
$$
\n(3.39)

Sendo  $h_{ar,TI}$  e  $h_{ar,T2}$  as entalpias na entrada e saída do ar,  $h_{c,T}$  é a entalpia do combustível na temperatura de entrada na câmara de combustão e  $h_{RP,T2}$  é a entalpia da combustão a pressão constante e temperatura *T2*. A razão combustível/ar teórica é dada por:

$$
f_{teórico} = \frac{\dot{m}_{combust/vel}}{\dot{m}_{ar}} = \frac{h_{ar,T_2} - h_{ar,T_1}}{h_{RP,T_2} + (calor sensible do combustível injected)}
$$
(3.40)

O calor sensível do combustível, na maioria dos casos, é pequeno e negligenciado (Lora e Nascimento, 2004).

 A entalpia da combustão, para um processo de combustão simples do combustível de referência cuja composição química é  $C_8H_{18}$ , pode ser obtida pela seguinte:

$$
h_{RP,T_2} = h_{RP}^0 - (h_{ar,T} - h_{ar,288K}) - (\theta_{h,T} - \theta_{h,288K})
$$
\n(3.41)

Sendo  $h_{RP}^0$  a entalpia da combustão na referência a 288K, sendo igual a 43124 kJ/kg. O valor de *har,T* é obtido pela equação (3.17) e θ*h,T* pela expressão (3.21).

### **3.10 EFICIÊNCIA DA COMBUSTÃO**

 A eficiência da combustão é uma maneira de compensar as perdas ocorridas no processo de combustão. Para um aumento de temperatura (Δ*T*) do fluido de trabalho na câmara de combustão, a eficiência da combustão é dada por:

$$
\eta_{\rm b} = \frac{\rm f_{teórico}}{\rm f_{\rm real}} \tag{3.42}
$$

Sendo f<sub>teórico</sub> calculado na equação (3.40).

 A eficiência da combustão é difícil de ser medida com precisão. Na prática este valor está entre 0,98 e 0,99 (Cohen *et al.*, 1996).

# **3.11 TRABALHO ESPECÍFICO DE EXPANSÃO**

 Da mesma forma que no compressor, o trabalho específico de expansão da turbina é calculado pela equação da energia para volume de controle em regime permanente, e a definição de expansão isentrópica como segue:

$$
w_t = (h_{03} - h_{04})
$$
 (3.43)

A eficiência isentrópica da expansão da turbina é:

$$
\eta_t = \frac{h_{03} - h_{04}}{h_{03} - h_{04s}}\tag{3.44}
$$

Substituindo a equação (3.44) em (3.43), tem-se:

$$
w_t = \eta_t \left( h_{03} - h_{04s} \right) \tag{3.45}
$$

Como a entalpia específica de estagnação para os gases da combustão é:

$$
h_0 = C_{P,g} \cdot T_0 \tag{3.46}
$$

A equação (3.45) se torna:

$$
w_t = \eta_t \overline{C}_{p,g} (T_{03} - T_{04s})
$$
\n(3.47)

A equação (3.47) também pode ser escrita como:

$$
\mathbf{w}_{t} = \eta_{t} \overline{C}_{pg} T_{03} \left( 1 - \frac{1}{\left( \frac{p_{03}}{p_{04}} \right)^{\left( \frac{k-1}{k} \right)_{g}}} \right)
$$
(3.48)

sendo  $P_{03}/P_{04}$  a razão de expansão da turbina e  $\overline{C}_{pg}$  o calor específico médio a pressão constante dos produtos da combustão. O índice *g* refere-se ao produto da combustão.

Da mesma forma que a expressão (3.34) foi obtida para o compressor, pode-se obter a expressão abaixo a partir da equação (3.44) (Cohen *et al.*, 1996):

$$
\Delta T_{034} = T_{03} - T_{04} = \eta_t \ T_{03} \left[ 1 - \left( \frac{1}{p_{03}} \right)^{\frac{(k-1)}{k}} \right]
$$
(3.49)

# **3.12 CONSUMO ESPECÍFICO DE COMBUSTÍVEL**

 O desempenho térmico do ciclo da turbina a gás pode ser dado em relação ao consumo específico de combustível (*SFC*) que é definido por:

$$
SFC = \frac{\dot{m}_c}{\dot{W}_u} = \frac{f_{\text{real}}}{W_u}
$$
 (3.50)

sendo  $\dot{m}_c$  a vazão em massa de combustível,  $w_u$  é o trabalho específico útil em [kW/(kg/s)] ou [kJ/kg], f<sub>real</sub> é a razão entre as massas de combustível/ar real.

O consumo específico de combustível em [kg/kWh] é dado por:

$$
SFC = \frac{3600 f_{\text{real}}}{w_u}
$$
 (3.51)

# **3.13 EFICIÊNCIA TÉRMICA DO CICLO**

A eficiência térmica para turbina a gás é:

$$
\eta = \frac{W_{u}}{f_{\text{real}} \cdot \text{PCI}}
$$
 (3.52)

sendo *PCI* o poder calorífico inferior do combustível. Substituindo a equação (3.51) em (3.52), tem-se:

$$
\eta = \frac{3600}{\text{SFC.PCI}}\tag{3.53}
$$

sendo *SFC* dado em [kg/kWh] e o PCI em [kJ/kg].

 O produto SFC.PCI é denominado de Heat Rate, que é outro parâmetro para se avaliar o desempenho térmico das turbinas a gás.

### **3.14 TRABALHO ÚTIL**

A potência útil da turbina a gás de ciclo simples de um eixo é dada por:

$$
W_u = W_t - \frac{W_c}{\eta_m} \tag{3.54}
$$

Portanto:

$$
W_{u} = m_{g} C_{pg} \Delta T_{034} - \frac{1}{\eta_{m}} m_{ar} C_{pa} \Delta T_{012}
$$
 (3.55)

# **3.15 RELAÇÃO ENTRE ALTITUDE E PRESSÃO ATMOSFÉRICA**

Para considerar o efeito da mudança da pressão da pressão atmosférica com a altitude na turbina a gás, a equação que relaciona a pressão ambiente com a altitude é apresentada abaixo (Bortolaia, 1996):

$$
P = e^{(-11,6.10^{-5}.AL)} .1,01325
$$
\n(3.56)

Sendo que a altitude (AL) é dada em metros e a pressão ambiente (P) em bar.

### **Capítulo 4**

# **CÁLCULO DA TURBINA A GÁS OPERANDO FORA DAS CONDIÇÕES DE PROJETO**

 Este capítulo abordará a modelagem para prever o comportamento de turbinas a gás industriais de ciclo simples e ciclo regenerativo de um eixo operando fora das condições de projeto. A modelagem matemática é baseada na compatibilidade de trabalho e vazão em massa das turbomáquinas na forma semi-adimensional ou pseudo-adimensional, incluindo características termodinâmicas da operação dos compressores e das turbinas, para a obtenção do comportamento fora do ponto de projeto.

## **4.1 ANÁLISE DIMENSIONAL**

 A compreensão do comportamento geral de todas as turbomáquinas é obtida da análise dimensional. Isto é um procedimento formal em que o grupo de variáveis representando algumas situações é reduzido dentro de um número pequeno de grupos adimensionais. Quando o número de variáveis independentes não é muito grande, a análise dimensional possibilita relações experimentais entre variáveis a serem encontradas com uma grande redução de esforços.

#### **4.1.1. Obtenção dos Parâmetros Adimensionais do Compressor**

 Existem diversos métodos para determinação dos parâmetros adimensionais. O procedimento adotado será mostrado a seguir, para a obtenção do primeiro parâmetro  $(\Pi_1)$ (Fox *et al.*, 1998). Os demais parâmetros foram determinados de maneira semelhante.

Uma análise dimensional pode ser aplicada no desempenho do compressor para determinar os grupos adimensionais, dos quais o desempenho depende. Testes têm mostrado que o desempenho dos compressores centrífugo e axial pode ser descrito através das variáveis apresentadas na Tabela 4.1.

| Variável | Descrição                                     | Dimensão               |
|----------|-----------------------------------------------|------------------------|
| $T_{01}$ | Temperatura de estagnação de entrada          | θ                      |
| $p_{01}$ | Pressão de estagnação de entrada              | $ML^{-1}t^{-2}$        |
| $C_{p}$  | Calor específico do gás a pressão constante   | $L^2t^{-2}\theta^{-1}$ |
| D        | Dimensão característica (geralmente diâmetro) | L                      |
| N        | Rotação do rotor                              | $\mathbf{t}^{-1}$      |
| m        | Vazão mássica do gás                          | $Mt^{-1}$              |
| $p_{02}$ | Pressão de estagnação de saída                | $ML^{-1}t^{-2}$        |
| $T_{02}$ | Temperatura de estagnação na saída            | $\theta$               |
| $\mu$    | Viscosidade absoluta do gás                   | $ML^{-1}t^{-1}$        |
| ρ        | Densidade do gás na entrada                   | $ML^{-3}$              |

Tabela 4.1 – Variáveis do desempenho dos compressores (Bathie, 1984).

 Da Tabela 4.1 têm-se dez parâmetros dimensionais. Relacionando as quatro dimensões primárias  $(\theta, M, L, t)$  e selecionando T<sub>01</sub>, p<sub>01</sub>, C<sub>p</sub> e D como as variáveis comuns, resulta em seis termos adimensionais.

Estabelecendo equações dimensionais, para  $\Pi_1$ , obtêm-se:

$$
\Pi_1 = T_{01}^a \ p_{01}^b \ C_P^c \ D^d \ N \tag{4.1}
$$

$$
\theta^a \left(\frac{M}{L t^2}\right)^b \left(\frac{L^2}{t^2 \theta}\right)^c L^d t^{-1} = M^0 L^0 T^0 \theta^0 \tag{4.2}
$$

Equacionando os expoentes de  $\theta$ , M, L, t, resulta:

$$
a = -\frac{1}{2}; \quad b = 0; \quad c = -\frac{1}{2}; \quad d = 1 \tag{4.3}
$$

Portanto:

$$
\Pi_1 = \frac{DN}{\sqrt{T_{01} C_P}}
$$
\n(4.4)

De modo semelhante, obtêm-se o grupo de parâmetros adimensionais mostrado na Tabela 4.2.

| Variável | Parâmetro adimensional                                         |
|----------|----------------------------------------------------------------|
| N        | $\Pi_1 = \frac{\mathrm{ND}}{\sqrt{C_p T_{01}}}$                |
| m        | $\Pi_2 = \frac{m \sqrt{C_p T_{01}}}{p_{01} D^2}$               |
| $p_{02}$ | $\Pi_3 = \frac{p_{02}}{p_{01}}$                                |
| $T_{02}$ | $\Pi_4 = \frac{\Gamma_{02r}}{\Gamma_{01}}$                     |
| μ        | $\Pi_{5} = \frac{\mu \sqrt{C_{p} T_{01}}}{p_{01} D}$           |
| $\rho_1$ | $\Pi_6 = \frac{C_{\rm p} \rho_{\rm l} T_{\rm 01}}{p_{\rm 01}}$ |

Tabela 4.2 – Grupo de parâmetros adimensionais (Bathie, 1984).

Analisando cada um destes termos adimensionais, é possível relacioná-los com diferentes parâmetros termodinâmicos, como mostra a Tabela 4.3.

| Número de <i>Mach</i> na extremidade do rotor, porque D é o diâmetro do rotor e o<br>termo $\sqrt{C_p T_{01}}$ é proporcional à velocidade sônica. |
|----------------------------------------------------------------------------------------------------|
| Vazão mássica – função do número de <i>Mach</i> do fluxo na entrada do compressor.                                                                 |
| Razão de pressão total do compressor.                                                                                                    |
| Variação de temperatura real do compressor.                                                                                                    |
| Número de Reynolds.                                                                                                    |
| Calor específico dividido pela constante dos gases $(C_p/R)$ – define que o gás<br>está sendo comprimido.                                          |
|                                                                                                    |

Tabela 4.3 – Identificação dos parâmetros adimensionais (Bathie, 1984).

Devido à influência da variação das condições ambientes no comportamento e no desempenho da turbina a gás, é necessário fazer a correção dos parâmetros de desempenho térmico para a condição de referência. Assim, a temperatura total de entrada  $(T_0)$  é divida pela temperatura de referência ao nível do mar, 15 ºC (288 K), e a pressão total de entrada é divida pela pressão de referência ao nível do mar, 1 atm (101,325 kPa).

Estes termos resultam em  $\theta_0$  e  $\delta_0$ , os quais são definidos pelas seguintes equações:

$$
\theta_0 = \frac{T_{01}(K)}{288,15} \tag{4.5}
$$

$$
\delta_0 = \frac{p_{01}(kPa)}{101,325} \tag{4.6}
$$

# **4.1.2. Parâmetros Adimensionais do Compressor e Curva Característica**

O desempenho dos compressores centrífugo e axial é geralmente apresentado em um mapa de compressor com características termoaerodinâmicas de operação. Os parâmetros são:

- razão de compressão ( $p_{02}/p_{01}$ )
- vazão em massa semi-adimensional corrigida (m $\sqrt{\theta_{01}}/\delta_{01}$ )
- rotação semi-adimensional corrigida ( $N/\sqrt{\theta_{01}}$ )
- eficiência isentrópica de compressão  $(\eta_c)$

O comportamento de um compressor pode ser determinado pelas curvas de razão de pressão e eficiência em função da vazão em massa semi-adimensional, para vários valores de rotação semi-adimensional constante, como mostra a Figura 4.1.

 Na prática, o comportamento no gráfico de um compressor é limitado por uma linha chamada "*surge*". Isto está associado a um fenômeno do descolamento da camada limite da superfície do perfil aerodinâmico das palhetas. Este fenômeno impede o aumento da pressão do compressor, causando uma oscilação aerodinâmica que prejudica a turbina a gás.

 Há uma outra limitação na faixa de operação, chamado "choking", que limita a operação do lado direito do gráfico. (Cohen *et al.*, 1996).

A Figura 4.1 ilustra um mapa típico de desempenho de um compressor. Nota-se que a máxima eficiência ocorre próxima da linha de *surge*.

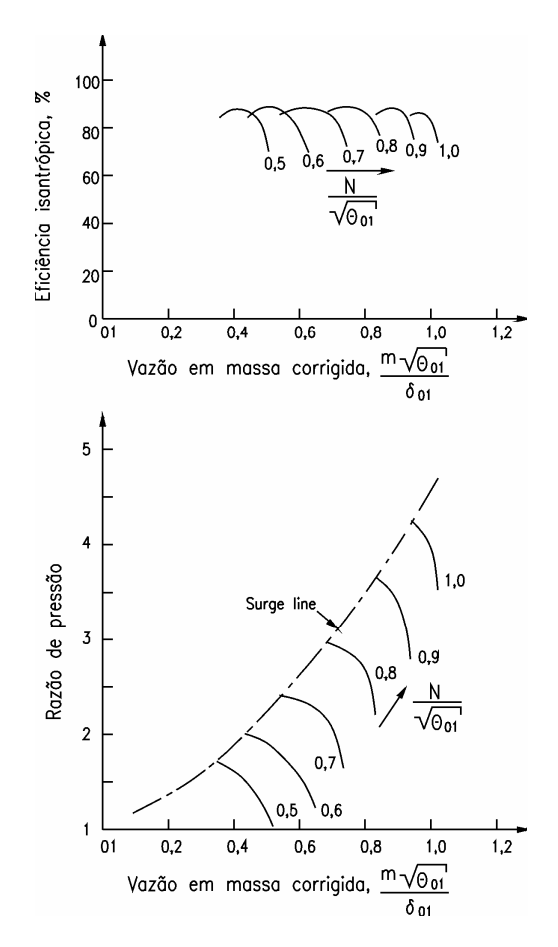

Figura 4.1 – Característica do compressor (Nascimento, 1992).

A operação fora do ponto de projeto do compressor pode ser feita com rotação constante ou com rotação variável. Na operação com rotação constante há uma grande variação da eficiência com a mudança de carga. A operação com rotação variável busca obter uma linha de máxima eficiência do compressor.

#### **4.1.3. Parâmetros Adimensionais da Turbina e Curva Característica**

Como no compressor, a análise dimensional deve ser aplicada na turbina para determinar os grupos adimensionais que descrevem o comportamento da turbina. A Tabela 4.4 apresenta as variáveis de desempenho da turbina.

Os parâmetros usuais da turbina são: razão de expansão  $(p_{03}/p_{04})$ , vazão mássica  $(m\sqrt{T_{03}}/p_{03})$ , rotação ( $N/\sqrt{T_{03}}$ ) e eficiência ( $\eta_t$ ).

 O desempenho de uma turbina normalmente é expresso através de um gráfico da eficiência  $\eta_t$  e de  $\dot{m}\sqrt{T_{03}}/p_{03}$  em função da razão de pressão  $p_{03}/p_{04}$  para vários valores de  $N/\sqrt{T_{03}}$ . Os índices 3 e 4 representam as condições na entrada e saída da turbina, respectivamente.

| Variável | Descrição                                     | Dimensão               |
|----------|-----------------------------------------------|------------------------|
| $T_{03}$ | Temperatura de estagnação de entrada          | $\theta$               |
| $p_{03}$ | Pressão de estagnação de entrada              | $ML^{-1}t^{-2}$        |
| $C_p$    | Calor específico do gás a pressão constante   | $L^2t^{-2}\theta^{-1}$ |
| D        | Dimensão característica (geralmente diâmetro) | L                      |
| N        | Rotação do rotor                              | $t^{-1}$               |
| m        | Vazão mássica do gás                          | $Mt^{-1}$              |
| $p_{04}$ | Pressão de estagnação de saída                | $ML^{-1}t^{-2}$        |
| $T_{04}$ | Temperatura de estagnação na saída            | $\theta$               |
| μ        | Viscosidade absoluta do gás                   | $ML^{-1}t^{-1}$        |
| $\rho$   | Densidade do gás na entrada                   | $ML^{-3}$              |

Tabela 4.4 – Variáveis do desempenho da turbina (Bathie, 1984).

 A Figura 4.2 ilustra um mapa típico de desempenho de uma turbina quando o estator está "entupido". O máximo valor de  $m\sqrt{T_{03}}/p_{03}$  é alcançado quando a razão de pressão atinge

a condição de "entupimento" da turbina. A partir do "entupimento", mesmo variando a razão de pressão ou a rotação, não há variação da vazão de gás na turbina. O "entupimento" é um fenômeno aerodinâmico que está associado a compressibilidade do fluido (Cohen *et al.*, 1996).

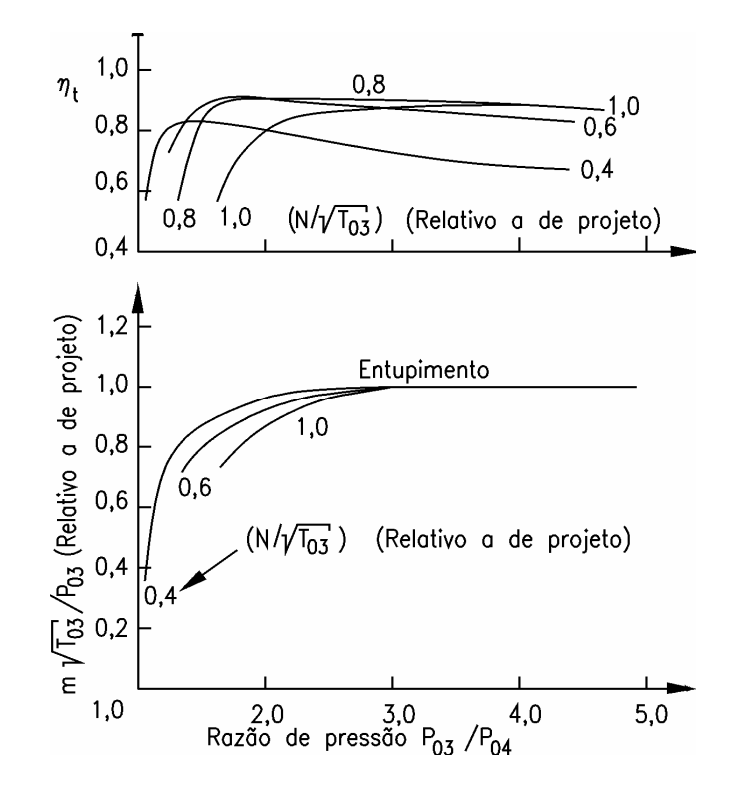

Figura 4.2 – Característica da turbina (Nascimento, 1992).

### **4.2 EQUAÇÕES DE COMPATIBILIDADE**

O cálculo térmico para as condições de projeto é um cálculo inicial para obter o máximo desempenho da turbina a gás.

Para a condição de equilíbrio da turbina a gás operando em regime permanente e em um ponto fora das condições de projeto, é necessário satisfazer as equações de compatibilidade.

#### **4.2.1. Compatibilidade de Rotação**

Esta compatibilidade deve-se ao fato de o compressor e a turbina estarem acoplados no mesmo eixo.

$$
\frac{N}{\sqrt{T_{03}}} = \frac{N}{\sqrt{T_{01}}} x \sqrt{\frac{T_{01}}{T_{03}}} \tag{4.7}
$$

Sendo:

$$
\frac{N}{\sqrt{T_{03}}}
$$
: rotação semi-adimensional da turbina;  

$$
\frac{N}{\sqrt{T_{01}}}
$$
: rotação semi-adimensional do compressor;  

$$
T_{01}
$$
: temperatura de estagnação de entrada no compressor;

T03 : temperatura de estagnação de entrada na turbina;

N: rotação do eixo do compressor - turbina.

#### **4.2.2. Compatibilidade de Fluxo de Massa**

A compatibilidade de fluxo de massa se deve ao fato de que a massa que passa nos componentes da turbina a gás é praticamente a mesma, considerando que não há sangria de ar no compressor.

$$
\frac{\dot{m}_3\sqrt{T_{03}}}{p_{03}} = \frac{\dot{m}_1\sqrt{T_{01}}}{p_{01}} \frac{p_{01}}{p_{02}} \frac{p_{02}}{p_{03}} \sqrt{\frac{T_{03}}{T_{01}}} \frac{\dot{m}_3}{\dot{m}_1}
$$
(4.8)

Sendo:

03 3  $\sqrt{103}$ p  $\frac{\dot{m}_3 \sqrt{T_{03}}}{T}$ : massa semi-adimensional da turbina;

$$
\frac{\dot{m}_1 \sqrt{T_{01}}}{p_{01}}
$$
: massa semi-adimensional do compressor;

 $p_{02}$  $\frac{\mathbf{p}_{03}}{\mathbf{p}_{03}}$ : perda de pressão na câmara de combustão;

 $m_1$ : vazão em massa que entra no compressor;

 $m<sub>3</sub>$ : vazão em massa que entra na turbina;

 $p_{01}$  $\frac{\rho_{02}}{\rho_{02}}$ : razão de pressão;

p02: pressão de estagnação na saída do compressor;

p03: pressão de estagnação na saída da câmara de combustão;

$$
\frac{\dot{m}_3}{\dot{m}_1} = (1+f).
$$

 Contudo, a turbina a gás não opera no ponto de projeto. Ele é uma condição para se projetar cada componente da turbina a gás. Quando estes componentes são colocados para operarem juntos, cada componente busca uma condição de equilíbrio.

#### **4.2.3. Compatibilidade de Trabalho**

Esta compatibilidade deve-se ao fato de que o compressor e a turbina estão acoplados pelo mesmo eixo.

$$
\eta_m \cdot \dot{w}_t = \dot{w}_c \tag{4.9}
$$

$$
\eta_{m}(1+f)C_{pg} \Delta T_{034} = C_{pa} \Delta T_{012}
$$
\n(4.10)

Reescrevendo (4.10), tem-se:

$$
\frac{\Delta T_{034}}{T_{03}} = \frac{\Delta T_{012}}{T_{01}} \frac{T_{01}}{T_{03}} \frac{C_{pa}}{C_{pg}} \frac{1}{\eta_m (1+f)}
$$
(4.11)

Sendo:

ΔT034: queda de temperatura na turbina;

 $\Delta T_{012}$ : aumento de temperatura no compressor;

Cpa: calor específico médio a pressão constante do ar;

Cpg: calor específico médio a pressão constante dos gases da combustão;

f: razão combustível/ar;

ηm: eficiência mecânica do conjunto compressor - turbina.

# **4.3 ESCALONAMENTO DAS CARACTERÍSTICAS DO COMPRESSOR E TURBINA**

O cálculo da operação fora das condições de projeto necessita das características do compressor e da turbina.

Normalmente, os mapas da turbina a gás que será analisada não são conhecidos. Neste caso, é necessário obter mapas que façam a concordância com os valores de projeto da máquina a ser analisada. Através de fatores de escala, mapas reais podem ser escalonados para simular o comportamento de qualquer máquina, com razoável precisão.

 Este escalonamento do compressor se faz da seguinte forma: Fator de escala da razão de Pressão:

$$
FERP = \frac{RP_p - 1}{RP_{P,MAP_A} - 1} \tag{4.12}
$$

Fator de escala da vazão:

$$
FEM = \frac{M_P}{M_{P,MAPA}}\tag{4.13}
$$

Fator de escala da eficiência:

$$
FEE = \frac{\eta_P}{\eta_{P,MAPA}} \tag{4.14}
$$

Sendo:

RPP: razão de pressão de projeto de entrada no programa;

RPP,MAPA: razão de pressão de projeto do mapa utilizado pelo programa;

MP: massa de projeto de entrada no programa;

MP,MAPA: massa de projeto do mapa utilizado pelo programa;

ηP: eficiência de projeto de entrada no programa;

ηP,MAPA: eficiência de projeto do mapa utilizado pelo programa.

 Esta metodologia de escalonamento serve tanto para o compressor quanto para as turbinas, modificando-se, neste caso, apenas o cálculo do fator de escala da razão de pressão, que é calculado por:

$$
FERP = \frac{RP_p}{RP_{p,MAPA}}\tag{4.15}
$$

# **4.4 LINHA DE TRABALHO DA TURBINA A GÁS**

A turbina a gás pode operar com rotação constante ou com rotação variável. Operando com rotação variável fora do ponto de projeto, a eficiência do compressor é maior do que quando a turbina opera com rotação constante. A Figura 4.3 mostra o comportamento da eficiência e da razão de pressão em função da vazão de ar, para o compressor operando com diversas linhas de rotação constante e com uma linha de rotação variável para a máxima eficiência. A linha de rotação variável segue a linha de *surge*.

Pode ser observado da Figura 4.3 que uma pequena variação da vazão de ar resulta em grande queda da eficiência, para qualquer linha de rotação constante.

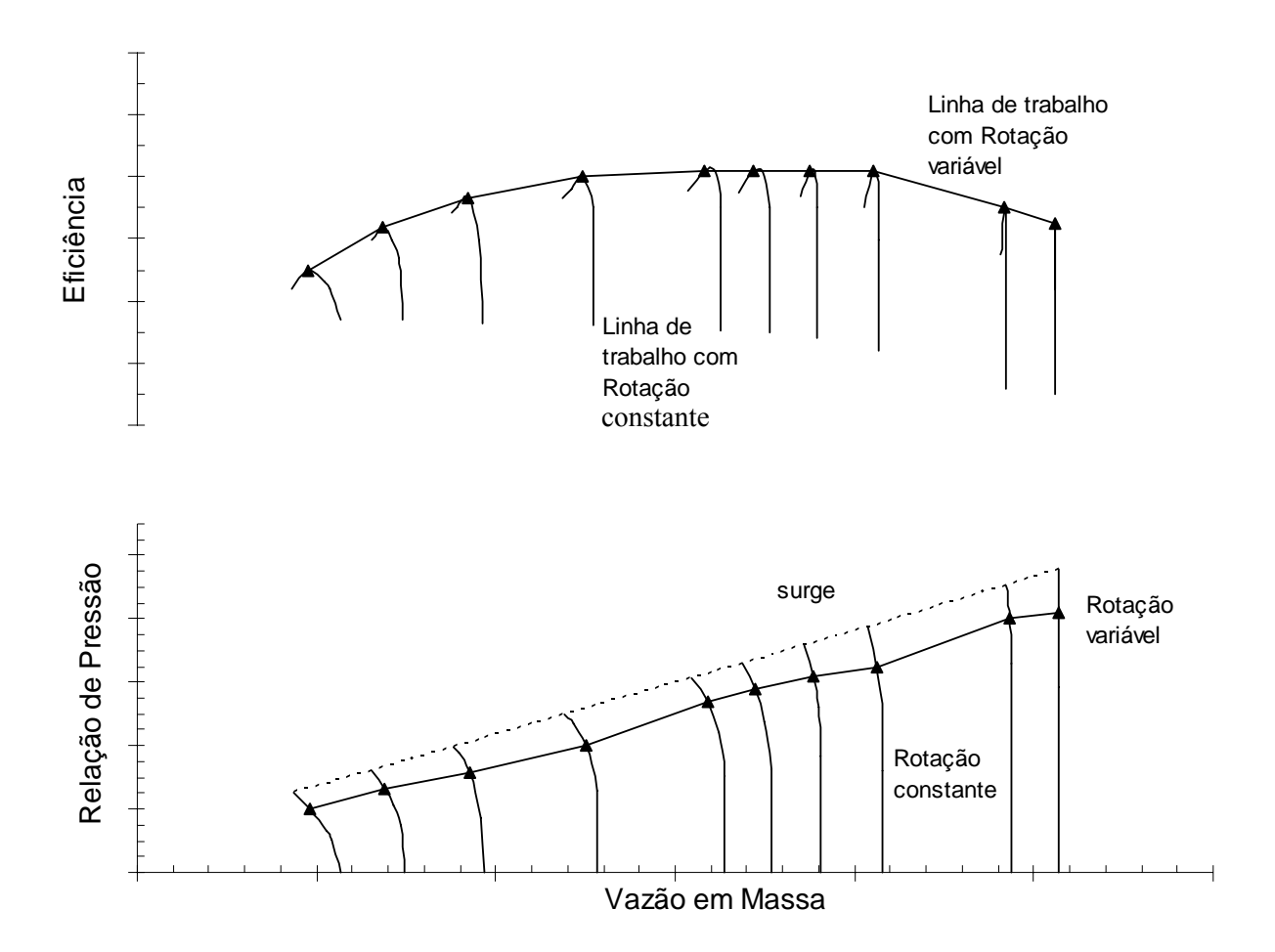

Figura 4.3 – Linhas de trabalho da turbina a gás operando com rotação constante e com rotação variável.

 Na Figura 4.3 tem-se a linha de trabalho com rotação variável, que passa pelos pontos de máxima eficiência. Esta linha de trabalho, que fornece a pressão e a eficiência do compressor, foi adotada para o cálculo do desempenho do presente trabalho. Este trabalho também adotou a linha de trabalho da turbina a gás considerando rotação constante semiadimensional. É possível, no programa computacional, optar por qual linha de trabalho o usuário gostaria de trabalhar.

### **4.5 TURBINA A GÁS DE UM EIXO**

 O procedimento para obter o ponto de equilíbrio em uma turbina a gás de ciclo simples com um eixo é o seguinte:

- Selecione uma linha de rotação constante no mapa do compressor e escolha um ponto sobre a linha. Os valores da vazão, razão de pressão, rendimento e rotação estão determinados;
- O ponto correspondente da turbina é obtido através das equações de compatibilidade;
- Tendo igualado o ponto de operação do compressor com o da turbina, é necessário descobrir se o trabalho produzido correspondente com o ponto selecionado é compatível com o trabalho requerido.

A Figura 4.4 mostra o fluxograma básico para a realização do cálculo fora do ponto de projeto.

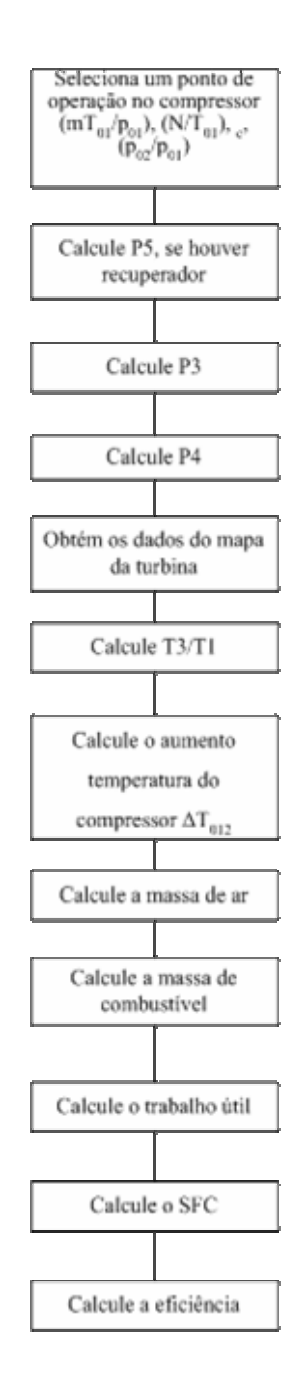

Figura 4.4 – Fluxograma do programa TurboCycle para turbinas a gás de um eixo.

### **Capítulo 5**

# **ALGORITMOS DE SOLUÇÃO**

### **5.1. INTRODUÇÃO**

Uma grande dificuldade na simulação computacional do ciclo térmico da turbina a gás é a representação matemática das curvas características dos componentes. Dos modelos apresentados na literatura, o problema é a precisão do ajuste com as curvas reais.

Neste capítulo será apresentada uma nova proposta de modelo matemático que foi usada pelo programa TurboCycle para obter as características do mapa do compressor, da turbina, da câmara de combustão e do trocador de calor.

#### **5.2. O PROGRAMA COMPUTACIONAL**

O programa computacional tem início lendo os dados de entrada, que são as propriedades do ar na entrada do compressor  $(T_{01} e p_{01})$ , as eficiências de projeto da turbina, do compressor, da câmara de combustão, mecânica, a efetividade do recuperador (para o ciclo regenerativo), a temperatura máxima do ciclo, a razão de pressão de projeto no compressor, a perda de pressão na câmara de combustão, perda de carga no recuperador no lado do gás e do ar, e a potência de projeto, conforme mostra o Apêndice B. Estes dados são necessários para que se possam obter os dados do ponto de projeto da turbina.

O programa foi composto de um bloco principal e diversas sub-rotinas, como por exemplo, para cálculo do ponto de projeto. Esta sub-rotina tem como base as equações apresentadas no capítulo 3. Nesta rotina, de posse dos dados de entrada, são calculados o consumo de combustível, o rendimento térmico e a vazão de ar, além das pressões e temperaturas em cada estágio do ciclo, somente para o ponto de projeto.

As demais são rotinas de leitura dos dados, funções para cálculo das propriedades termodinâmicas do ar e dos produtos da combustão, a rotina de impressão dos resultados e as rotinas que usam as equações para o cálculo das características do compressor, da turbina, da câmara de combustão e do recuperador. Estas equações serão apresentadas neste capítulo, além das equações que já foram abordadas no capítulo 4.

#### **5.3. DADOS DE ENTRADA DO PROGRAMA**

Os parâmetros de entrada do programa, que caracterizam a turbina a gás e o ambiente onde a máquina se encontra é apresentado na Tabela 5.1. A Tabela 5.1 mostra quais são estes parâmetros de entrada, juntamente com os valores adotados para eficiências e perda de carga, baseados em Lora e Nascimento (2004) e GE Energy (2003).

 Os dados apresentados na Tabela 5.1 podem ser variados conforme a necessidade. A pressão atmosférica pode ser substituída pela altitude como dado de entrada, pois o programa é capaz de calcular qual a pressão ambiente a partir da altitude.

 Além dos parâmetros fixos da turbina a gás, é necessária a entrada da composição química do combustível que será usado na simulação. Qualquer combustível líquido ou gasoso pode ser simulado. Os combustíveis que foram usados neste trabalho são apresentados na Tabela 5.2 para combustível gasoso e na Tabela 5.3 para combustível líquido.

| Descrição                    | <b>Valores</b> | Unidade       |
|------------------------------|----------------|---------------|
| Temperatura ambiente         | 288,15         | K             |
| Pressão ambiente             | 1,0135         | bar           |
| Temperatura máxima do ciclo  | 1400           | K             |
| Temperatura do combustível   | 288,15         | K             |
| Razão de Pressão             | 12             |               |
| Eficiência do compressor     | 90             | $\frac{0}{0}$ |
| Eficiência de combustão      | 98             | $\frac{0}{0}$ |
| Eficiência da turbina        | 90             | $\frac{0}{0}$ |
| Eficiência mecânica          | 99             | $\frac{0}{0}$ |
| Efetividade do recuperador   | 85             | $\frac{0}{0}$ |
| Perda na câmara de combustão | $\overline{2}$ | $\frac{0}{0}$ |
| Perda no recuperador (ar)    | $\overline{3}$ | $\frac{0}{0}$ |
| Perda no recuperador (gás)   | 0,04           | bar           |
| Umidade do ar                | 60             | $\frac{0}{0}$ |
| Potencia requerida           | 43530          | kW            |

Tabela 5.1 – Parâmetros de entrada do programa computacional.

## **5.4. COMBUSTÍVEIS**

Para a simulação do programa TurboCycle e do GateCycle é necessário fornecer a composição química do combustível que a turbina a gás irá operar. Quando a turbina a gás operar com combustível de poder calorífico inferior, o desempenho da máquina irá se alterar, reduzindo a eficiência e aumentando o consumo de combustível.

As composições dos com combustíveis usados neste trabalho estão apresentadas na Tabela 5.2 para combustível gasoso, e na Tabela 5.3 para combustível líquido. O biodiesel considerado é feito a partir do óleo de mamona.

|                 | <b>Gás Natural</b> | <b>Biogás</b>  |
|-----------------|--------------------|----------------|
| Composição      | (Cardoso, 2006)    | (GasNet, 2006) |
| $CH_4$ [%]      | 87,59              | 62,5           |
| $C_2H_6$ [%]    | 9,13               |                |
| $C_3H_8$ [%]    | 0,36               |                |
| $N_2$ [%]       | 1,18               | 6,5            |
| $CO2$ [%]       | 1,74               | 31,0           |
| PCI [ $MJ/kg$ ] | 46,6               | 19,7           |

Tabela 5.2 – Composição química típica de combustíveis gasosos em fração molar.

Tabela 5.3 – Composição química típica de combustíveis líquidos em fração mássica.

|                 | <b>Diesel</b> | <b>Biodiesel</b> |
|-----------------|---------------|------------------|
| Composição      | Corrêa (2006) | Corrêa (2006)    |
| Carbono $[\%]$  | 85,6          | 76,48            |
| Hidrogênio [%]  | 12,7          | 12,50            |
| Oxigênio [%]    |               | 11,00            |
| Nitrogênio [%]  | 0,87          |                  |
| Enxofre $[\%]$  | 0,83          | 0,02             |
| PCI [ $MJ/kg$ ] | 42,2          | 35,7             |

### **5.5. COMPRESSOR**

O compressor consiste basicamente em um rotor que está no interior de uma carcaça. O ar é aspirado e impulsionado ao longo do rotor devido à sua elevada rotação.

As características de um compressor típico foram apresentas na Figura 4.1, que possui uma linha chamada *Surge line*, que representa o limite de operação desta máquina.

Este item irá apresentar a forma como o mapa do compressor foi modelado matematicamente, que é a maneira como o programa lê este mapa. O procedimento foi baseado na tese apresentada por Haugwitz (2002), que propôs usar a equação da elipse para modelar o mapa do compressor.

#### **5.5.1. Usando a Equação da Elipse**

A curva do mapa do compressor se assemelha a curva da elipse. Por isso esta equação será usada para montar o mapa do compressor.

$$
\left(\frac{x}{a}\right)^{z} + \left(\frac{y}{b}\right)^{z} = c
$$
\n(5.1)

 Os valores de *a* e *b* são constantes que interceptam o eixo x e o eixo y, respectivamente.

Na equação (5.1), *z* é normalmente adotado como igual a 2. Porém se este valor for trocado, a curva da elipse sofre modificações. Para demonstrar, serão usados os valores de *a* igual 5, *b* igual a 4 e *c* igual a 1. Variando os valores de *z* igual a 2, 4 e 6, pode-se observar o comportamento da equação (5.1), apresentado na Figura 5.1.

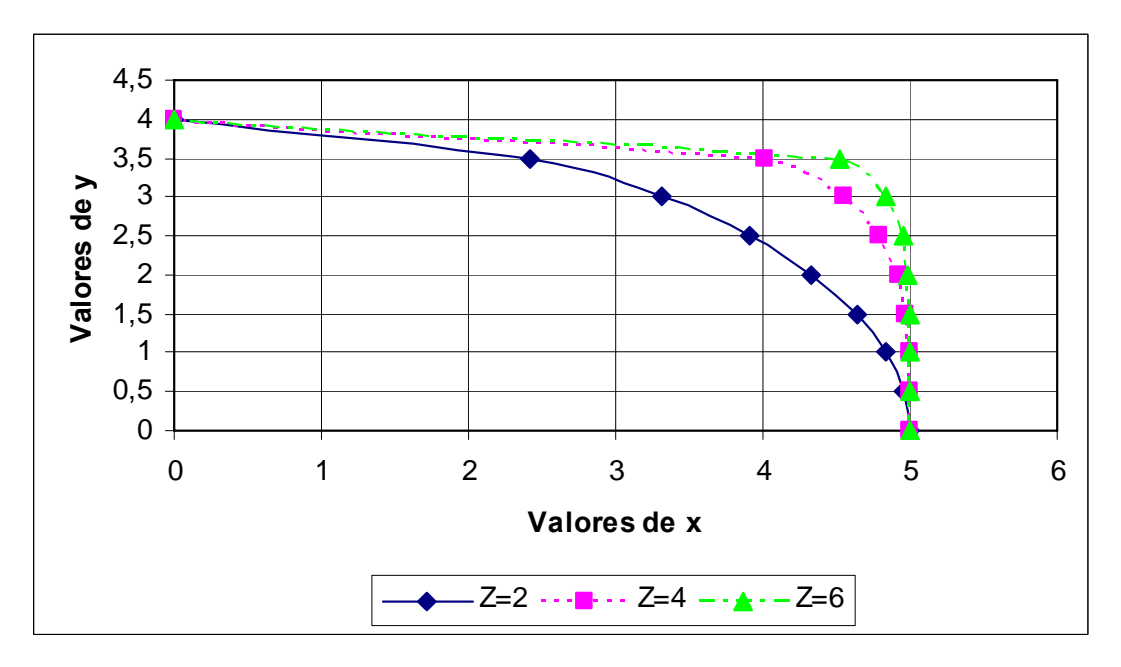

Figura 5.1 – Mudança do parâmetro z na equação da elipse.

 Observa-se da Figura 5.1 que mudando o valor da variável *z*, a curva pode ser ajustada aproximando da curva real do compressor.

 Outro ajuste que pode ser feito é variando o valor do parâmetro *c*. Conservando os valores de *a* (igual a 5) e *b* (igual a 4), e fixando *z* igual a 2, pode-se variar o valor de *c*, e novamente a equação da elipse sofre mudanças representadas na Figura 5.2.

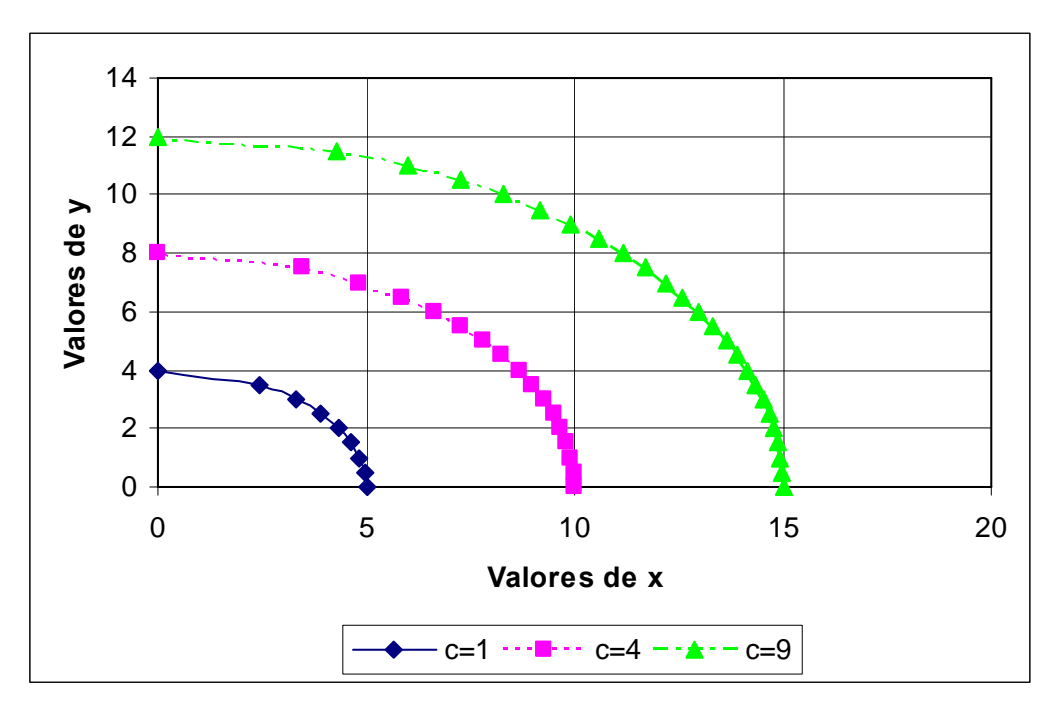

Figura 5.2 – Mudança do parâmetro c na equação da elipse.

 A Figura 5.1 e a Figura 5.2 mostram que é possível traçar diversas curvas, apenas variando os parâmetros *c* e *z*. Assim, será necessário determinar o melhor valor destes parâmetros para cada curva de rotação constante do mapa do compressor.

### **5.5.2. Mapa do Compressor: Vazão de Ar versus Razão de Pressão**

Foi usada a equação da elipse para fazer a montagem do mapa da vazão em massa de ar versus a razão de pressão do compressor. Este mapa tem a característica de ter curvas semelhantes às de uma elipse, sendo esta usada somente no primeiro quadrante. Será apresentado o procedimento que foi usado para obter o mapa da Figura 5.3 usando a equação matemática.

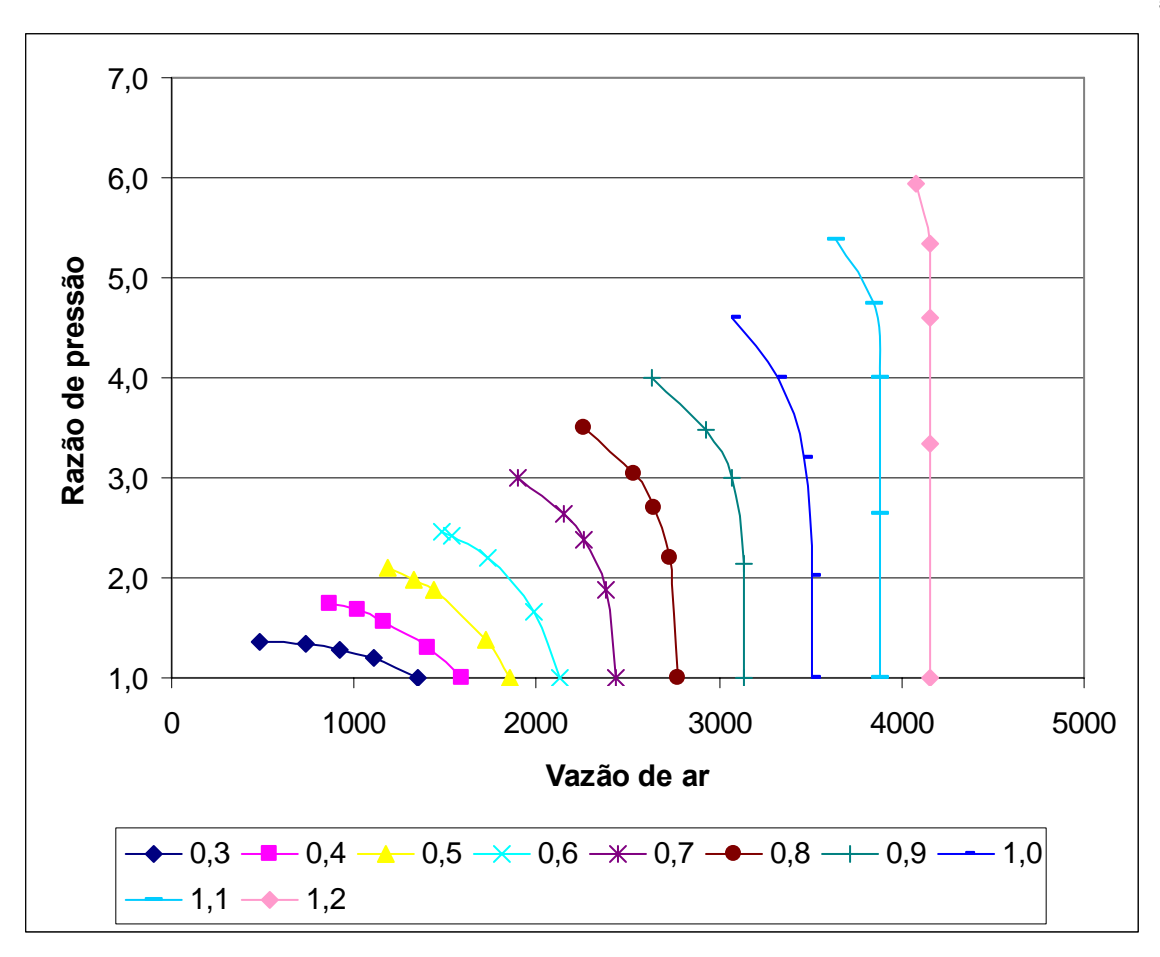

Figura 5.3 – Mapa Vazão de ar x Razão de pressão do compressor real para diversas rotações adimensionais.

Para haver concordância com o mapa real, a equação (5.1) terá os seguintes parâmetros:

a: valor da vazão de ar para razão de pressão igual a 1,0;

x: o valor da vazão de ar da *surge line*;

y: o valor da razão de pressão da *surge line*;

c e z: variáveis de ajuste da curva;

b: calculada através dos parâmetros acima.

$$
b = \left(\frac{y^z}{c - \left(\frac{x}{a}\right)^z}\right)^{\frac{1}{z}}
$$
(5.2)

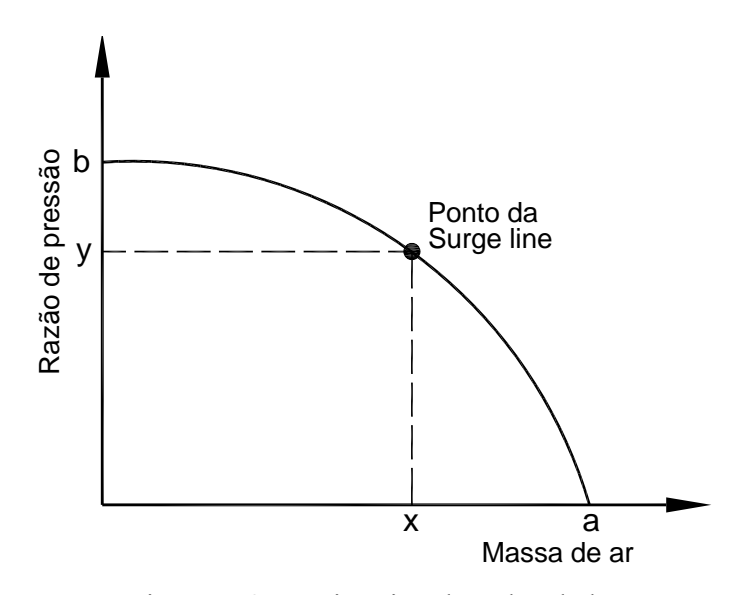

Figura 5.4 – Estimativa do valor de b.

 Tendo definido os valores de a, b, c e z para cada curva de rotação constante, pode-se obter os valores da vazão de ar (x) para cada valor da razão de pressão (y). Novamente usando a equação (5.1) e isolando x, tem-se:

$$
x = \left[ c.a^z - \left( \frac{a \cdot y}{b} \right)^z \right]^{\frac{1}{z}}
$$
 (5.3)

Como exemplo, será mostrado uma curva real de rotação adimensional constante igual a 0,8 (valor do mapa real, Figura A.1 do apêndice A), juntamente com a curva aproximada traçada através da equação da elipse. A Figura 5.5 mostra a razão de pressão em função da vazão em massa de ar para as curvas estimada e real.

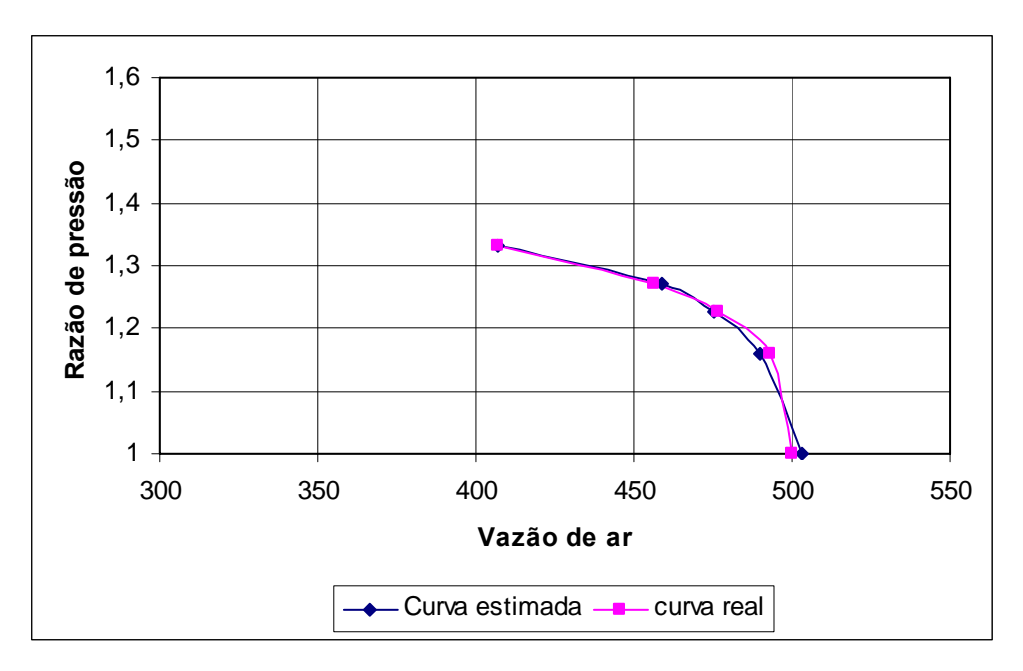

Figura 5.5 – Curvas de rotação adimensional igual a 0,8 real e estimada.

 A Figura 5.5 mostra uma variação muito pequena entre a curva real e a curva estimada, que foi inferior a 1%.

O maior desvio entre todas as rotações dos mapas estudado foi inferior a 2%. Para rotações próximas a nominal, o desvio foi inferior a 1%.

#### **5.5.3. Mapa do Compressor: Vazão de Ar versus Eficiência**

Outra curva importante do mapa do compressor é da vazão de ar versus a eficiência. Com as duas curvas e tendo como dado de entrada duas características do compressor como, por exemplo, a vazão de ar e a rotação, as outras duas características ficam definidas, que são a razão de pressão e a eficiência.

Estas curvas possuem formatos parabólicos, conforme mostra a Figura 5.6 que apresenta a eficiência do compressor em função da vazão de ar, para diferentes rotações adimensionais.

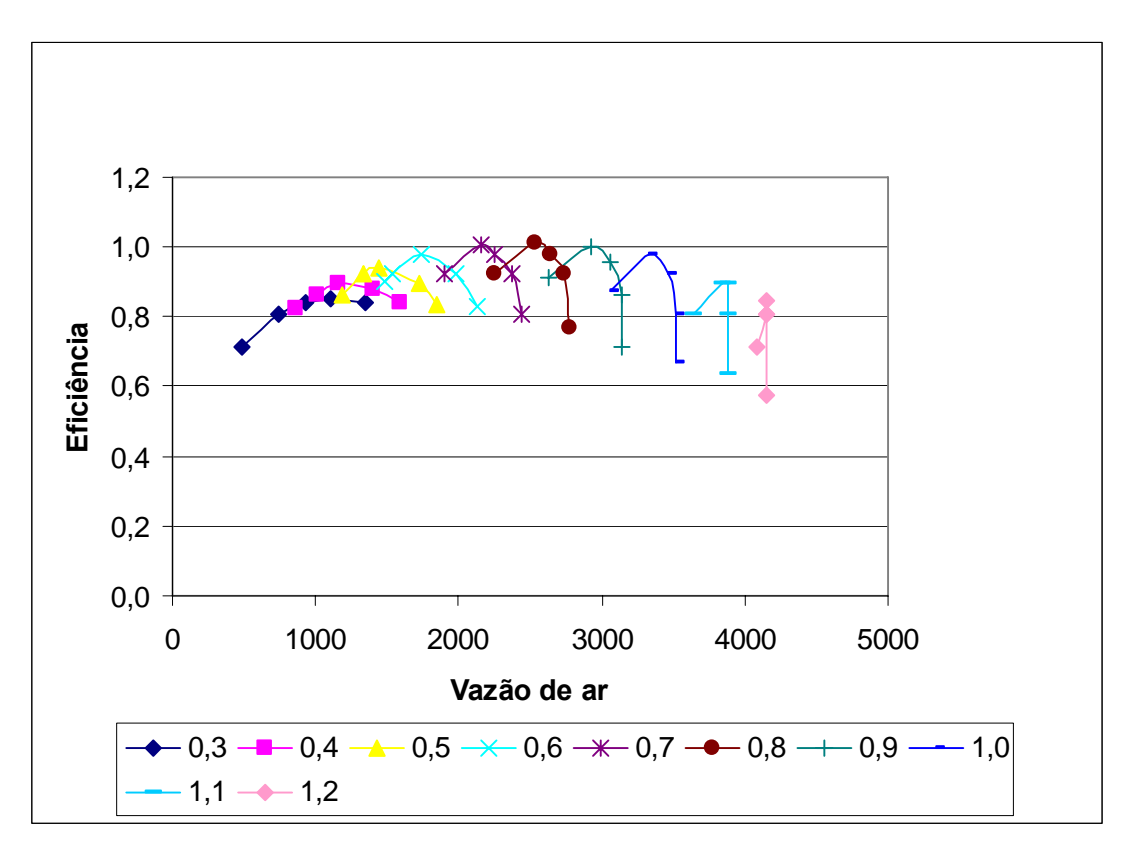

Figura 5.6 – Mapa Vazão de ar x Eficiência do compressor real para diversas rotações adimensionais (Ferreira, 1998).

Obter o valor da eficiência do compressor é muito mais difícil do que obter da vazão de ar, devido à forma da curva que não é similar em todo o mapa. A equação proposta por Haugwitz (2002) foi de uma parábola, sendo conhecida a máxima eficiência de cada curva de rotação constante.

$$
\eta = \eta_{\text{max}} - d \left( \dot{m} - \dot{m}_{\text{max eff}} \right)^2 \tag{5.4}
$$

Sendo η a eficiência, m a vazão de ar e d o ajuste da curva.

Nos extremos da linha de eficiência, próximos as linhas de "choke" e "surge", o desvio foi muito grande, conforme mostra a Figura 5.7. Portanto, a equação proposta só é válida para situações intermediárias, limitando o uso do mapa proposto.

 A Figura 5.7 apresenta o mapa da eficiência de um compressor real, em linhas contínuas, e a curva aproximada usando a equação da parábola (5.4), em linhas tracejadas.
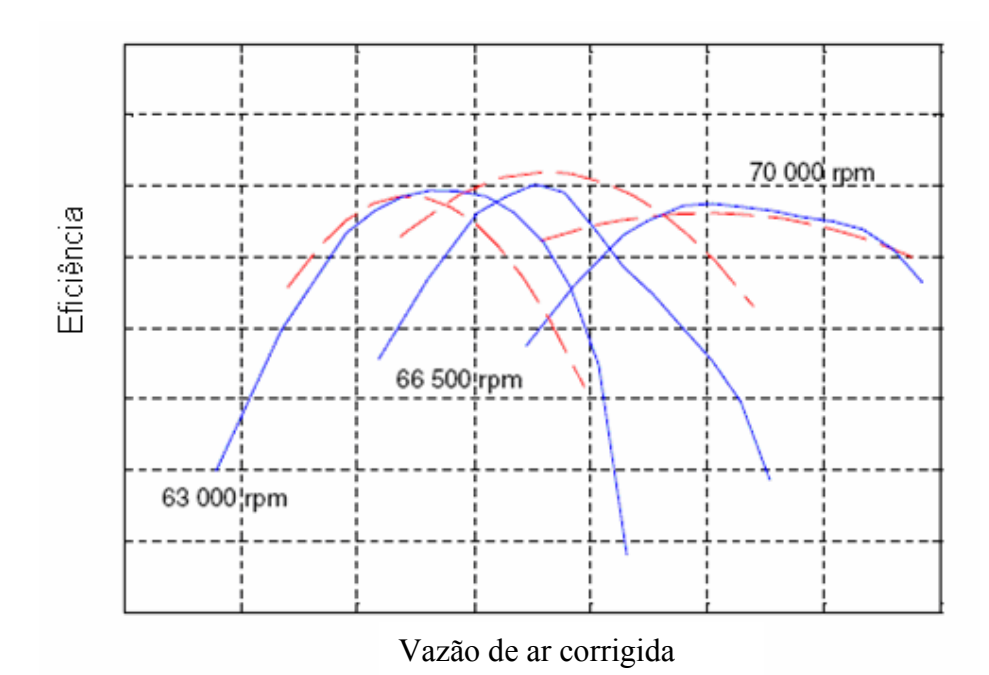

Figura 5.7 - Mapa da eficiência do compressor e curvas de aproximação (Haugwitz, 2002).

Analisando a Figura 5.7, fica evidente que a equação proposta não é ideal para obter a eficiência do compressor.

Determinar uma equação que satisfaça todo o mapa do compressor não é fácil. Diversas equações foram testadas, como equação do 2º grau, do 3º grau, fórmulas usando seno e co-seno, entre outras.

As equações que tiveram melhores resultados foram do 2º grau e do seno. Porém, estas só tinham menor desvio para rotações intermediárias, variando de 0,5 até 0,8. Para baixas e altas rotações, os resultados apresentavam grande desvio.

Desta forma era preciso obter uma outra equação, ou então uma outra forma de determinar a eficiência com confiabilidade em todo o mapa do compressor.

#### **5.5.4. Mapa do Compressor: Razão de Pressão versus Eficiência**

A partir do primeiro mapa (vazão de ar x razão de pressão), os valores da razão de pressão, da vazão de ar e da rotação estão definidos. Basta somente determinar o valor da eficiência, que então pode ser determinado a partir da vazão de ar ou então da razão de pressão, para rotação conhecida.

Então, um terceiro mapa pode ser obtido com os dados disponíveis, mesmo não sendo muito comum na literatura. Este mapa é o da razão de pressão versus a eficiência.

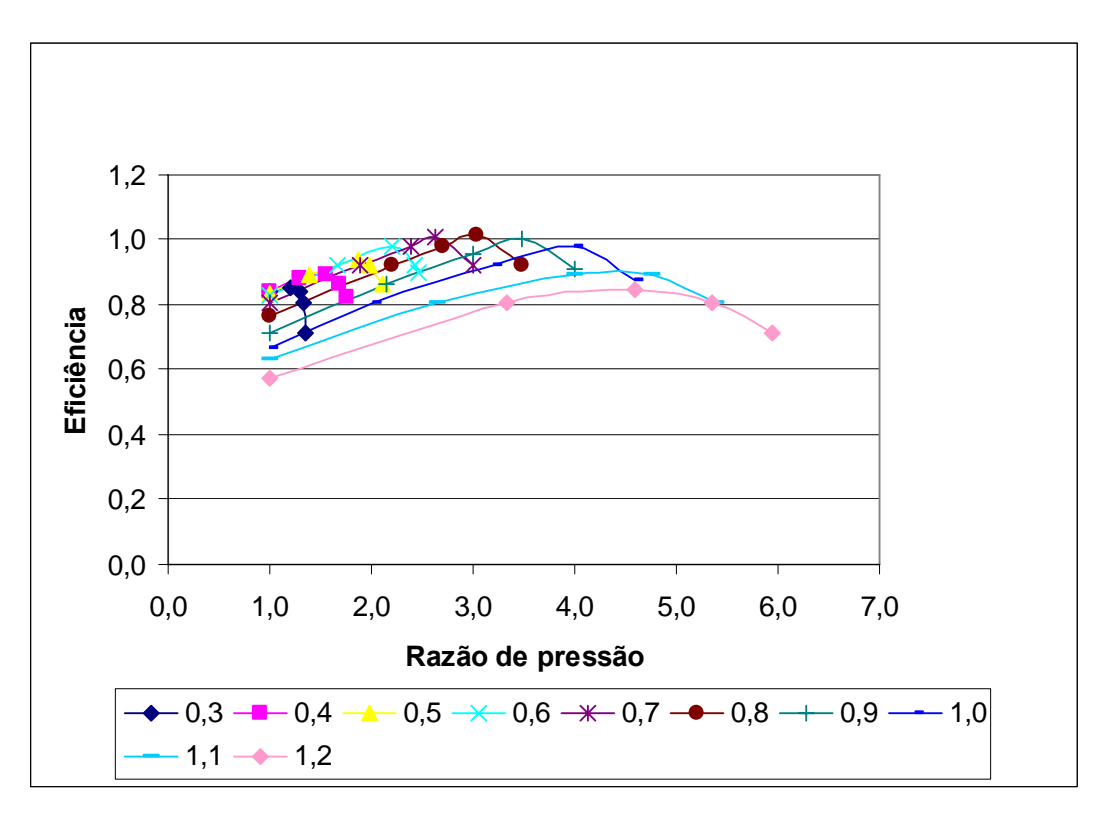

Figura 5.8 – Razão de pressão x Eficiência do compressor real para diversas rotações adimensionais.

Pode-se observar que o mapa apresentado na Figura 5.8 possui curvas mais suaves que o mapa apresentado no item anterior (Figura 5.6). Desta forma, bastava verificar qual a melhor curva que se ajustava neste mapa. Uma curva que teve um bom ajuste foi a equação do 3º grau.

$$
y = ax^3 + bx^2 + cx + d
$$
 (5.5)

Sendo *y* a eficiência e *x* a razão de pressão.

 Neste caso, bastava determinar os valores de a, b, c, d, para cada curva de rotação constante.

 Os desvios entre o valor real e o valor da equação foram bem menores. A maior diferença foi de 4,8% em um ponto para a menor rotação (0,3). Nas demais rotações a diferença são bem menores, sendo que na maioria das curvas de rotação constante a diferença foram inferiores a 1%.

 O problema encontrado neste caso é que a equação, por ser do 3º grau, passa pelos pontos reais, mas fora destes pontos pode haver uma dispersão muito maior do que o esperado. Desta forma, o erro obtido pode até ser maior do que o calculado sobre os pontos.

 A Figura 5.9 mostra um exemplo da curva de eficiência e uma aproximação usando a curva de 3º grau para a rotação adimensional igual a 0,6. É possível verificar que a curva passa pelos pontos reais, porém não acompanha em toda a sua extensão, gerando desvios significativos.

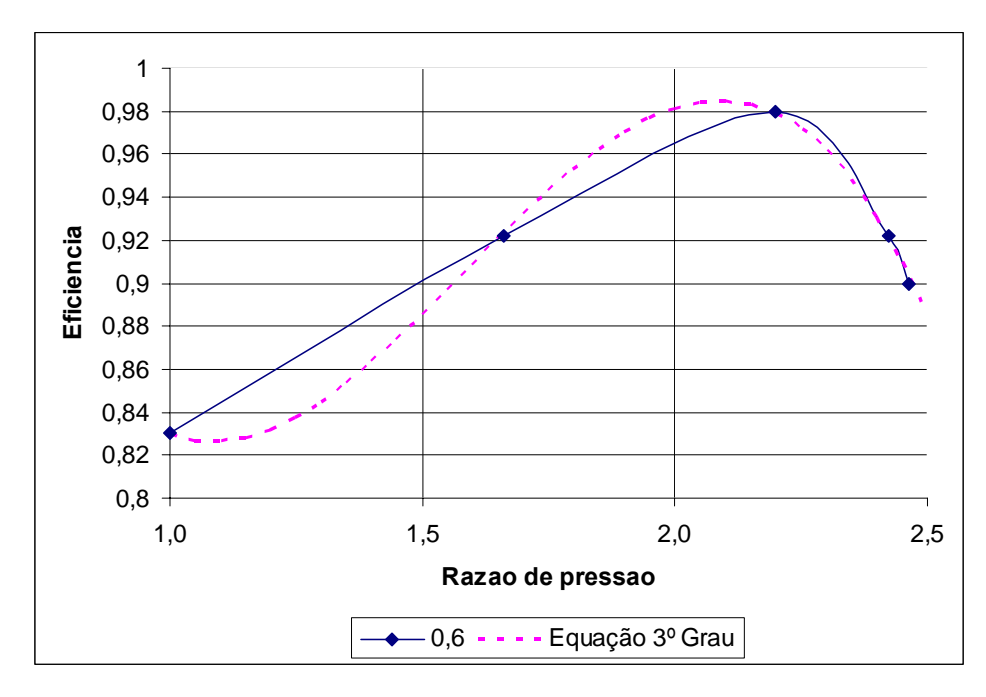

Figura 5.9 – Aproximação da curva do compressor usando equação do 3º grau.

Observando a Figura 5.9, fica claro que esta equação ainda não é a mais apropriada.

 Porém, analisando novamente o mapa da Figura 5.8, verifica-se que se o eixo XY for rotacionado com um ângulo θ, a curva passa a ser novamente parecida com uma elipse, como mostra a Figura 5.10.

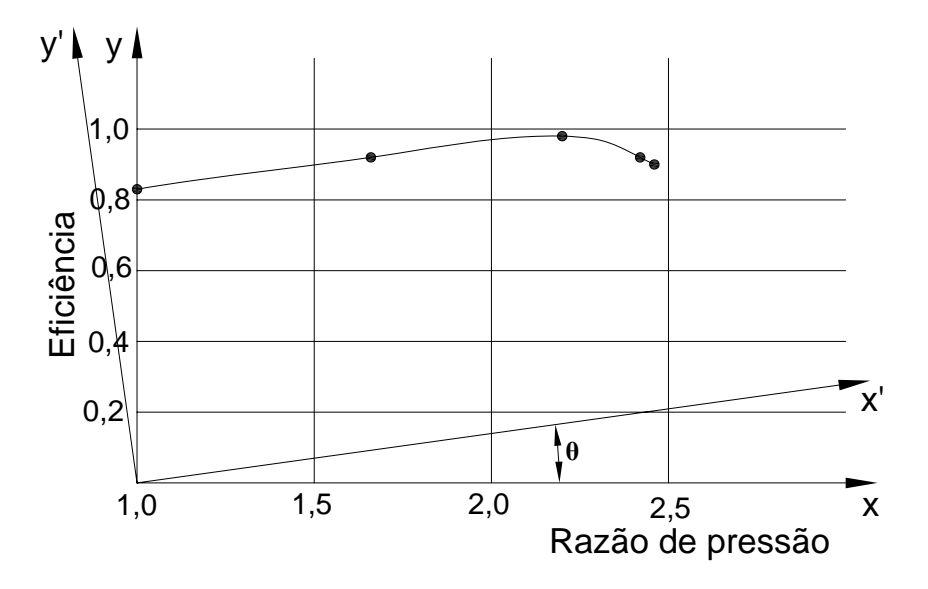

Figura 5.10 – Mudança de eixo do mapa do compressor.

O ângulo de rotação deverá ser igual ao ângulo formado pela reta unindo os dois primeiros pontos conhecidos com a horizontal.

O desafio agora é de transportar os pontos reais do mapa no eixo *xy* para o novo eixo *x'y'*. É possível fazer esta transferência analisando a Figura 5.11.

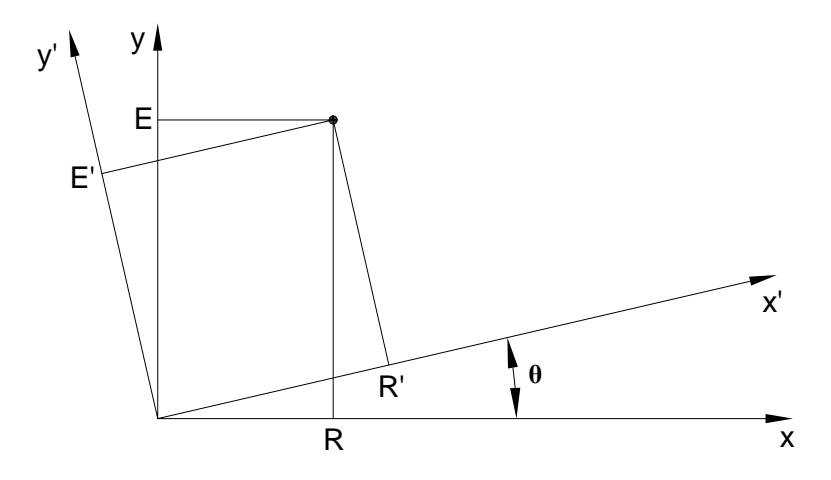

Figura 5.11 – Localização dos pontos no novo eixo.

Na Figura 5.11, *R* é a razão de pressão real, *R'* a nova razão de pressão, *E* é a eficiência real e *E'* a eficiência no eixo rotacionado.

Usando conceitos de trigonometria, pode-se obter os valores de R' e de E', apresentados nas equações abaixo, em função do ângulo de rotação θ:

$$
R' = \frac{R}{\cos(\theta)} + E \operatorname{sen}(\theta) - R \tan(\theta) \operatorname{sen}(\theta)
$$
 (5.6)

$$
E' = E \cos(\theta) - R \tan(\theta) \, \text{sen}(\theta) \tag{5.7}
$$

Efetuando esta mudança, pode-se traçar o novo gráfico do eixo *x'y'*. Para demonstrar, será traçado ambas as curvas em um só eixo, porém lembrando que a troca de valores já ocorreu usando as equações (5.6) e (5.7).

 Este gráfico pode ser facilmente entendido, uma vez que se o eixo (xy) for rotacionado no sentido anti-horário obtendo um novo eixo (x´y´), é o mesmo que a curva representada por diversos pontos de eficiência e rotação ser rotacionada no sentido horário com o mesmo ângulo θ, mostrado na Figura 5.12.

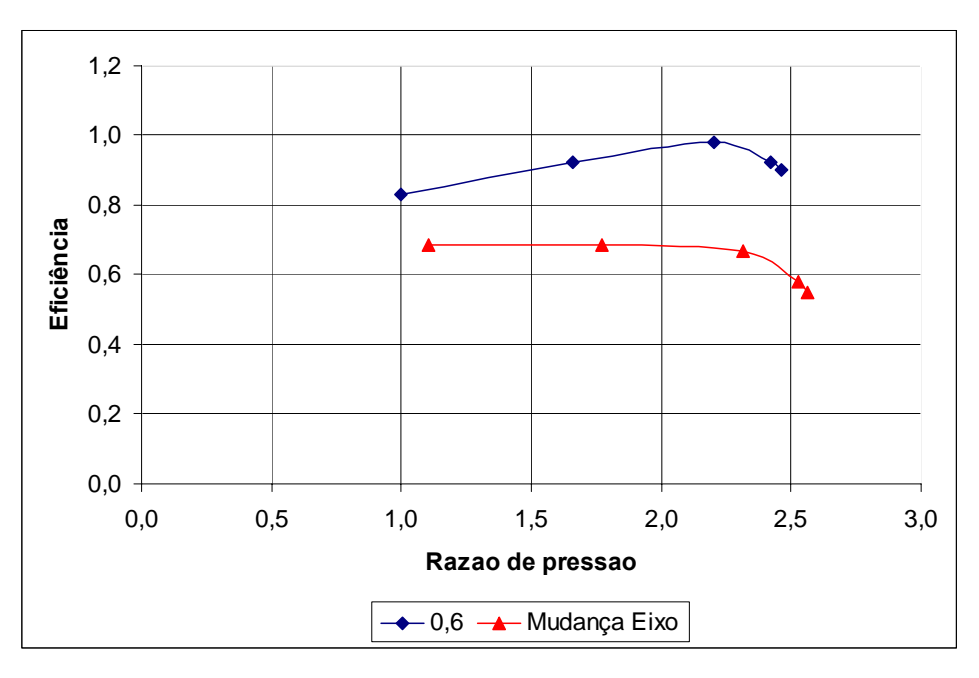

Figura 5.12 – Curva real e curva rotacionada.

 Com a nova curva traçada é possível usar novamente a equação (5.1) e traçar uma curva aproximada.

 O valor da incógnita *a* será o maior valor da razão de pressão na nova curva e o valor de *b* será o valor da maior eficiência, conforme mostra a Figura 5.13. Novamente deverão ser determinados os valores das incógnitas *c* e *z*, para que a curva possa ser traçada.

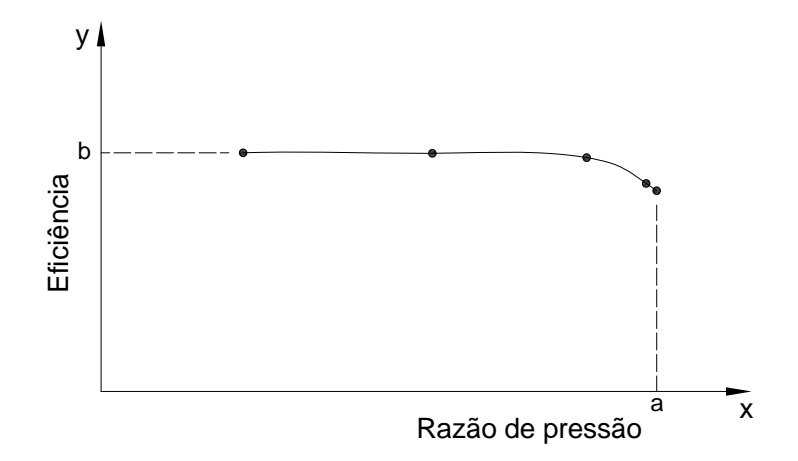

Figura 5.13 – Valores de a e b na curva do mapa do compressor.

Tendo determinado os valores da eficiência para cada razão de pressão usando a equação da elipse, é necessário retornar ao eixo principal, pois a eficiência encontrada não é a real.

 Usando novamente relações trigonométricas, deve-se fazer o processo inverso que resultou nas equações (5.6) e (5.7). Assim, as equações apresentadas abaixo são para transformar R' em R e E' em E.

$$
R = R' \cos(\theta) - E' \sin(\theta) \tag{5.8}
$$

$$
E = R \tan(\theta) + \frac{E'}{\cos(\theta)}
$$
 (5.9)

 A Figura 5.14 reproduz novamente a Figura 5.12 adicionando a equação da elipse traçada para a curva rotacionada e também com o retorno na curva original.

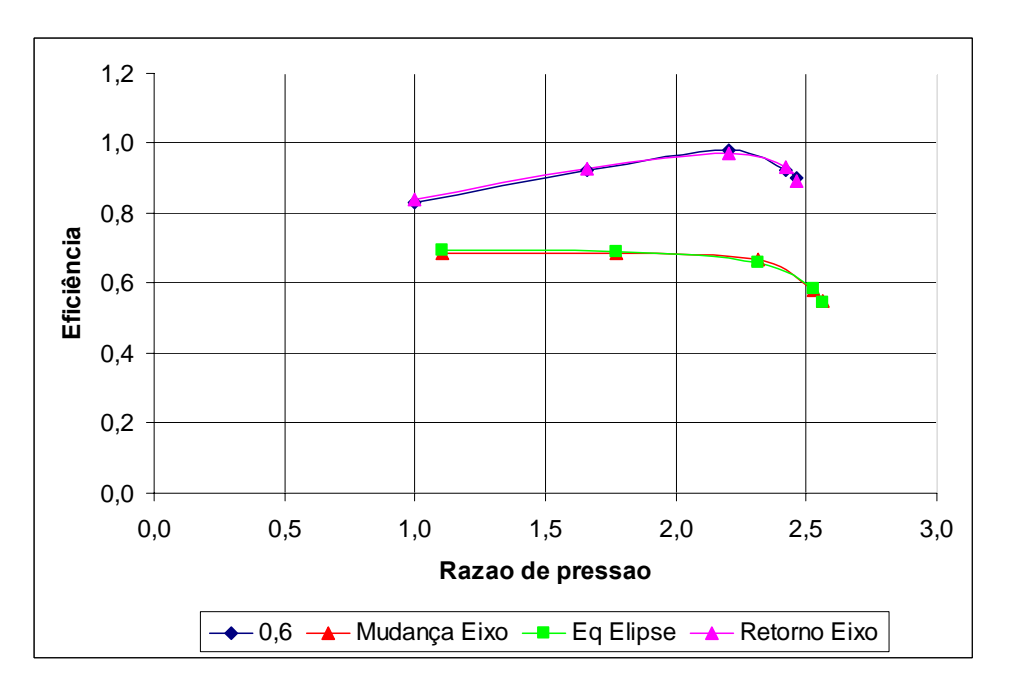

Figura 5.14 – Aproximação usando a elipse e retorno na curva original.

Com esta nova proposta, o desvio estimado para a eficiência é menor que 5% em todas as curvas, sendo que para a rotação nominal ou próxima dela o desvio foi inferior a 2%.

## **5.5.5. Mapa do Compressor com Qualquer Rotação**

Com a equação da elipse, é possível traçar a curva de rotação de acordo com a curva real do compressor. Porém, agora também é possível traçar qualquer curva de rotação constante, com a interpolação dos parâmetros a, b, c, d, da elipse.

Desta forma pode-se determinar, por exemplo, o valor da incógnita *a* para uma rotação qualquer que estiver no intervalo de duas outras rotações conhecidas, usando a fórmula abaixo:

$$
a = a_m + \left(\frac{a_M - a_m}{10}\right)N\tag{5.10}
$$

O índice *M* se refere a maior rotação e *m* para menor rotação. O valor de a (sem índice) é o parâmetro da rotação desejada, que está no intervalo de quaisquer duas rotações.

Na equação (5.10) *N* varia de 0 a 10. N será igual a 0 para a menor rotação e igual a 10 para a maior rotação. Qualquer valor de rotação adimensional será determinado pela troca da variável *N*. Por exemplo, se a rotação adimensional for igual a 0,9, *N* será igual a zero, mas se a rotação adimensional requerida for igual a 0,95, *N* será igual a 5, ou 0,98, quando *N* será 8.

 A mesma fórmula pode ser usada para determinar os valores de *c, z, x, y,* que será usado na equação da elipse. Assim o valor de *b* é determinado usando a equação (5.2).

Para demonstrar, pode-se visualizar a Figura 5.15 que possui duas curvas reais de rotações adimensionais constates (0,5 e 0,6). Fazendo *N* igual a 0, 2, 4, 6, 8 e 10, as curvas de rotação adimensional constante que são simuladas serão 0,50, 0,52, 0,54, 0,56, 0,58 e 0,60, respectivamente.

 O mesmo procedimento foi feito para determinar o valor da eficiência, variando a rotação.

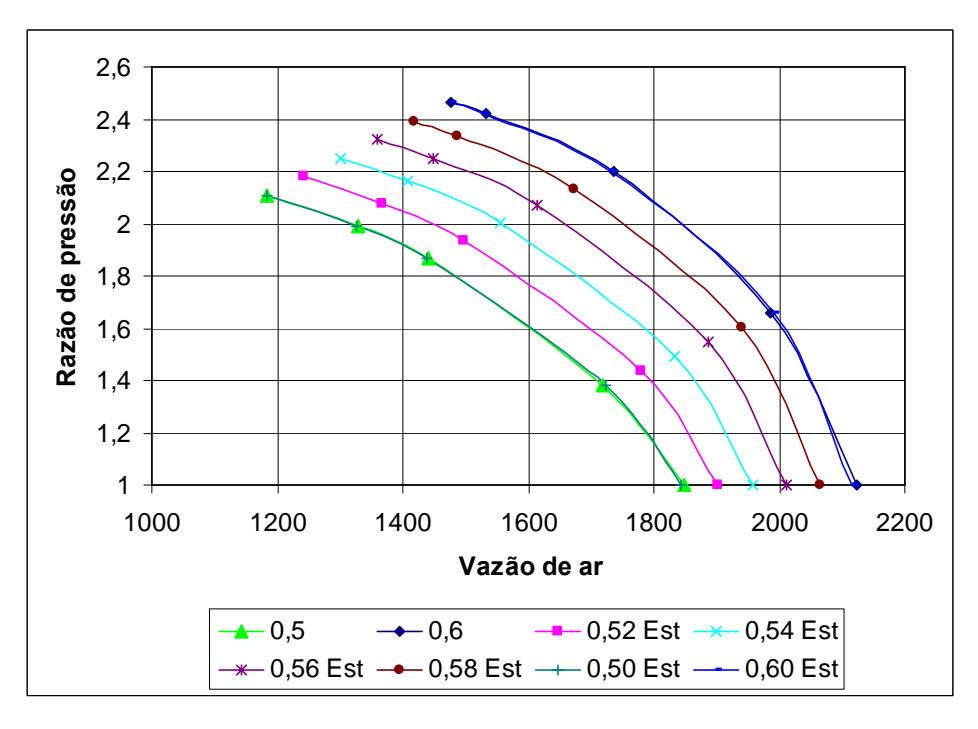

Figura 5.15 – Aproximação das curvas da vazão para rotação constante.

## **5.6. TROCADOR DE CALOR**

O ciclo regenerativo difere do ciclo simples pela inclusão de mais um equipamento, o trocador de calor, como já mencionado. Este equipamento tem a função de pré-aquecer o ar que entra na câmara de combustão, usando o gás quente liberado da turbina. A principal finalidade é de aumentar a eficiência do ciclo. A Figura 5.16 mostra a entrada e saída do trocador de calor do lado do ar, representados pelos pontos 2 e 5, e do lado do gás, representados pelos pontos 4 e 6.

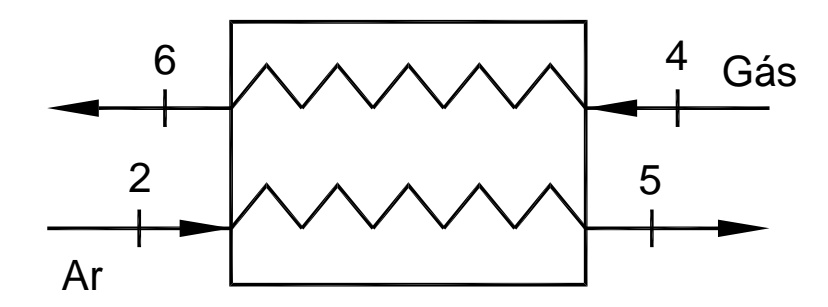

Figura 5.16 – Representação dos pontos de entrada e saída de um trocador de calor.

A efetividade do trocador de calor é definida como a razão entre o calor real transferido e o máximo calor possível de ser transferido. A efetividade é um dado de entrada do programa para o cálculo do ponto de projeto, porém este valor muda com a mudança de carga, uma vez que a geometria do trocador de calor já foi definida para as condições de projeto.

A Figura 5.17 mostra a variação da efetividade do recuperador. Este mapa foi incorporado no programa como uma sub-rotina, para obter os valores da efetividade em cargas parciais, que está em função da vazão de ar e vazão de gás que atravessam os lados do recuperador (Mcdonald, 2003).

A Figura 5.17 mostra uma linha tracejada, que serve para obter o valor da efetividade para a mesma variação da razão entre o ar e o gás no recuperador. Há também linhas que mostram o comportamento da efetividade se ocorrer extração ou *bypass* do lado do ar ou do gás. Nestes casos, a variação da efetividade é representada pelas várias linhas contínuas da Figura 5.17.

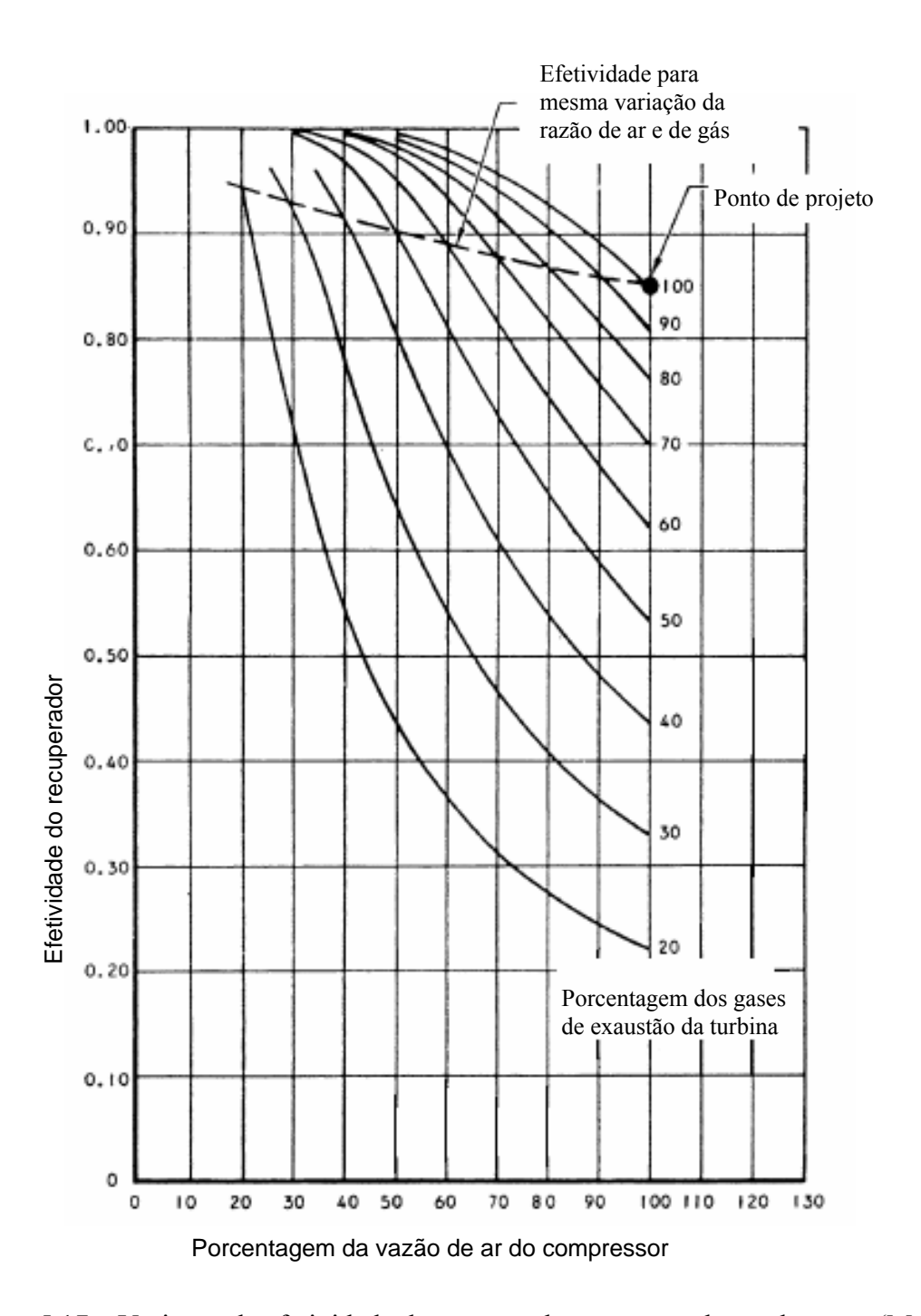

Figura 5.17 – Variação da efetividade do recuperador com a mudança da carga (Mcdonald, 2003).

# **5.7. CÂMARA DE COMBUSTÃO**

A câmara de combustão tem a finalidade de queimar uma quantidade de combustível fornecida pelo injetor, com uma grande quantidade de ar proveniente do compressor, e liberar calor de tal maneira que o ar é expandido e acelerado para dar uma corrente suave e uniforme do gás quente, necessário à turbina, com a mínima perda de pressão e máxima eficiência.

A quantidade de combustível adicionada à corrente de ar dependerá do aumento de temperatura requerida, que por sua vez, está relacionada com a potência.

A eficiência de combustão e a perda de carga na câmara de combustão são dados de entrada para o cálculo do ponto de projeto, porém fora do ponto de projeto estes valores mudam com a carga. Este item abordará a mudança destes parâmetros no programa desenvolvido.

#### **5.7.1 Eficiência de Combustão**

A eficiência de combustão é definida como o aumento de temperatura real pelo máximo aumento possível disponível pelo combustível. A eficiência de projeto na prática está entre 0,98 e 0,99, e estes valores são difíceis de serem medidos com precisão. (Cohen *et al.*, 1996).

Para cargas parciais, a eficiência da combustão é função de um parâmetro θ (η = f(θ)), que por sua vez depende da pressão, temperatura e vazão de ar na câmara de combustão (Lefebvre, 1983).

O parâmetro θ pode ser calculado usando a equação (5.11) e posteriormente obter o valor da eficiência na Figura 5.18.

$$
\theta = \frac{P_2^{1.75} N.e^{T2/300}}{m_2} \tag{5.11}
$$

 Na equação (5.11), os valores devem ser colocados no sistema inglês, para obter o valor de θ, sendo:

P2: pressão de entrada na câmara de combustão;

V: volume da câmara;

T2: temperatura de entrada da CC;

m<sub>2</sub>: vazão de ar.

A função que relaciona a eficiência da combustão com o parâmetro θ é obtida experimentalmente, para diferentes razões ar/combustível.

A Figura 5.18 mostra a curva experimental da eficiência da combustão em função de θ com diferentes razões ar/combustível para uma câmara de combustão anular. Esta curva foi colocada no programa computacional para obter a variação da eficiência da combustão em cargas parciais.

 No programa, a equação de aproximação das curvas da Figura 5.18 e a interpolação entre estas curvas são feitas por uma sub-rotina que usa a equação da elipse, já que esta equação mostrou ser eficiente para o cálculo deste tipo de curva.

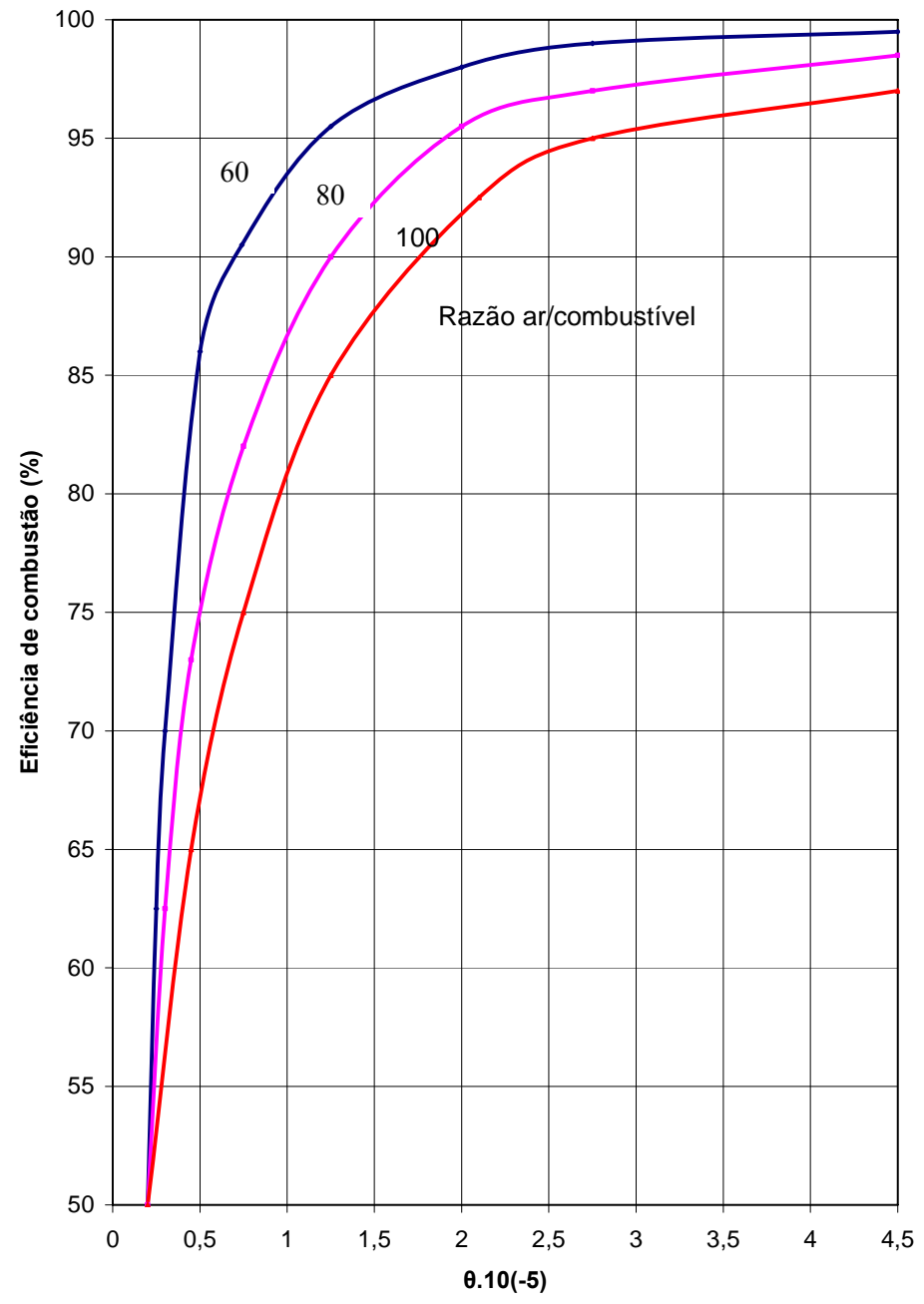

Figura 5.18 – Variação da eficiência de combustão com a mudança de carga (Pilidis, 1993).

A Figura 5.18 deve ser usada somente para combustíveis de alto poder calorífico. Para usar um outro combustível, a relação ar/combustível irá ser muito diferente do gráfico, podendo obter valores que não representam a realidade. O programa TurboCycle possibilita ativar ou não o mapa da eficiência mostrado.

#### **5.7.2 Perda de Carga**

A perda de carga na câmara de combustão também varia com a mudança de carga. A queda de pressão na câmara de combustão fora das condições de projeto pode ser calculada usando a equação 5.12:

$$
\frac{P_2 - P_3}{P_2} = 1,49 \cdot \left(K_1 + K_2 \cdot \left(\frac{T_3}{T_2} - 1\right)\right) \cdot \left(\frac{m_2 \sqrt{T_2}}{A_2 P_2}\right)^2 \tag{5.12}
$$

Os valores das constantes  $K_1$  e  $K_2$  são obtidos experimentalmente. Valores típicos destas constantes são 40 e 2,4, respectivamente. As unidades da equação 5.12 também estão no sistema inglês (Lefebvre, 1983).

#### **5.7.3 Cálculo do Consumo de Combustível**

Para obter o consumo de combustível, foi feito uma sub-rotina que faz o balanceamento do ar com o combustível na câmara de combustão.

O método adotado consiste em duas misturas. Na primeira mistura, o ar reage com o combustível formando gases na temperatura adiabática de chama. A segunda reação ocorre entre os gases produtos da combustão e o restante do ar, conforme mostra a Figura 5.19.

O procedimento é semelhante para qualquer combustível líquido ou gasoso. A composição do ar é apresentada na Tabela 5.4, para o ar seco e o ar úmido.

| Composição       | Frações Molares (Y) |                                                                                              |  |  |  |
|------------------|---------------------|----------------------------------------------------------------------------------------------|--|--|--|
|                  | ar seco             | ar úmido                                                                                     |  |  |  |
| O <sub>2</sub>   | 0,2099              | $0,2099\left(1-\text{UR}\frac{p_{\text{sat}}}{p_{\text{pamb}}}\right)$                       |  |  |  |
| $N_2$            | 0,7804              | $0,7804\left(1-\text{UR}\frac{p_{\text{sat}}}{p_{\text{amb}}}\right)$                        |  |  |  |
| Ar               | 0,0094              | $0,0094\left(1-\text{UR}\frac{p_{\text{sat}}}{p_{\text{amb}}}\right)$                        |  |  |  |
| CO <sub>2</sub>  | 0,0003              | $0,0003\left(1-\text{UR}\frac{p_{\text{sat}}}{p_{\text{amb}}}\right)$                        |  |  |  |
| H <sub>2</sub> O |                     | $\mathbf{UR} \, \frac{\mathbf{p}_{\text{sat}}}{\sqrt{\mathbf{p}_{\text{sat}}}}$<br>$p_{amb}$ |  |  |  |

Tabela 5.4 – Composição do ar seco e úmido (Ferreira, 1998).

Para obter o valor da vazão de combustível, é necessário fazer o balanceamento da combustão entre o ar e o combustível. Como exemplo, será considerado que o combustível é gasoso. Os valores da temperatura, pressão e vazão de ar na entrada da câmara de combustão já são conhecidos.

 O valor da massa molecular do ar e do combustível podem ser obtidos usando a seguinte equação (Moran *et al.,* 2002):

$$
M = \sum y_i M_i \tag{5.13}
$$

A reação química que ocorre na câmara de combustão é representada na Figura 5.19.

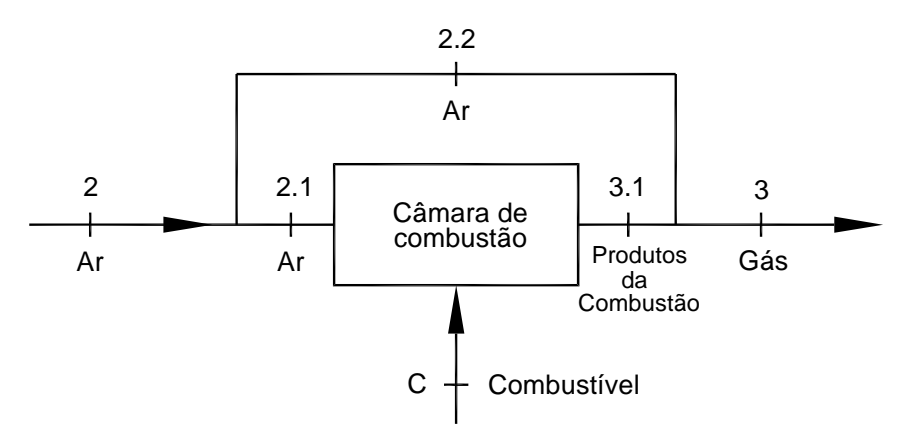

Figura 5.19 – Entrada e saída da câmara de combustão.

A primeira reação acontece entre o ar (ponto 2.1 da Figura 5.19) e o combustível, resultando nos gases produtos da combustão (3.1 da Figura 5.19).

A equação de balanceamento fica:

$$
Combustível + ar \rightarrow gás \tag{5.14}
$$

$$
n_{comb}\left(y_{CO} + y_{CO2} + y_{N2} + y_{C2H4} + y_{CH4} + y_{H2O}\right) + n_{ar}\left(y_{O2} + y_{N2} + y_{Ar} + y_{CO2} + y_{H2O}\right) \rightarrow
$$
  

$$
\rightarrow a_{CO2} + b_{H2O} + c_{Ar} + d_{N2}
$$
(5.15)

Sendo *n* o número de mols do combustível e do ar, *y* a fração molar de cada elemento do ar e do combustível. Os valores *a, b, c, d* são os coeficientes molares do balanceamento da equação.

Usando a equação da energia para volume de controle, tem-se que (Q=W=0):

$$
\sum_{e} n.\overline{h} = \sum_{s} n.\overline{h}
$$
\n(5.16)

Os índices representam a entrada (e) e saída (s). Assim:

$$
n_{comb} \cdot \overline{h}_{comb} + n_{ar} \cdot \overline{h}_{ar} = n_g \cdot \overline{h}_g \tag{5.17}
$$

 A entalpia específica de um composto em um estado que não o estado padrão é determinado pela adição da variação da entalpia específica Δ*h* entre o estado padrão e o estado de interesse (Moran *et al.,* 2002):

$$
\overline{h}(T,p) = \overline{h}_f^0 + \Delta \overline{h}
$$
\n(5.18)

Sendo  $\bar{h}_f^0$  a entalpia de formação de cada componente da mistura, apresentadas na Tabela 5.5. Portanto, a equação (5.17) torna-se:

$$
n_{comb}\cdot (\overline{h}_f^0 + \Delta \overline{h})_{comb} + n_{ar}\cdot (\overline{h}_f^0 + \Delta \overline{h})_{ar} = n_g \cdot (\overline{h}_f^0 + \Delta \overline{h})_g
$$
 (5.19)

 A variação de entalpia Δ*h* é função da temperatura, calculado pela equação (5.22). Igualando os dois termos da equação (5.19), obtém-se a temperatura dos gases produtos da combustão (3.1 da Figura 5.19).

 O segundo balanceamento é feito considerando os gases produtos da combustão (3.1 da Figura 5.19) com o ar (2.2 da Figura 5.19), resultando nos gases que saem da câmara da combustão (ponto 3 da Figura 5.19). A equação balanceada é semelhante ao apresentado pela equação (5.15), mas com excesso de  $O_2$ .

Usando novamente a equação da energia para volume de controle, tem-se:

$$
(m_g.h)_{3,1} + (m_a.h)_{2,2} = (m_g.h)_3
$$
\n(5.20)

Para solucionar as equações 5.19 e 5.20, são necessários os valores da entalpia de formação, apresentadas na Tabela 5.5. Esta tabela informa somente os valores das substâncias usadas neste trabalho.

| CO              | $-110530$ | kJ/kmol |
|-----------------|-----------|---------|
| CO <sub>2</sub> | -393520   | kJ/kmol |
| N <sub>2</sub>  |           | kJ/kmol |
| C2H4            | 52280     | kJ/kmol |
| H2              |           | kJ/kmol |
| CH <sub>4</sub> | $-74850$  | kJ/kmol |
| H2O(L)          | -285830   | kJ/kmol |
| H2O(g)          | $-241820$ | kJ/kmol |
| O <sub>2</sub>  |           | kJ/kmol |
| Ar              |           | kJ/kmol |

Tabela 5.5 – Entalpia de formação de substâncias selecionadas (Moran *et al.*, 2002).

 A entalpia e o calor específico para as espécies presentes nos reagentes e nos produtos da combustão podem ser calculados em função da temperatura, a partir de curvas obtidas por interpolação polinomial, utilizando o método dos mínimos quadrados, conforme indicado nas equações (5.21) e (5.22):

$$
\frac{c_{p,i}}{\overline{R}} = a_1 + a_2 T + a_3 T^2 + a_4 T^3 + a_5 T^4
$$
\n(5.21)

$$
\frac{h_i}{\overline{R}T} = a_1 + \frac{a_2}{2}T + \frac{a_3}{3}T^2 + \frac{a_4}{4}T^3 + \frac{a_5}{5}T^4 + \frac{a_6}{T}
$$
(5.22)

**69**

 Os coeficientes das equações 5.21 e 5.22 são apresentados na Tabela 5.6 para cada substância.

|                  | a1       | a2       | a <sub>3</sub> | a4          | a5          | a6         |
|------------------|----------|----------|----------------|-------------|-------------|------------|
| CO <sub>2</sub>  | 4,460804 | 3,10E-03 | $-1,24E-06$    | 2,27E-10    | $-1,55E-14$ | $-48961,4$ |
| H <sub>2</sub> O | 2,716763 | 2,95E-03 | $-8,02E-07$    | $1,02E-10$  | $-4,85E-15$ | $-29905,8$ |
| Ar               | 1,986988 | 2,61E-03 | $-7,55E-06$    | 7,18E-10    | $-3,24E-14$ | $-20612,9$ |
| $N_2$            | 2,896319 | 1,52E-03 | $-5,72E-07$    | 9,98E-11    | $-6,52E-15$ | $-905,862$ |
| O <sub>2</sub>   | 3,621954 | 7,36E-04 | $-1,97E-07$    | $3,62E-11$  | $-2,89E-15$ | $-1201,98$ |
| H <sub>2</sub>   | 3,10019  | 5,11E-04 | 5,26E-08       | $-3,49E-11$ | 3,69E-15    | $-877,38$  |
| CO               | 2,98407  | 1,49E-03 | $-5,79E-07$    | $1,04E-10$  | $-6,94E-15$ | $-14245,2$ |

Tabela 5.6 – Coeficientes para cálculo das propriedades termodinâmicas (300<T<4000K).

Usando as equações (5.21), (5.22) e os dados da Tabela 5.5, pode-se resolver a equação (5.20), determinando qual o valor do número de mols do combustível.

Com o valor da massa molecular do combustível, calculado por (5.13), é possível obter a vazão do combustível, usando a equação (5.24):

$$
M = \frac{m}{n} \tag{5.23}
$$

## **5.8. TURBINA**

O mesmo procedimento descrito para o compressor foi utilizado para a turbina. Após várias tentativas usando diversas equações, verificou-se que as curvas da turbina se assemelham as do compressor. Portanto, a equação da elipse foi novamente usada obtendo bons resultados.

#### **5.8.1 Razão de pressão versus vazão de ar**

O mapa da turbina para rotação constante está mostrado na Figura 5.20, tendo a razão de pressão no eixo x e a vazão de ar no eixo y. O mapa da Figura 5.20 é para turbinas que tem o estator ou bocal "entupido". Foi traçada uma única curva de rotação adimensional constante porque os valores de vazão e razão de expansão não mudam muito com a rotação adimensional. Esta simplificação é usual na maioria dos cálculos utilizados na literatura.

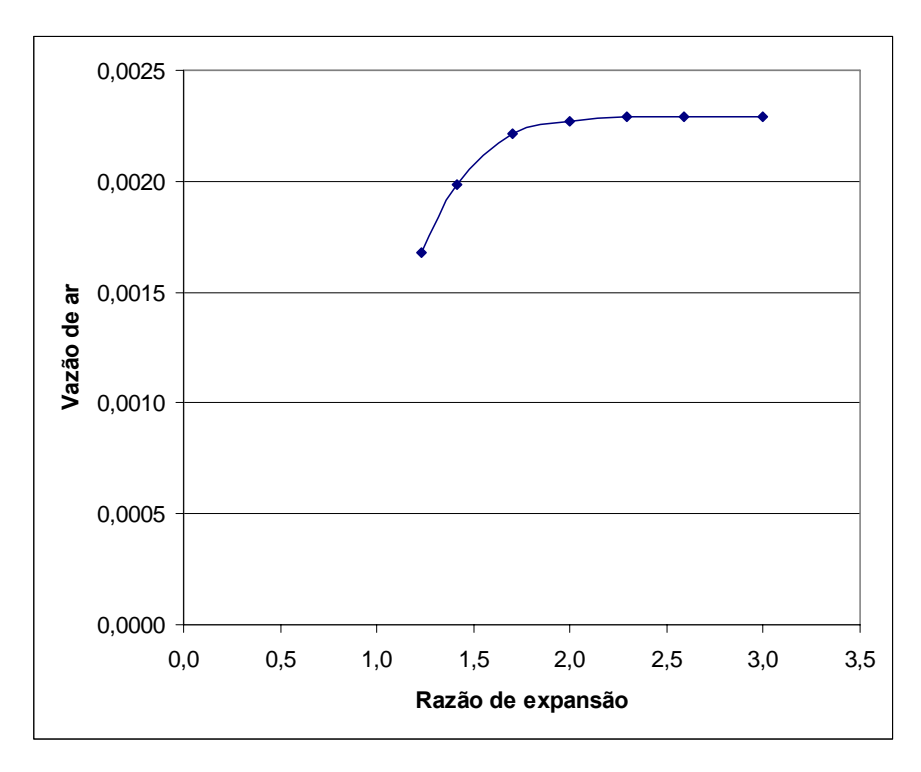

Figura 5.20 – Mapa Razão de pressão x Vazão de gás na turbina.

Neste caso, deve haver uma mudança na curva para que esta esteja no 1º quadrante e a equação da elipse possa ser usada. A Figura 5.21 mostra a curva da vazão de gás real, a curva que foi rotacionada, a aproximação usando a equação da elipse e o retorno. Pode-se observar que a equação da elipse novamente fornece valores muito próximos ao real.

O desvio obtido pela aproximação com relação ao valor real foi inferior a 1% para a vazão de gás.

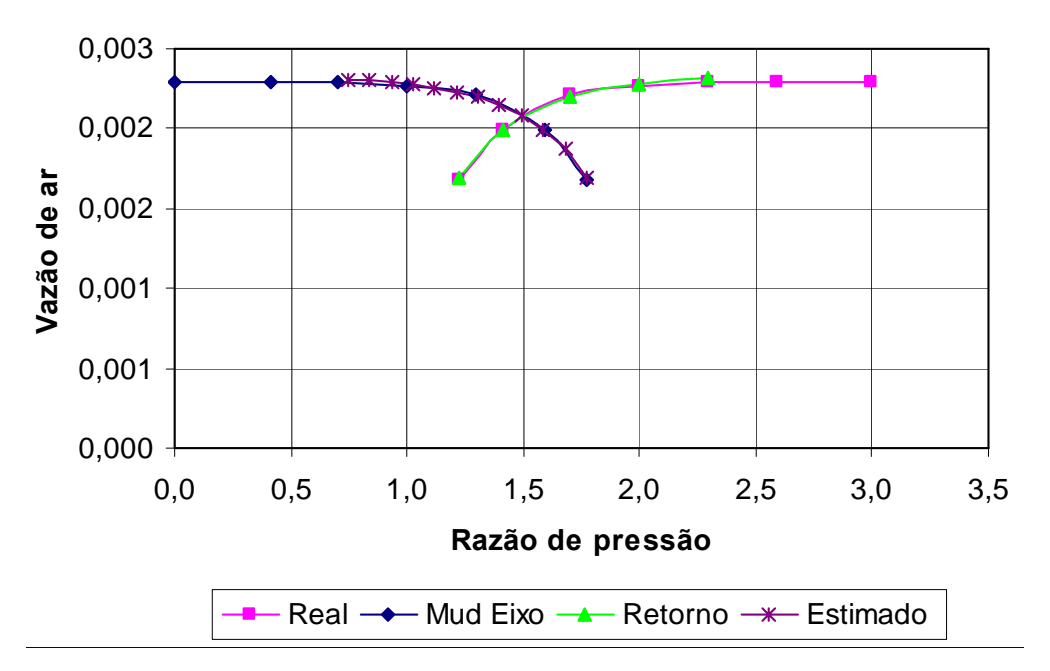

Figura 5.21 – Curva real, rotacionada e a aproximação usando a equação da elipse da vazão de gás em função da razão de pressão.

 Na curva da Figura 5.21 , a aproximação não foi considerada na parte linear, quando a turbina está entupida, já que a vazão é constante para qualquer valor da razão de pressão.

## **5.8.2 Razão de pressão versus eficiência**

Para obter a eficiência da turbina, foi feito o mesmo procedimento realizado para obter a eficiência do compressor, ou seja, a curva real foi rotacionada, foi feita a aproximação e em seguida houve o retorno. A Figura 5.22 mostra a curva real da eficiência da turbina e a curva aproximada. O desvio obtido pela aproximação com relação ao valor real foi inferior a 2,5% para a eficiência em toda a faixa de operação da turbina a gás.

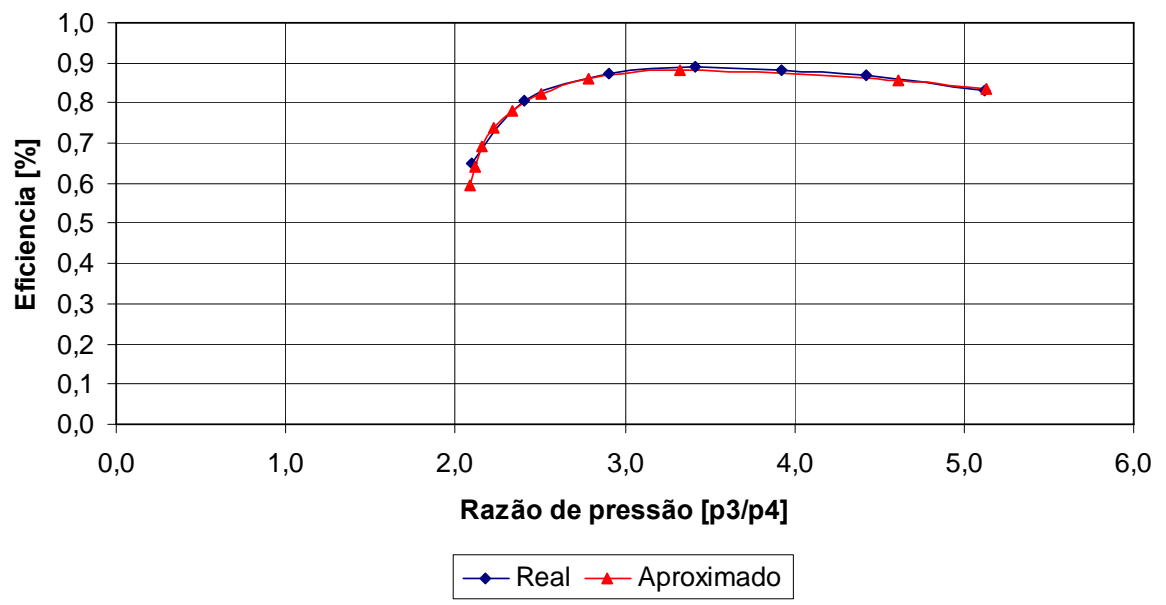

Figura 5.22 – Curva real e aproximada da eficiência.

## **Capítulo 6**

## **RESULTADOS**

# **6.1 INTRODUÇÃO**

Os dados do programa desenvolvido, TurboCycle, foram comparados inicialmente com os dados do *software* GateCycle, para validar o programa. Esta validação inclui o ponto de projeto e também fora do ponto de projeto de uma turbina a gás operando com gás natural.

 Outra simulação foi feita com a turbina a gás operando com um combustível de menor poder calorífico, o biogás, que necessita de um compressor auxiliar. Esta simulação é apresentada no item 6.5.2.

 A partir do item 6.5.3, as simulações feita pelos dois programas são comparadas com os dados experimentais obtidos da micro turbina a gás Capstone de 30 kW, operando com gás natural, diesel e biodiesel na cidade de Itajubá, sendo possível observar o comportamento dos programas com relação aos resultados reais. Ambos os programas usaram o mesmo mapa do compressor e turbina que são mapas de turbomáquinas axiais, apresentados no Apêndice A, para cada razão de pressão de projeto do compressor.

## **6.2 PROGRAMA GATECYCLE**

#### **6.2.1 Introdução**

O GateCycle é um programa computacional que tem a potencialidade de simular o comportamento de qualquer planta térmica (ou sistemas de cogeração) existentes ou não, tanto no ponto de projeto como fora do ponto de projeto (off-design). O programa possui detalhados modelos analíticos para a análise de processos termodinâmicos, de transferência de calor e mecânica de fluidos dentro da configuração de plantas de diversas complexidades, podendo ser feitos tanto estudos de simulação como execuções do programa no ponto de projeto da planta.

Uma ampla variedade de plantas podem ser modeladas empregando o GateCycle. O programa permite desenhar e analisar o rendimento de qualquer tipo de planta a partir das ferramentas do ambiente gráfico e dos diferentes ícones de equipamentos que compõem os modelos. Existem ícones de equipamentos para turbinas (a gás e a vapor), trocadores de calor (superaquecedores, caldeiras, economizadores, condensadores, aquecedores de água, etc.), bombas, tubulações, válvulas e outros equipamentos gerais que conformam as plantas para a produção de potência e calor.

 A biblioteca de ícones de equipamentos inclui modelos de turbinas a gás, que podem ser selecionados diversos tipos de turbinas já existentes. Está disponível também a opção se criar modelos de turbinas a gás a partir dos ícones individuais de compressores, câmaras de combustão e expansores.

## **6.2.2 Filosofia de Trabalho do GateCycle**

 O GateCycle permite ao usuário definir a configuração da planta de uma forma arbitrária. O usuário desenha o ciclo de uma forma interativa, através da seleção dos ícones de equipamentos na sua biblioteca e a conexão gráfica entre eles. Com procedimentos internos de lógica são verificadas as conexões. Posteriormente, deve ser realizada a entrada de dados nos equipamentos.

A programação determina a eficiência de toda a planta e os balanços de massa e energia nos diferentes pontos. Estudos de caso podem ser feitos para analisar a operação em diferentes pontos fora do ponto de projeto, além das facilidades de criar, colar, recuperar, e apagar modelos e casos, assim como copiar dados entre eles.

#### **6.2.3 Os Modelos no GateCycle**

Para o GateCycle um modelo consiste na configuração física de uma planta apresentada através do diagrama de símbolos que é construído pelo usuário. Os modelos são criados desenhando a configuração o ciclo desejado na tela empregando os ícones de equipamentos necessários, selecionados a partir do menu de ícones de representação gráfica de equipamentos.

Cada configuração pode ter diversos casos (criados em separado) interligados diretamente com o modelo. Os casos podem analisar o rendimento da planta para diferentes condições fora do ponto de projeto.

 O programa permite combinar em uma análise modelos de plantas que inclui tanto turbinas a gás como plantas de combustíveis fósseis, ferramentas que são muito vantajosas diante de problemas de análise de alternativas para obter aumentos de potência em plantas convencionais.

#### **6.2.4 Entrada de Dados e Resultados**

 Antes de executar os cálculos, tanto dos equipamentos como de toda a planta, é preciso entrar com uma quantidade suficiente de dados e condições de operação para cada um dos equipamentos, empregados na configuração do diagrama.

 Além dos dados numéricos, deverá ser selecionado o método de cálculo que será empregado em cada equipamento. A variedade de métodos implícitos no programa aumenta a flexibilidade de simulação.

 Outras facilidades do GateCycle são as possibilidades de criação de subrotinas e tabelas por parte do usuário.

 Os resultados obtidos nos cálculos são apresentados tanto em arquivos de texto como em tabelas de formato igual ao do Excel, facilitando por esta via a representação de curvas de dependência de variáveis e a análise dos resultados.

## **6.3 ANÁLISE DO MAPA DO COMPRESSOR**

Para a interpolação dos dados no mapa do compressor, a relação de pressão no compressor (Πc) pode ser normalizada em função da relação de pressão de *Surge* (Πsurge) e da relação de pressão de C*hoke* (Πchoke) para as diversas rotações adimensionais. O parâmetro utilizado para normalização, denominado parâmetro β, é um dos métodos mais usados para obter o mapa do compressor, dado por:

$$
\beta = \frac{\Pi_c - \Pi_{choke}}{\Pi_{surge} - \Pi_{choke}}
$$
\n(6.1)

O β varia entre 0 e 1, sendo 0 quando do compressor está em *Choke* e 1 quando o compressor está em *Surge*.

O mapa A.1 da relação de pressão versus vazão de ar, apresentado no Apêndice A, pode ser traçado utilizando o parâmetro β. A montagem do mapa da vazão de ar do compressor é apresentada na Figura 6.1.

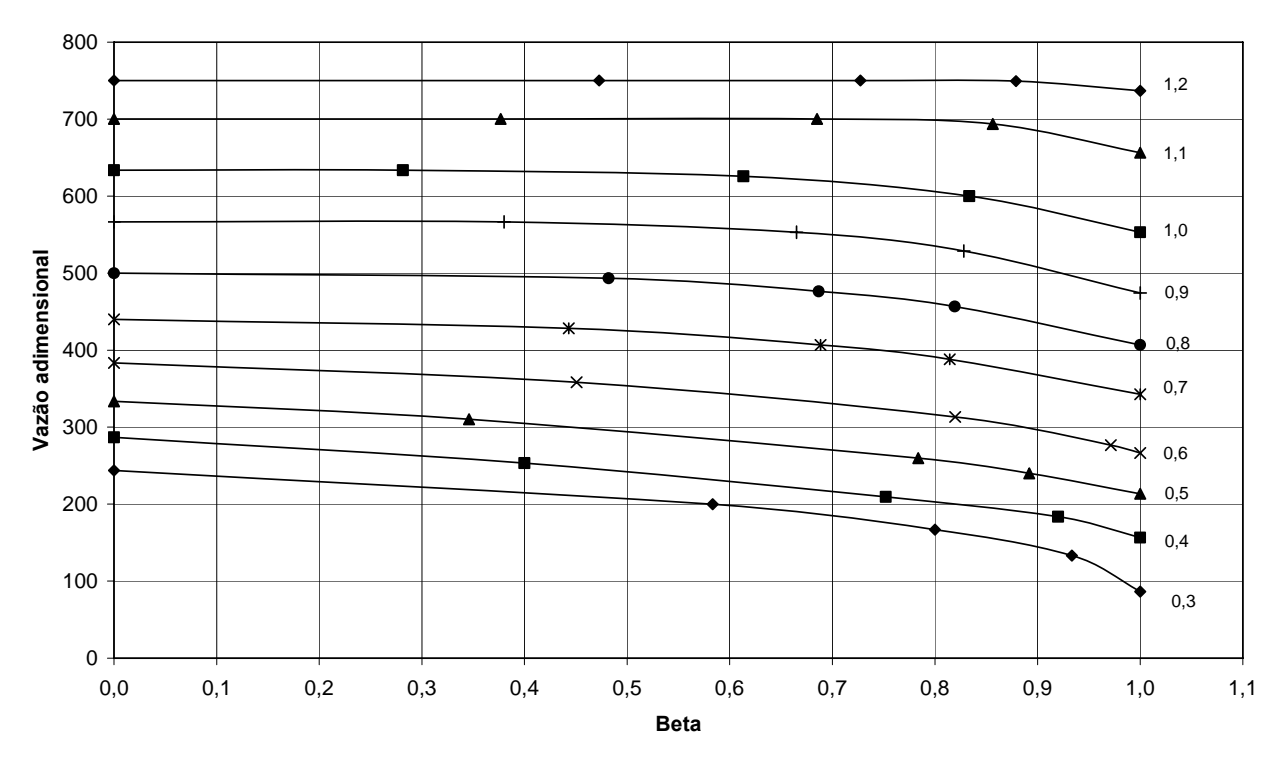

Figura 6.1 – Mapa do compressor usando o parâmetro β.

 O presente trabalho propôs usar a equação da elipse para obter os valores da vazão adimensional. Para comparar os resultados obtidos pela equação da elipse com o parâmetro β, será feita uma simulação dos dois métodos para obter vazão adimensional de ar na rotação adimensional igual a 0,9. Para isto, foi considerado a interpolação entre as rotações 0,8 e 1,0, e, posteriormente, comparado com os valores reais, obtendo os desvios de cada método.

|          |        | <b>Beta</b> |               | <b>Elipse</b> |               |               |
|----------|--------|-------------|---------------|---------------|---------------|---------------|
| 0,9 real |        | 0,9         | <b>Desvio</b> |               | <b>Desvio</b> |               |
| (vazão)  | (Beta) | vazão)      | $\frac{0}{0}$ | x(Rp)         | (vazão)       | $\frac{0}{0}$ |
| 566,40   | 0,000  | 566,70      | 0,05          | 1,00          | 570,46        | 0,71          |
| 566,40   | 0,331  | 566,00      | 0,07          | 1,15          | 564,58        | 0,32          |
| 553,20   | 0,639  | 552,30      | 0,16          | 1,26          | 551,48        | 0,31          |
| 528,60   | 0,831  | 527,45      | 0,22          | 1,34          | 531,16        | 0,48          |
| 474,00   | 1,000  | 480,00      | 1,25          | 1,41          | 480,00        | 1,25          |

Tabela 6.1 – Comparação da vazão de ar entre os métodos Beta e Elipse.

Observa-se da Tabela 6.1, que os desvios de ambos os métodos foram pequenos, inferiores a 1,25 %, sendo este o máximo desvio.

# **6.4 COMPARAÇÃO DE RESULTADOS DA SIMULAÇÃO NO PONTO DE PROJETO**

Neste item foi realizada a simulação com o GateCycle e o programa computacional desenvolvido pelo presente trabalho, TurboCycle, visando comparar os resultados produzidos por ambos os programas.

O ponto de projeto foi para as condições ISO (International Standard Operation) de temperatura e pressão ambiente. O combustível usado foi o gás natural, com composição química descrita na Tabela 5.2. Foi considerada uma turbina a gás de ciclo simples operando com rotação constante, baseados em dados de uma turbina a gás da General Electric - GE, modelo MS6001-B, com valores dos parâmetros de entrada mostrados na Tabela 5.1. Esta simulação está apresentada no item 6.4.1.

 A simulação do ponto de projeto da turbina a gás da Capstone é apresentada no item 6.4.2, considerando o ciclo regenerativo, operando com gás natural e com rotação variável.

### **6.4.1 Turbina a Gás com Rotação Constante**

O esquema da turbina a gás simulado no GateCycle é apresentado na Figura 6.2, representando um ciclo simples. Os parâmetros de entrada usados nesta simulação são apresentados na Tabela 5.1.

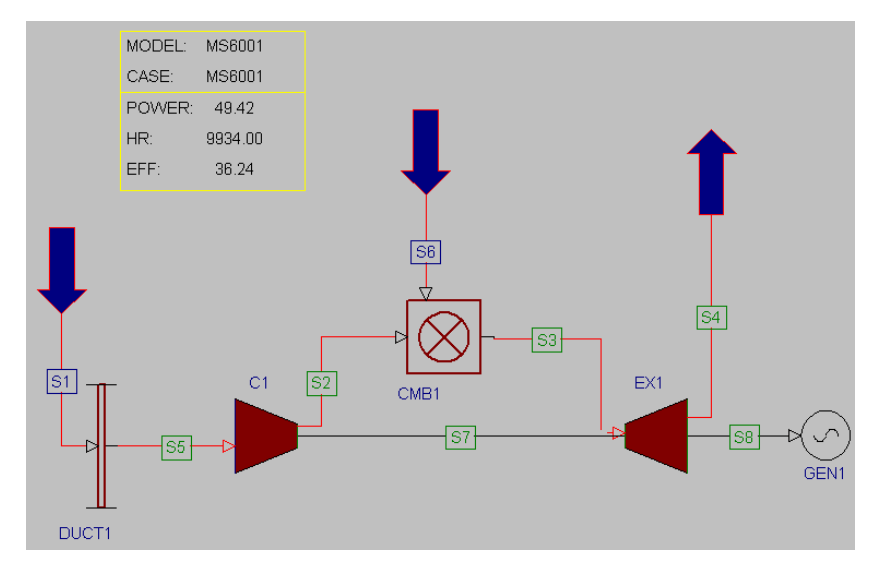

Figura 6.2 - Modelo do GateCycle para simulação do ciclo simples.

 A Tabela 6.2 apresenta os resultados da simulação obtidos pelos dois programas, nos principais componentes da turbina a gás. Desta forma pode ser observado os dados de entrada e saída do compressor, da câmara de combustão e da turbina, além dos principais parâmetros do ciclo, como potência, consumo de combustível, vazão de ar e eficiência do ciclo.

#### **79**

| <b>TURBOCYCLE</b>    |                |                | <b>GATECYCLE</b>     |              |                | <b>Desvio</b>    |
|----------------------|----------------|----------------|----------------------|--------------|----------------|------------------|
| <b>COMPRESSOR</b>    |                |                | <b>COMPRESSOR</b>    |              |                | [%]              |
| RP                   | 12,0           | $\overline{a}$ | RP                   | 12,0         | $\blacksquare$ | 0,0              |
| $P_{01}$             | $\mathbf{1}$   | bar            | $P_{01}$             | 1            | bar            | 0,0              |
| $T_{01}$             | 15             | $\rm ^{o}C$    | $T_{01}$             | 15           | $\rm ^{o}C$    | 0,0              |
| $P_{02}$             | 12,00          | bar            | $P_{02}$             | 11,88        | bar            | 1,0              |
| $T_{02}$             | 352,7          | $\overline{C}$ | $T_{02}$             | 348,8        | $\overline{C}$ | 1,1              |
| CÂMARA DE COMBUSTÃO  |                |                | CÂMARA DE COMBUSTÃO  |              |                |                  |
| $P_{02}$             | 12,00          | bar            | $P_{02}$             | 11,88        | bar            | 1,0              |
| $T_{02}$             | 352,7          | $\overline{C}$ | $T_{02}$             | 348,8        | $\overline{C}$ | $\overline{1,1}$ |
| $P_{03}$             | 11,76          | bar            | $P_{03}$             | 11,64        | bar            | 1,0              |
| $T_{03}$             | 1126,8         | $\overline{C}$ | $T_{03}$             | 1126,9       | $\rm ^{o}C$    | 0,0              |
| <b>TURBINA</b>       |                |                | <b>TURBINA</b>       |              |                |                  |
| $P_{03}$             | 11,76          | bar            | $P_{03}$             | 11,64        | bar            | 1,0              |
| $T_{03}$             | 1126,8         | $\rm ^{o}C$    | $T_{03}$             | 1126,9       | $\rm ^{o}C$    | 0,0              |
| $P_{04}$             | $\overline{1}$ | bar            | $P_{04}$             | $\mathbf{1}$ | bar            | $\overline{0,0}$ |
| $T_{04}$             | 552,5          | $\rm ^{o}C$    | $T_{04}$             | 552,8        | $\rm ^{o}C$    | 0,1              |
| <b>CICLO</b>         |                | <b>CICLO</b>   |                      |              |                |                  |
| s.f.c.               | 0,25           | kJ/kWh         | s.f.c.               | 0,24         | kJ/kWh         | 2,1              |
| Potência útil        | 43530          | kW             | Potência útil        | 43529        | kW             | 0,0              |
| Potência útil esp.   | 324,6          | kJ/kg          | Potência útil esp.   | 322,8        | kJ/kg          | $\overline{0,5}$ |
| Vazão de ar          | 134,10         | kg/s           | Vazão de ar          | 134,8        | kg/s           | $\overline{0,6}$ |
| Vazão de combustível | 3,013          | kg/s           | Vazão de combustível | 2,96         | kg/s           | $\overline{1,8}$ |
| Eficiência do ciclo  | 33,5           | $\frac{0}{0}$  | Eficiência do ciclo  | 34,7         | $\frac{0}{0}$  | 3,7              |

Tabela 6.2 – Resultados do ponto de projeto dos programas TurboCycle e GateCycle.

 A Tabela 6.2 também apresenta uma comparação do desvio entre os dados gerados pelos dois programas, dados em porcentagem. Observa-se que a maioria dos desvios entre os programas foram inferiores a 2%. A maior diferença foi para a eficiência do ciclo, com desvio igual a 3,7 %.

#### **6.4.2 Turbina a Gás Capstone**

Para simular a turbina a gás da Capstone de 30 kW que pertence no Laboratório de Turbinas a Gás e Gaseificação de Biomassa da UNIFEI, foi feito em ambos os programas GateCycle e TurboCycle um modelo equivalente. Os dados iniciais para a simulação foram obtidos do manual do fabricante.

A modelagem da turbina a gás da Capstone difere do ciclo apresentado na Figura 6.2 pela inclusão de mais um equipamento, o trocador de calor. O esquema da turbina a gás operando com o ciclo regenerativo é apresentado na Figura 6.3.

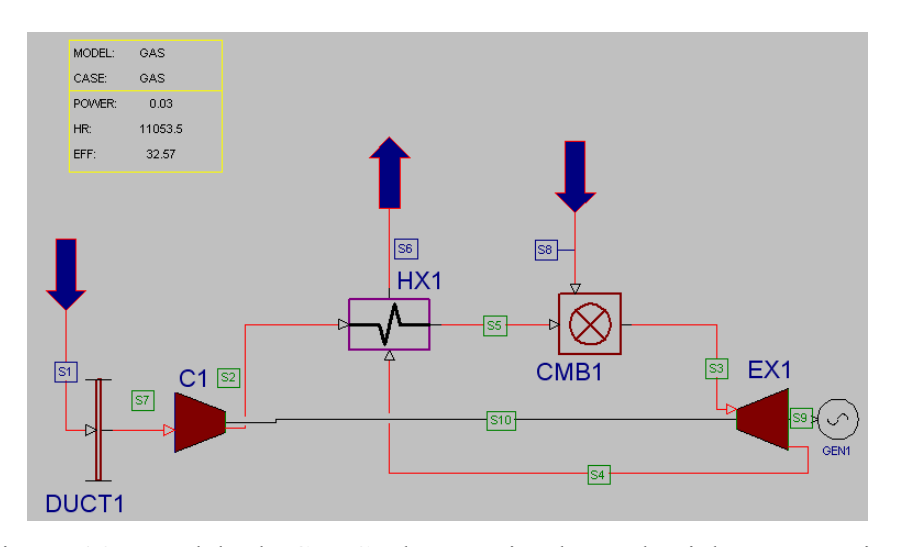

Figura 6.3 - Modelo do GateCycle para simulação do ciclo regenerativo.

 A Tabela 6.3 apresenta os valores obtidos da simulação dos dois programas, na entrada e saída dos componentes da turbina a gás, incluindo o trocador de calor no lado do ar, definido pelo ponto 2 como entrada e 5 a saída, e no lado do gás, tendo como entrada o ponto 4 e saída o ponto 6, conforme mostra a Figura 5.16.

 A Tabela 6.3 também apresenta uma comparação entre os resultados da simulação gerados pelos dois programas. Novamente os desvios entre os programas foram pequenos, inferiores a 3 % na maioria dos parâmetros analisados.

| <b>TURBOCYCLE</b>          |        |                | <b>GATE CYCLE</b>    |                    |                | <b>Desvio</b>    |
|----------------------------|--------|----------------|----------------------|--------------------|----------------|------------------|
| <b>COMPRESSOR</b>          |        |                | <b>COMPRESSOR</b>    |                    |                | [%]              |
| RP                         | 4,0    | $\mathbf{r}$   | RP                   | 4,0                | $\blacksquare$ | 0,0              |
| $P_{01}$                   | 1,01   | bar            | $P_{01}$             | 1,0132             | bar            | $\overline{0,3}$ |
| $T_{01}$                   | 15,0   | $\overline{C}$ | $T_{01}$             | 15,00              | $\overline{C}$ | $\overline{0,0}$ |
| $P_{02}$                   | 4,05   | bar            | $P_{02}$             | 4,01               | bar            | 1,0              |
| $T_{02}$                   | 184,9  | $\overline{C}$ | $T_{02}$             | 188,4              | $\overline{C}$ | 1,9              |
| <b>CÂMARA DE COMBUSTÃO</b> |        |                | CÂMARA DE COMBUSTÃO  |                    |                |                  |
| $P_{05}$                   | 3,93   | bar            | $P_{05}$             | 3,93               | bar            | 0,0              |
| $T_{05}$                   | 509,7  | $\rm ^{o}C$    | $T_{05}$             | 511,9              | $\rm ^{o}C$    | 0,4              |
| $P_{03}$                   | 3,85   | bar            | $P_{03}$             | 3,81               | bar            | 1,0              |
| $T_{03}$                   | 830,0  | $\overline{C}$ | $T_{03}$             | 830,0              | $\overline{C}$ | 0,0              |
| <b>TURBINA</b>             |        |                | <b>TURBINA</b>       |                    |                |                  |
| $P_{03}$                   | 3,85   | bar            | $P_{03}$             | 3,81               | bar            | 1,0              |
| $T_{03}$                   | 830    | $\overline{C}$ | $T_{03}$             | 830,0              | $\rm ^{o}C$    | 0,0              |
| $P_{04}$                   | 1,06   | bar            | $P_{04}$             | 1,06               | bar            | 0,0              |
| $T_{04}$                   | 567,0  | $\overline{C}$ | $T_{04}$             | 580,0              | $\overline{C}$ | 2,3              |
| <b>RECUPERADOR</b>         |        |                | <b>RECUPERADOR</b>   |                    |                |                  |
| <b>LADO AR</b>             |        |                | <b>LADO AR</b>       |                    |                |                  |
| $P_{02}$                   | 4,05   | bar            | $P_{02}$             | 4,01               | bar            | 1,0              |
| $T_{02}$                   | 184,9  | $\overline{C}$ | $T_{02}$             | 188,4              | $\overline{C}$ | $\overline{1,9}$ |
| $P_{05}$                   | 3,93   | bar            | $P_{05}$             | 3,93               | bar            | 0,0              |
| $T_{05}$                   | 509,7  | $\overline{C}$ | $T_{05}$             | $\overline{511,9}$ | $\mathbf C$    | 0,4              |
| <b>LADO GÁS</b>            |        |                | <b>LADO GÁS</b>      |                    |                |                  |
| $P_{04}$                   | 1,06   | bar            | $P_{04}$             | 1,06               | bar            | 0,0              |
| $T_{04}$                   | 567    | $\mathbf C$    | $T_{04}$             | 580,0              | $\mathbf C$    | 2,3              |
| $P_{06}$                   | 1,01   | bar            | $P_{06}$             | 1,01               | bar            | 0,0              |
| $T_{06}$                   | 285    | $\mathcal{C}$  | $T_{06}$             | 267                | $\mathsf{C}$   | 6,4              |
|                            |        |                |                      |                    |                |                  |
| <b>CICLO</b>               |        | <b>CICLO</b>   |                      |                    |                |                  |
| s.f.c.                     | 0,31   | kJ/kWh         | s.f.c.               | 0,30               | kJ/kWh         | 3,2              |
| Potência útil              | 30     | kW             | Potência útil        | 30                 | kW             | 0,0              |
| Potência útil esp.         | 104,0  | kJ/kg          | Potência útil esp.   | 103,4              | kJ/kg          | 0,6              |
| Vazão de ar                | 0,29   | kg/s           | Vazão de ar          | 0,29               | kg/s           | 0,0              |
| Vazão de combustível       | 0,0026 | kg/s           | Vazão de combustível | 0,0025             | kg/s           | 3,8              |
| Eficiência do ciclo        | 26,6   | $\%$           | Eficiência do ciclo  | 26,42              | $\%$           | 0,7              |

Tabela 6.3 - Resultados do ponto de projeto dos programas TurboCycle e GateCycle.

A maior diferença apresentada na Tabela 6.3 foi para a temperatura de exaustão. O programa TurboCycle forneceu uma temperatura igual a 285 ºC e o GateCycle teve temperatura de 267 ºC. A temperatura real fornecida pelo fabricante é de 275 ºC, ou seja, um valor intermediário entre os programas.

A Tabela 2.1 apresentou a massa de ar real da micro turbina Capstone, igual a 0,31 kg/s. Neste caso, o valor obtido pelo dois programas foi inferior ao real, fornecendo valores iguais a 0,29 kg/s em ambos os programas. A eficiência do ciclo de ambos os programas foram praticamente iguais ao real, que é de 26,1% (Tabela 2.2).

# **6.5 COMPARAÇÃO DE RESULTADOS DA SIMULAÇÃO FORA DO PONTO DE PROJETO**

O comportamento da turbina a gás operando fora do ponto de projeto será apresentado neste item. O item 6.5.1 mostra uma comparação entre os programas GateCycle e TurboCycle de uma turbina a gás operando com rotação constante e com gás natural. O item 6.5.2 mostra qual deverá ser o comportamento desta mesma turbina operando com biogás. Neste caso, o ciclo também inclui um compressor de combustível. O ponto de projeto destas duas simulações foram apresentados no item 6.4.1.

Os itens 6.5.3, 6.5.4 e 6.5.5 mostra o comportamento da micro turbina a gás da Capstone operando com gás natural, diesel e biodiesel, respectivamente, juntamente com a simulação obtida pelo GateCycle e pelo TurboCycle.

#### **6.5.1 Turbina a Gás de Ciclo Simples com Rotação Constante**

Usando os dados do ponto de projeto apresentado no item 6.4.1 (Figura 6.2), foi simulado o comportamento da turbina a gás operando em cargas parciais, mas mantendo as condições ambiente de temperatura e pressão (ISO) e com o combustível gás natural. A rotação considerada foi a rotação nominal e a eficiência da combustão foi considerada constante. Os mapas do compressor e da turbina (Apêndice A) são os mesmos no TurboCycle e no GateCycle.

A Figura 6.4 apresenta a comparação da razão de pressão entre os programas TurboCycle e GateCycle. A potência variou de aproximadamente 25% até 120% da potência nominal. Observa-se que o comportamento da razão de pressão de ambos os programas é semelhante. A diferença entre os valores fornecidos pelos programas foi inferior a 5%. Próximo à faixa normal de operação, os desvios foram inferiores a 1%.

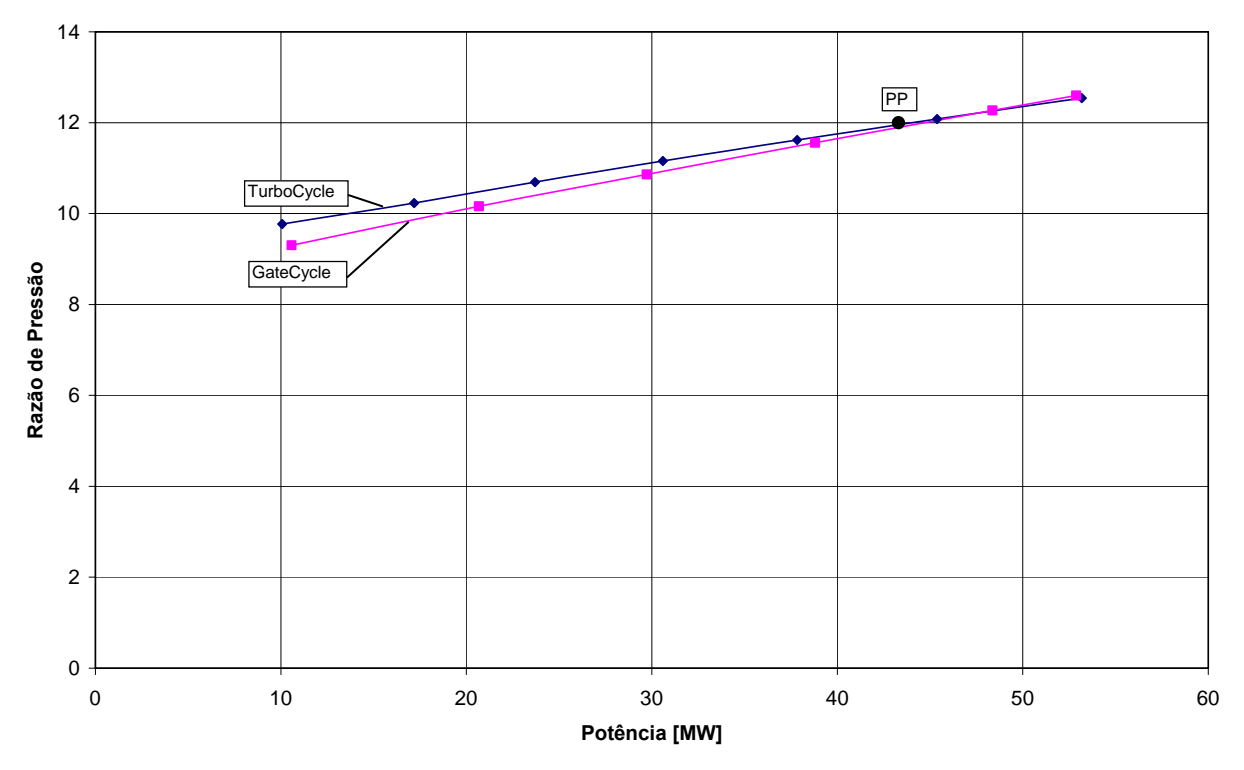

Figura 6.4 – Razão de pressão em função da potência para o ciclo simples.

A Figura 6.5 mostra o comportamento da temperatura de entrada na turbina e da temperatura de exaustão em ambos os programas. Novamente a diferença foi pequena, tendo desvio máximo de aproximadamente 3% para valores altos da potência. Para potências inferiores a nominal, praticamente não há diferença entre os resultados simulados pelos programas.

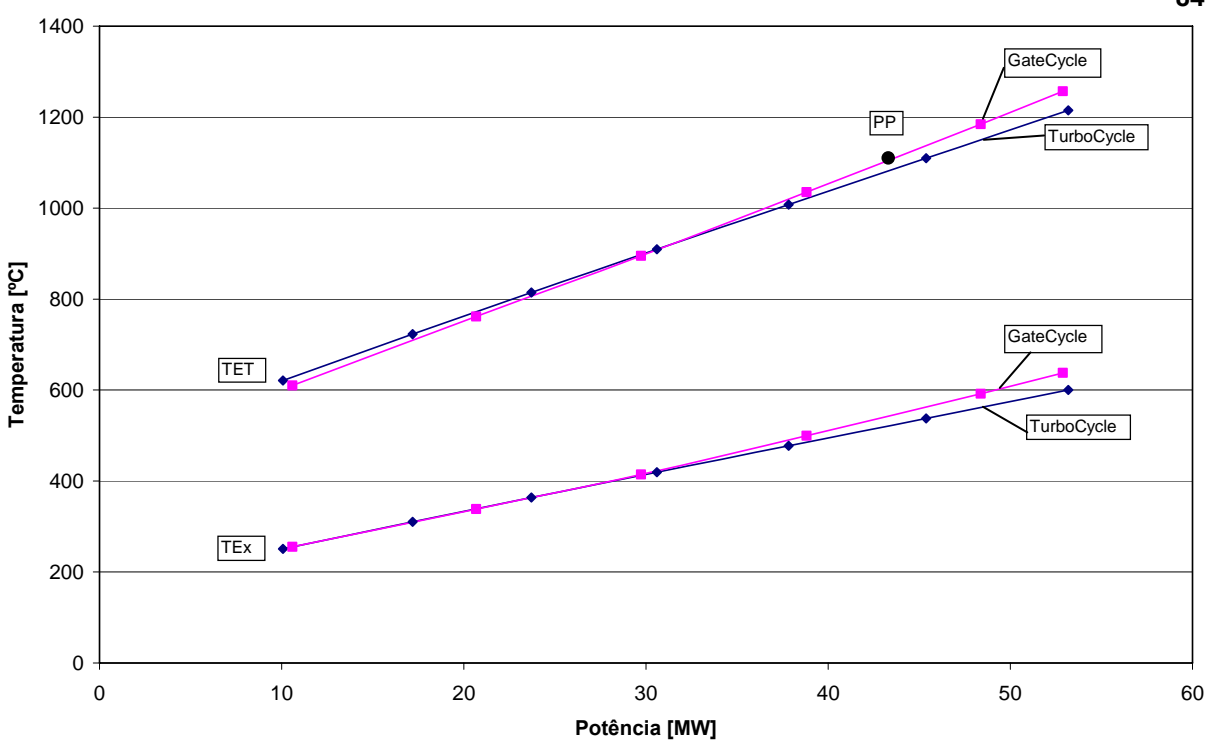

Figura 6.5 – Temperatura de entrada da turbina e de exaustão em função da potência para o ciclo simples.

 A Figura 6.6 mostra a vazão de ar em função da potência para os dois programas. Observa-se que novamente os valores de ambos os programas foram próximos, tendo desvio inferior a 1% em toda a faixa de potência.

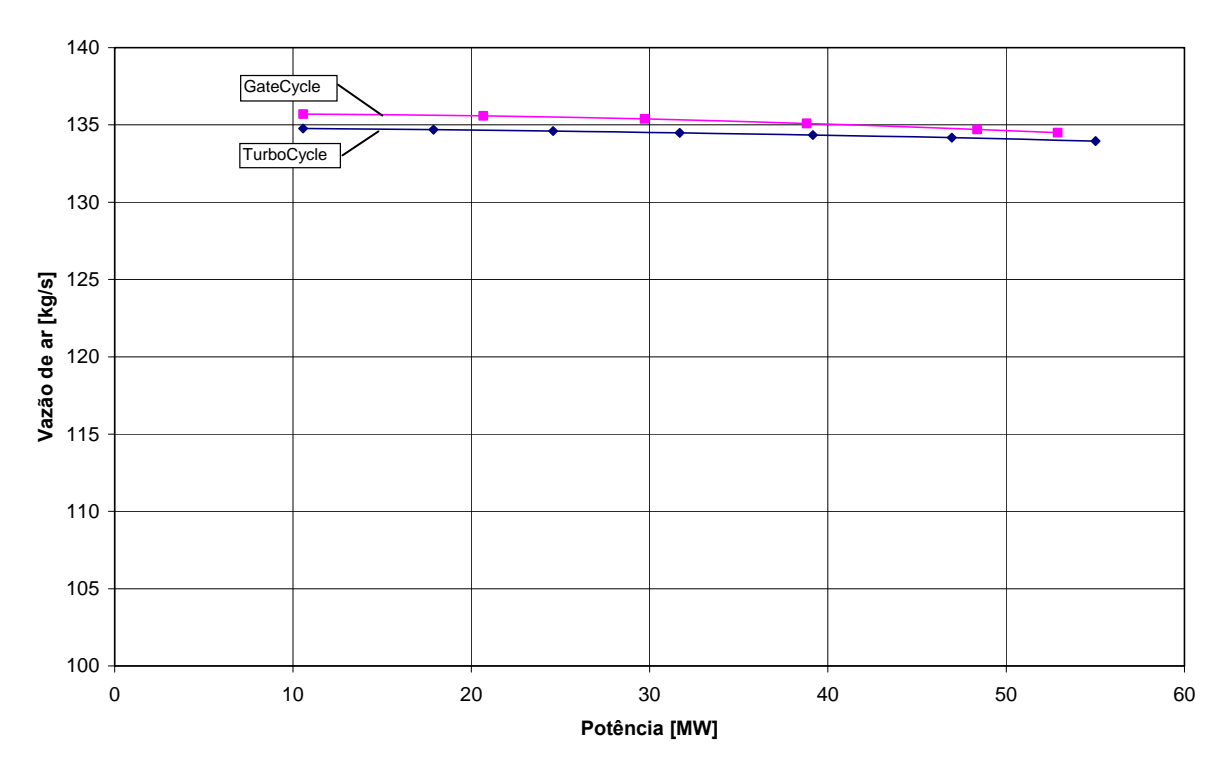

Figura 6.6 – Vazão de ar em função da potência para o ciclo simples.

 Os gráficos apresentados anteriormente (Figura 6.4, Figura 6.5, Figura 6.6) apresentaram valores próximos entre os programas TurboCycle e GateCycle. A maior diferença que ocorre entre os programas é com relação ao consumo de combustível.

 A Figura 6.7 apresenta o consumo de combustível fornecido pelos programas GateCycle e do TurboCycle. Pode ser observado que a diferença chega a 8%, para o valor máximo da potência analisada. Para potências inferiores a de projeto (43,53 MW) a diferença diminui. Para a potência mínima analisada (25% da nominal) o consumo de combustível é praticamente igual em ambos os programas.

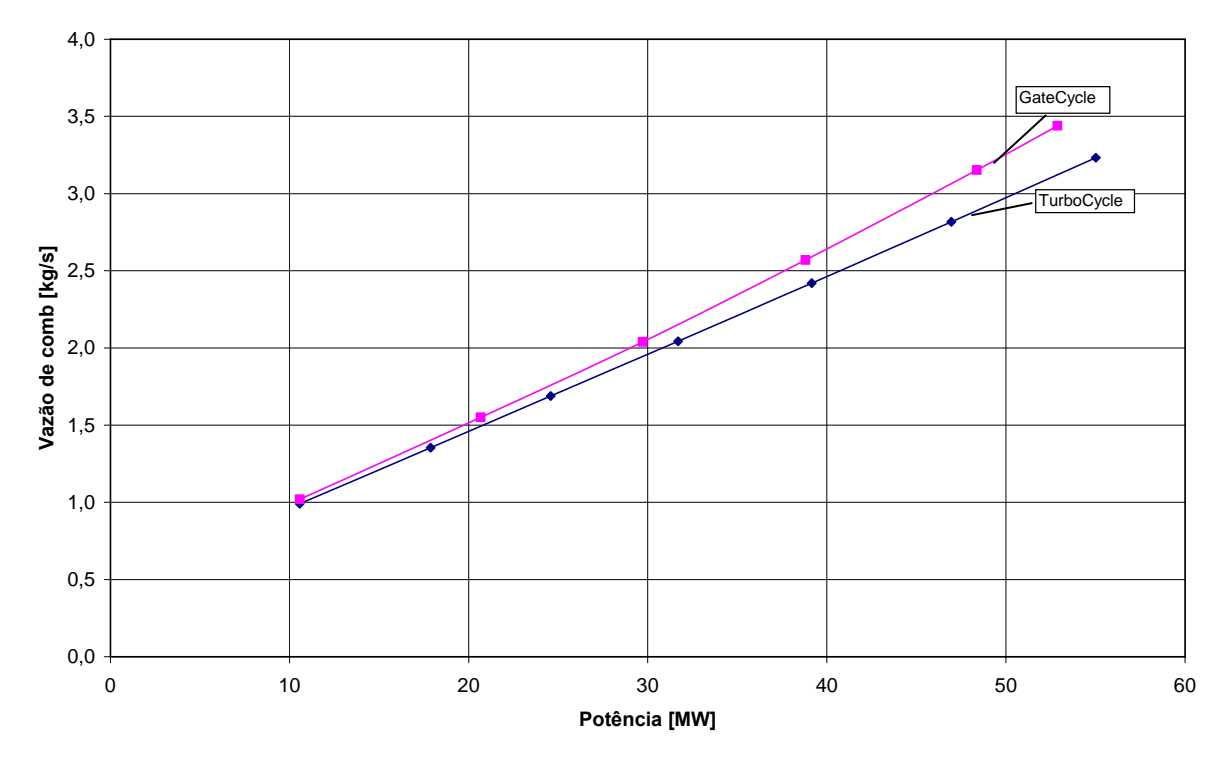

Figura 6.7 – Vazão de combustível em função da potência para o ciclo simples.

 O comportamento da eficiência do ciclo foi semelhante nos dois programas. A Figura 6.8 mostra que a variação foi pequena, inferior a 3% para máxima potência. Para valores inferiores a potência nominal (43,53 MW), não há desvio significativo.

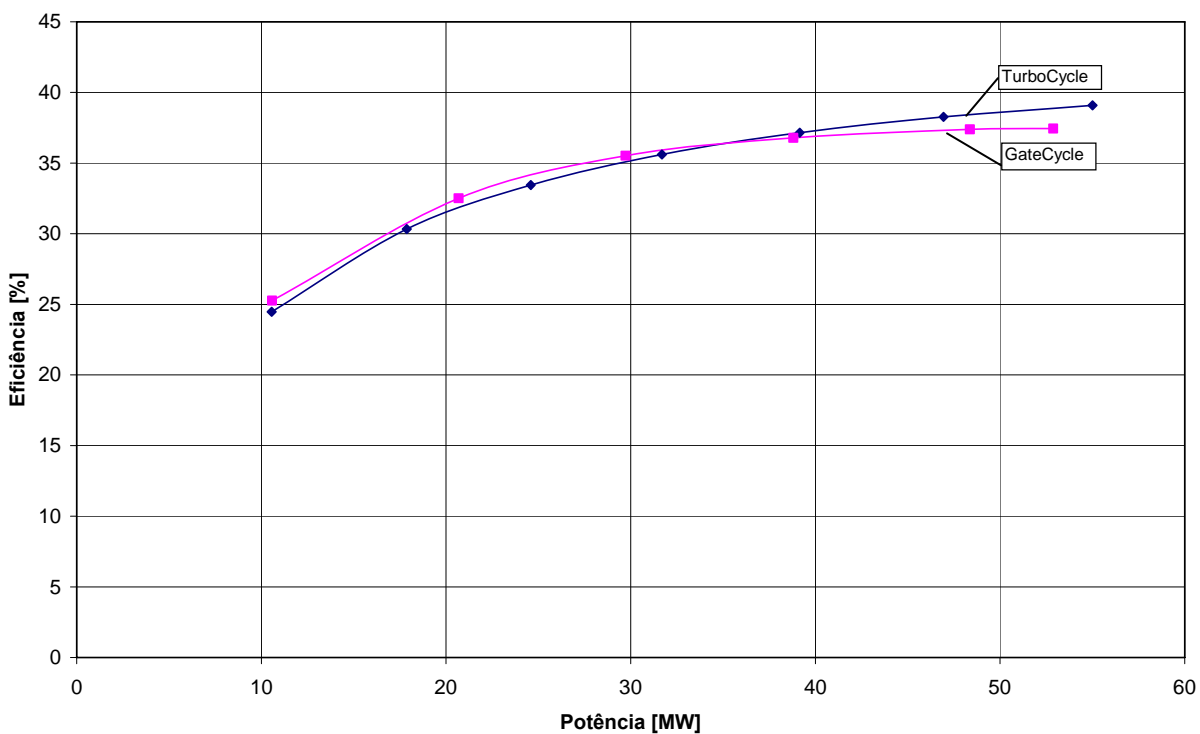

Figura 6.8 – Eficiência em função da potência para o ciclo simples.

## **6.5.2 Simulação da Turbina a Gás de Ciclo Simples Operando com Biogás**

Com o objetivo de mostrar a potencialidade do programa TurboCycle, neste item foi feito uma comparação dos resultados da simulação do GateCycle e do TurboCycle em condições fora de projeto, para um combustível de menor poder calorífico.

Com o cálculo do ponto de projeto definido para o combustível gás natural, as dimensões geométricas da turbina a gás ficam definidas para a simulação fora do ponto de projeto. Porém, a mudança do combustível irá afetar o desempenho da máquina, já que outros combustíveis possuem menores valores do PCI e também porque há necessidade de usar um compressor auxiliar de combustível, interferindo na eficiência do ciclo.

O combustível simulado foi o biogás, com composição descrita na Tabela 5.2. Novamente foi considerado um valor de potência de 25 % até 120 % da potência nominal, aproximadamente. A Figura 6.9 mostra o comportamento da razão de pressão em função da potência. A variação entre os programas foi inferior a 4%, sendo que próximo à rotação nominal, os valores são praticamente iguais.

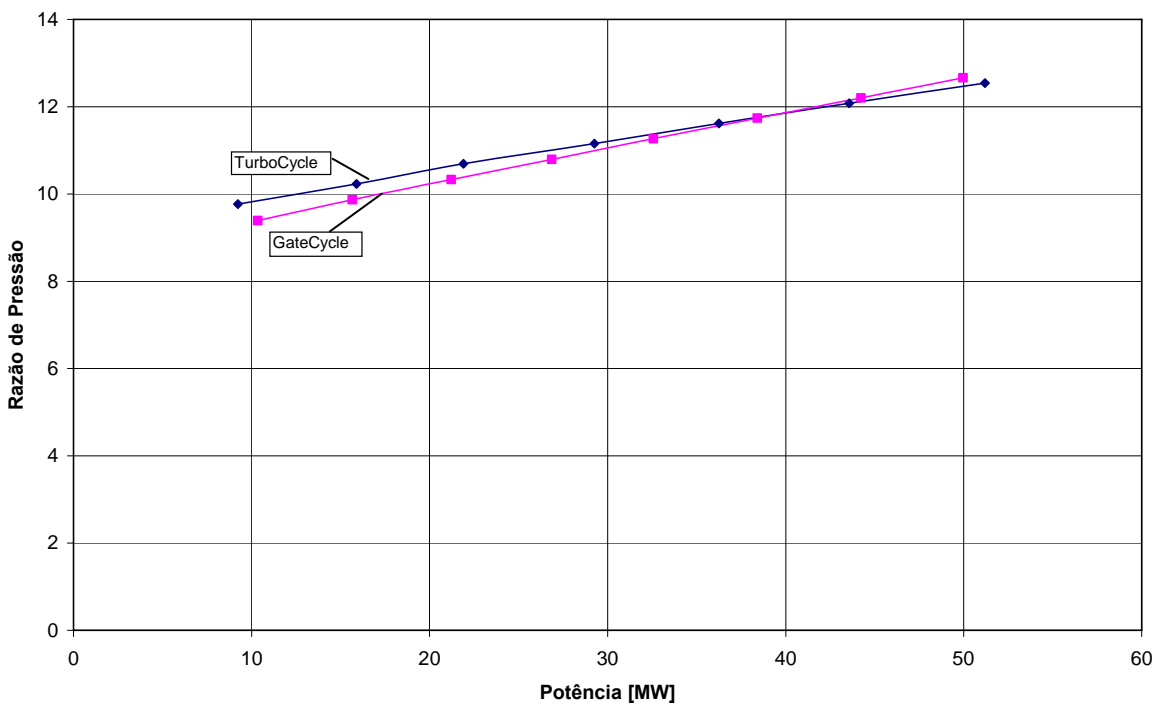

Figura 6.9 – Razão de pressão em função da potência para o biogás.

 A Figura 6.10 mostra o comportamento da temperatura de entrada na turbina e da temperatura de exaustão em ambos os programas. Novamente a diferença foi pequena, tendo desvio máximo de aproximadamente 2% para valores altos da potência. Para potências inferiores a nominal (43,56 MW), praticamente não há diferença entre os resultados simulados pelos programas.

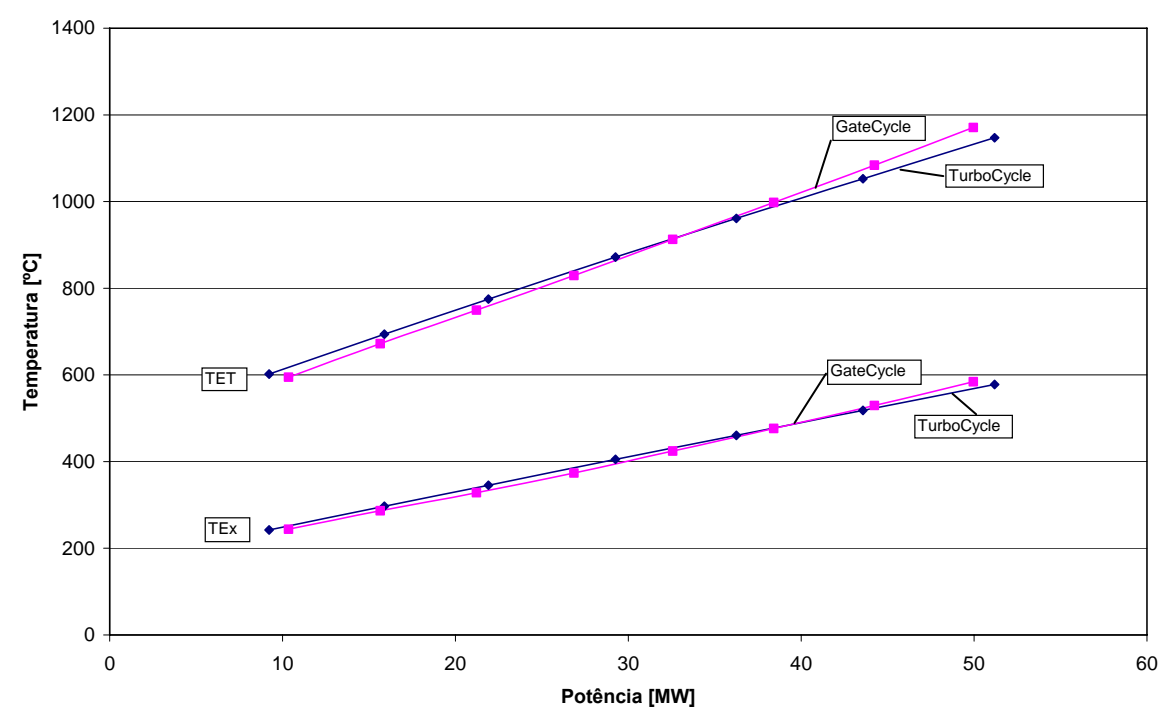

Figura 6.10 – Temperatura de entrada da turbina e de exaustão em função da potência para o biogás.

 O gráfico do consumo de combustível em função da potência é apresentado na Figura 6.11. O comportamento se assemelha ao apresentado na Figura 6.7, com o GateCycle apresentando um maior consumo de combustível. As maiores variações novamente ocorreram para potências superiores a nominal, tendo um valor máximo de aproximadamente 5%. Para valores inferiores o desvio foi pequeno, principalmente para valores inferiores a 30 MW (70% da potência nominal).

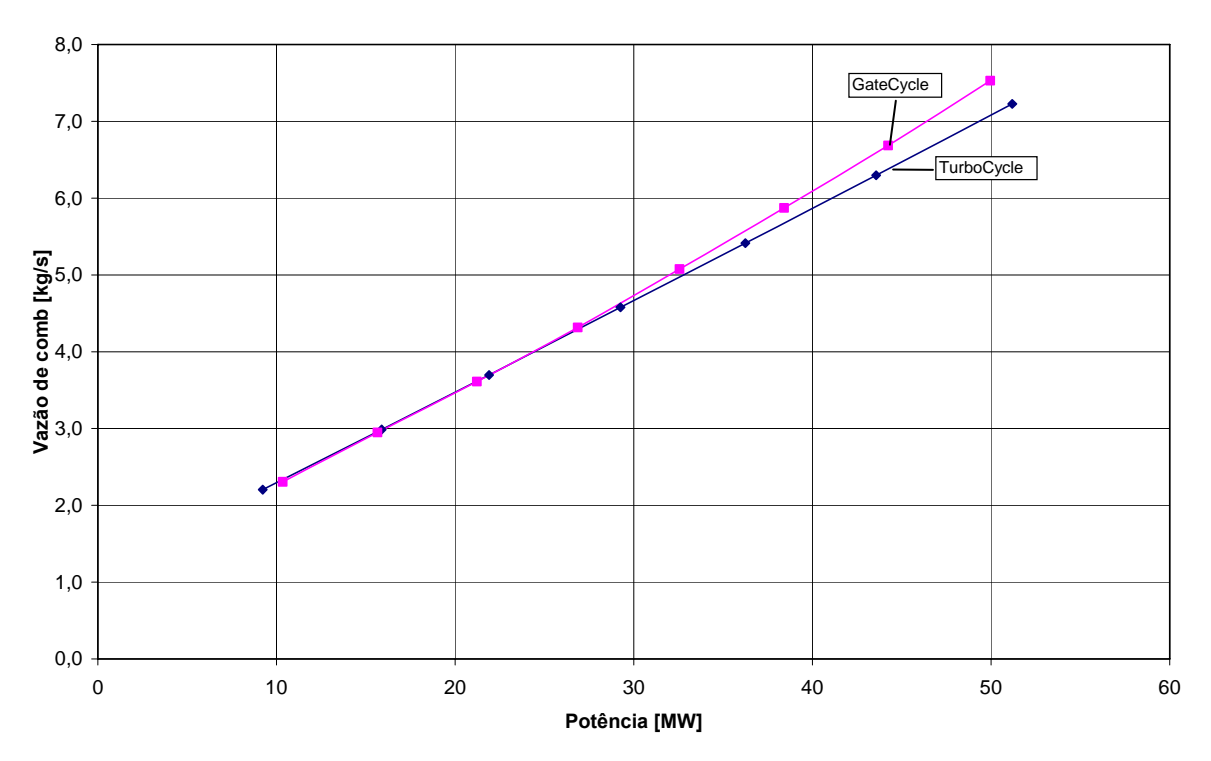

Figura 6.11 – Vazão de combustível em função da potência para o biogás.

Comparando a Figura 6.11, que considera como o combustível o biogás, com a Figura 6.7, cujo combustível é o gás natural, observa-se que houve um aumento no consumo de combustível de aproximadamente 100 %, ou seja, operando com biogás, o consumo de combustível é duas vezes maior do que o consumo quando a turbina a gás opera com gás natural.

O comportamento da eficiência do ciclo apresentado pelo TurboCycle foi semelhante ao apresentado pelo programa GateCycle. A Figura 6.12 mostra que a maior variação, igual a 4%, ocorreu para o maior valor da potência. Para potências inferiores a 40 MW, não há variação significativa.

 A eficiência do ciclo com a turbina a gás operando com biogás é inferior ao apresentado pelo gás natural, como mostra a Figura 6.12 comparando com a Figura 6.8.

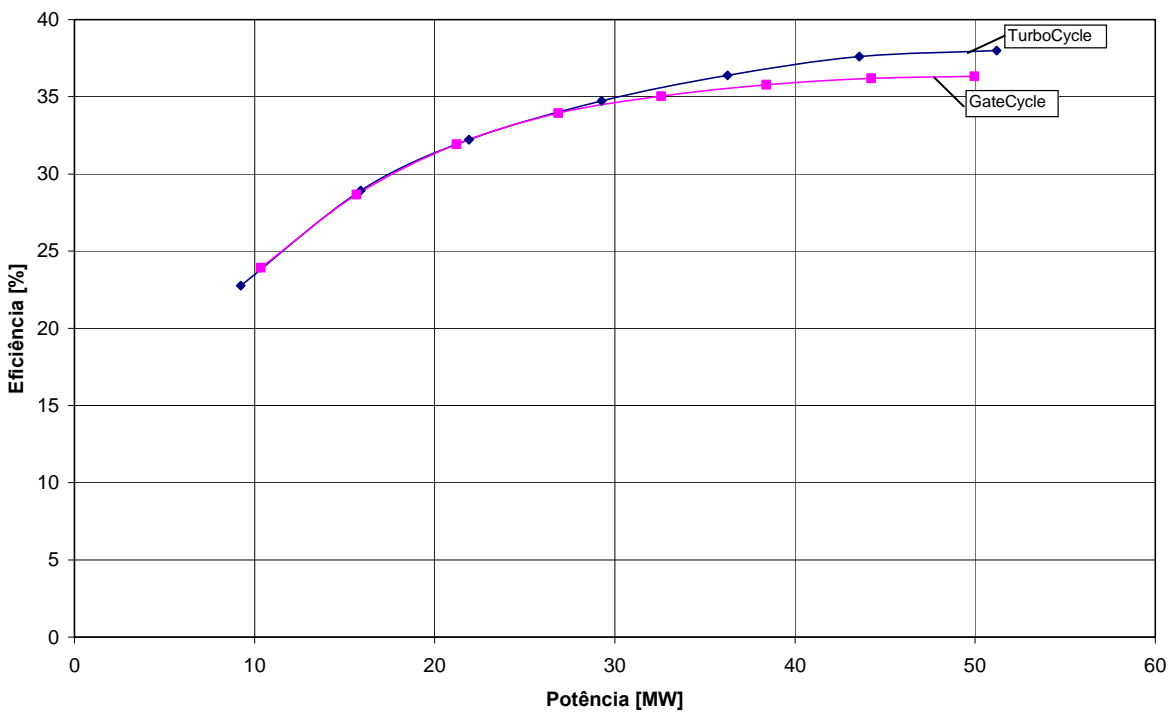

Figura 6.12 – Eficiência em função da potência para o biogás.

 A análise da turbina a gás operando com outro combustível gasoso foi feita com um compressor de combustível. A potência consumida por este equipamento é mostrada na Figura 6.13, pelos programas GateCycle e TurboCycle. Observa-se que quando aumenta a potência útil, aumenta o consumo de combustível e também a potência usada pelo compressor auxiliar.

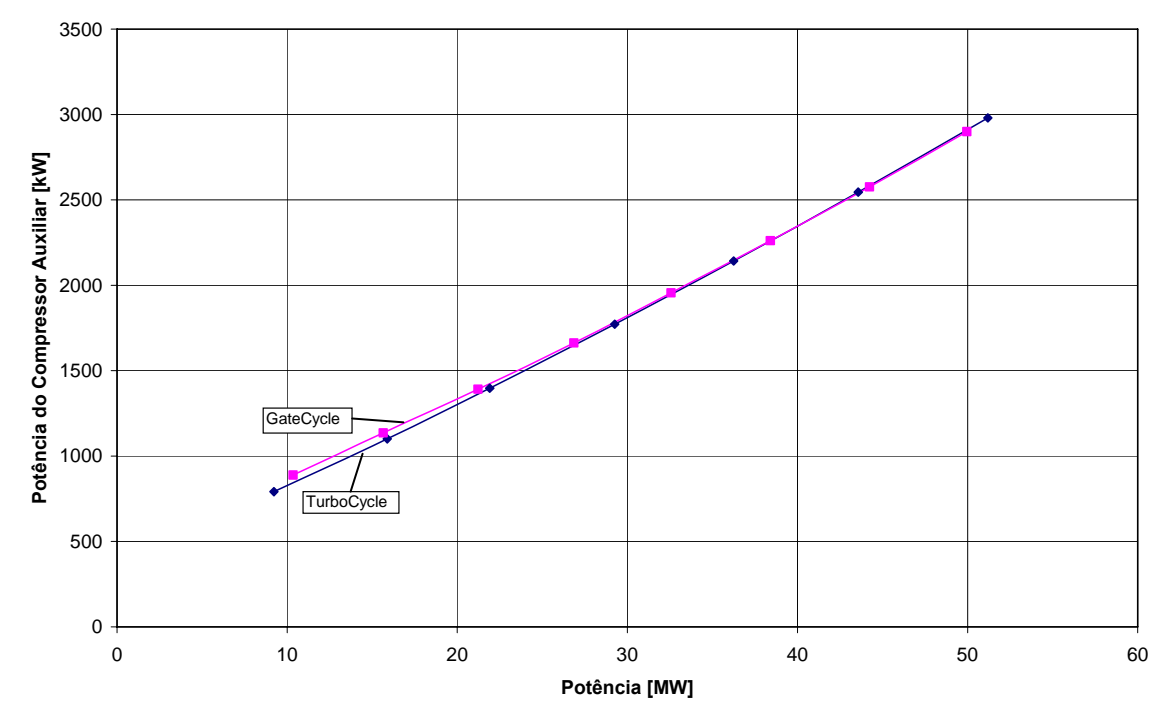

Figura 6.13 – Variação da potência do compressor de combustível em função da potência útil para o biogás.
#### **6.5.3 Turbina a Gás Capstone Operando com Gás Natural**

As micro turbinas da Capstone são turbinas a gás com potência líquida nominal de 30 kW nas condições ISO. Entretanto, as condições de operação dependem sensivelmente da temperatura ambiente e da pressão atmosférica.

Os testes experimentais de desempenho foram realizados numa bancada de ensaios no laboratório de Gaseificação de Biomassa e Turbinas a gás da Universidade Federal de Itajubá, situado a uma altitude em torno de 800 metros e temperatura média de 25 ºC durante os ensaios, apresentados por Gomes (2002). Com estas condições ambiente, foi feito a simulação nos dois programas e comparados com os resultados experimentais da micro turbina a gás.

Como os mapas do compressor e da turbina da micro turbina da Capstone não estão disponíveis, foram usados outros mapas, apresentado no Apêndice A e feito o escalonamento, para obter as características da micro turbina a gás. Isto quer dizer que a simulação computacional é feita com uma turbina a gás equivalente a turbina a Capstone de 30 kW, e que os resultados da simulação serão diferentes, mas devem apresentar o mesmo comportamento.

A Figura 6.14 mostra a eficiência em função da potência para as simulações e o experimento. O programa TurboCycle apresentou valores de eficiência superiores ao apresentado pela turbina Capstone, tendo desvio máximo de 5%. Para potências inferiores a 15 kW, o comportamento o TurboCycle é semelhante ao apresentado pela Capstone. O GateCycle obteve valores intermediários em toda a faixa de potência, comparando com os resultados da Capstone.

O comportamento da micro Turbina Capstone apresentado Figura 6.14 se refere a valores médios obtidos no ensaio. O experimento mostrou uma variação de aproximadamente  $\pm$  1% de eficiência, ou seja, para o valor da eficiência apresentado na Figura 6.14 igual a 26 %, a variação foi de 25 % a 27 % Gomes (2002).

 A temperatura de exaustão da micro turbina é apresentado na Figura 6.15. O comportamento dos valores fornecidos pelo programa GateCycle são mais próximos do comportamento da microturbina Capstone. O TurboCycle, embora tenha curva semelhante, teve maior diferença.

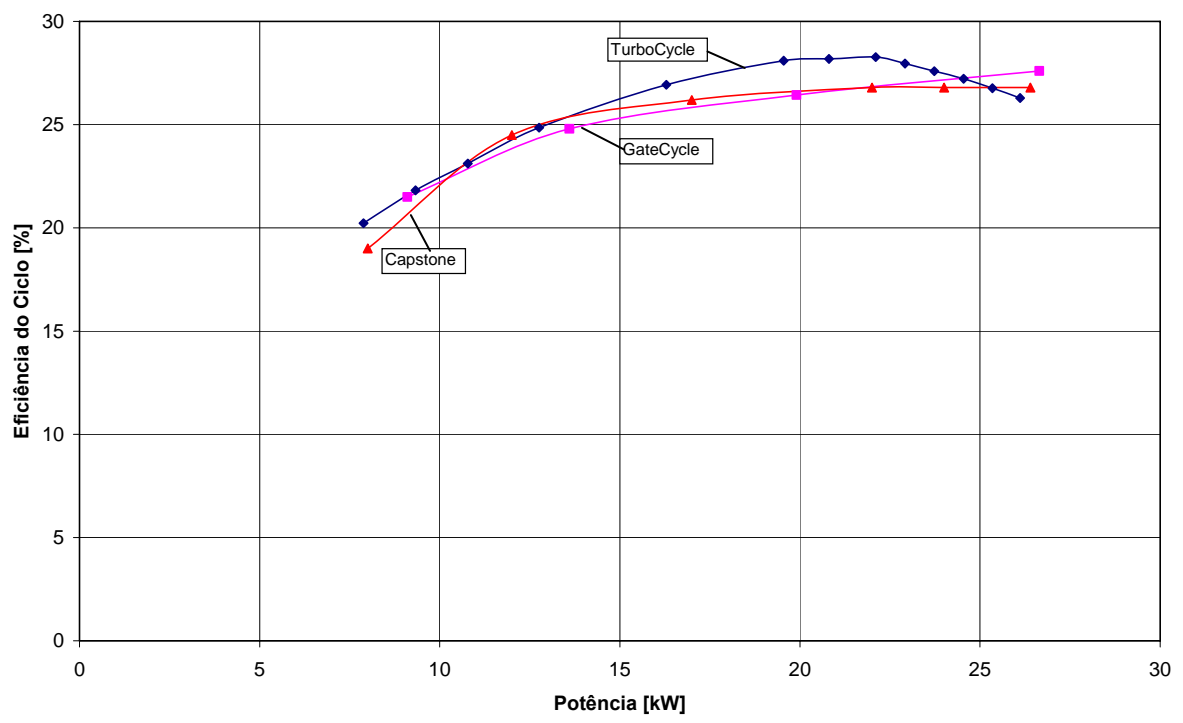

Figura 6.14 – Eficiência em função da potência no GateCycle, TurboCycle e na turbina Capstone operando com gás natural.

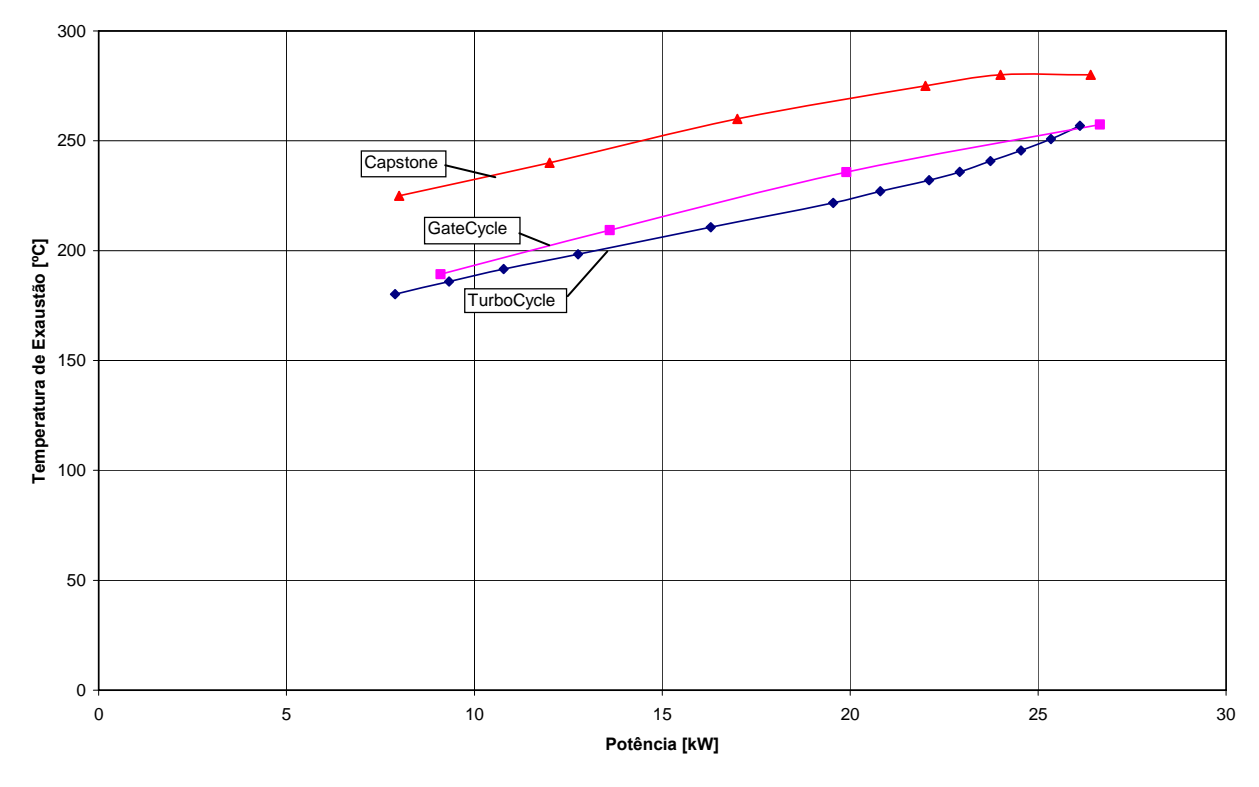

Figura 6.15 – Temperatura de exaustão em função da potência no GateCycle, TurboCycle e na turbina Capstone operando com gás natural.

O consumo de combustível é apresentado na Figura 6.16. Verifica-se que o consumo experimental está abaixo do que foi simulado pelos programas. Analisando a Figura 6.16, observa-se que os dois programas forneceram valores semelhante até 23 kW. A partir desta potência, o TurboCycle apresentou maior consumo de combustível.

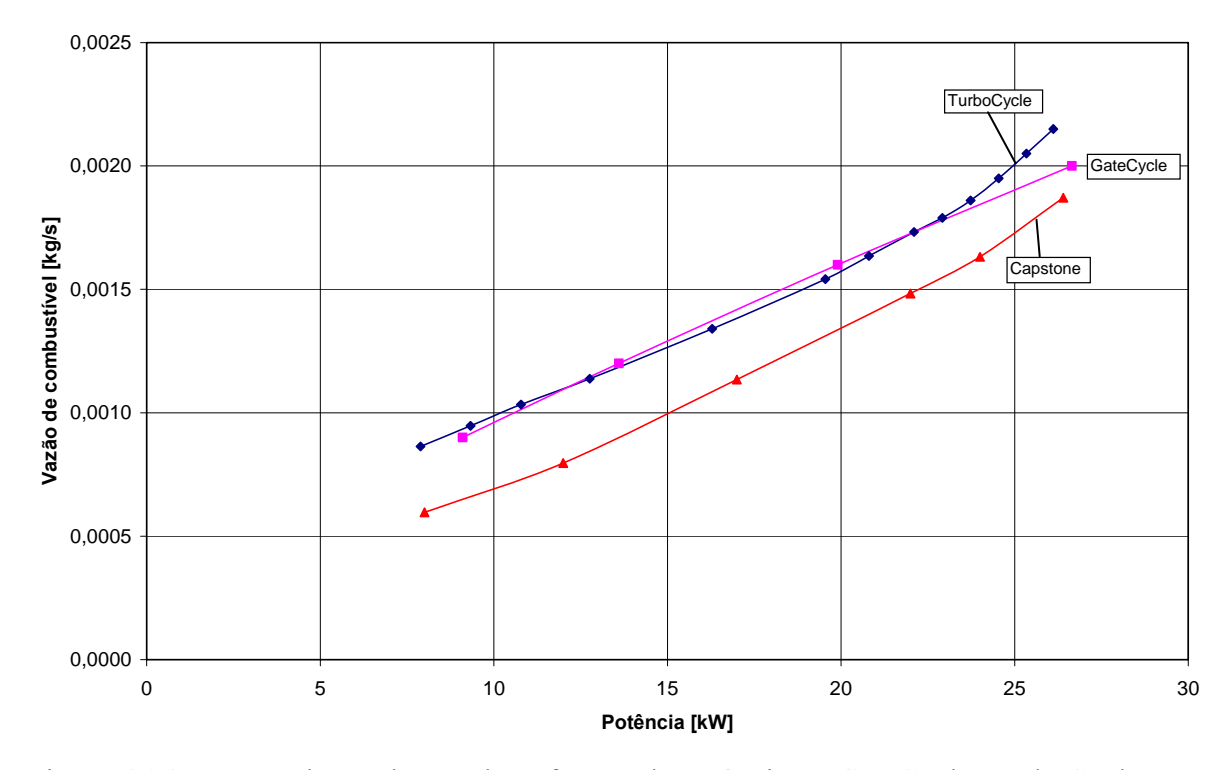

Figura 6.16 – Vazão de combustível em função da potência no GateCycle, TurboCycle e na turbina Capstone operando com gás natural.

 Pode-se dizer, observando a Figura 6.14, a Figura 6.15 e a Figura 6.16 que os resultados do TurboCycle apresentam o mesmo comportamento dos resultados experimentais e que a diferença se deve ao fato de que os mapas dos compressores e da turbina não são os mesmos

 A Figura 6.17 apresenta o comportamento da efetividade do trocador de calor operando em cargas parciais. O procedimento para obter estes valores foi apresentado no item 5.6. A Figura 6.17 está de acordo com a

Figura **5.17**, pois quanto menor a massa de ar maior o valor da efetividade no recuperador.

A Figura 6.17 também mostra a variação da efetividade do trocador de calor no programa GateCycle, obtido durante a simulação. O comportamento é semelhante, mas o valor apresentado pelo TurboCycle é aproximadamente 3% maior que a efetividade apresentada pelo GateCycle.

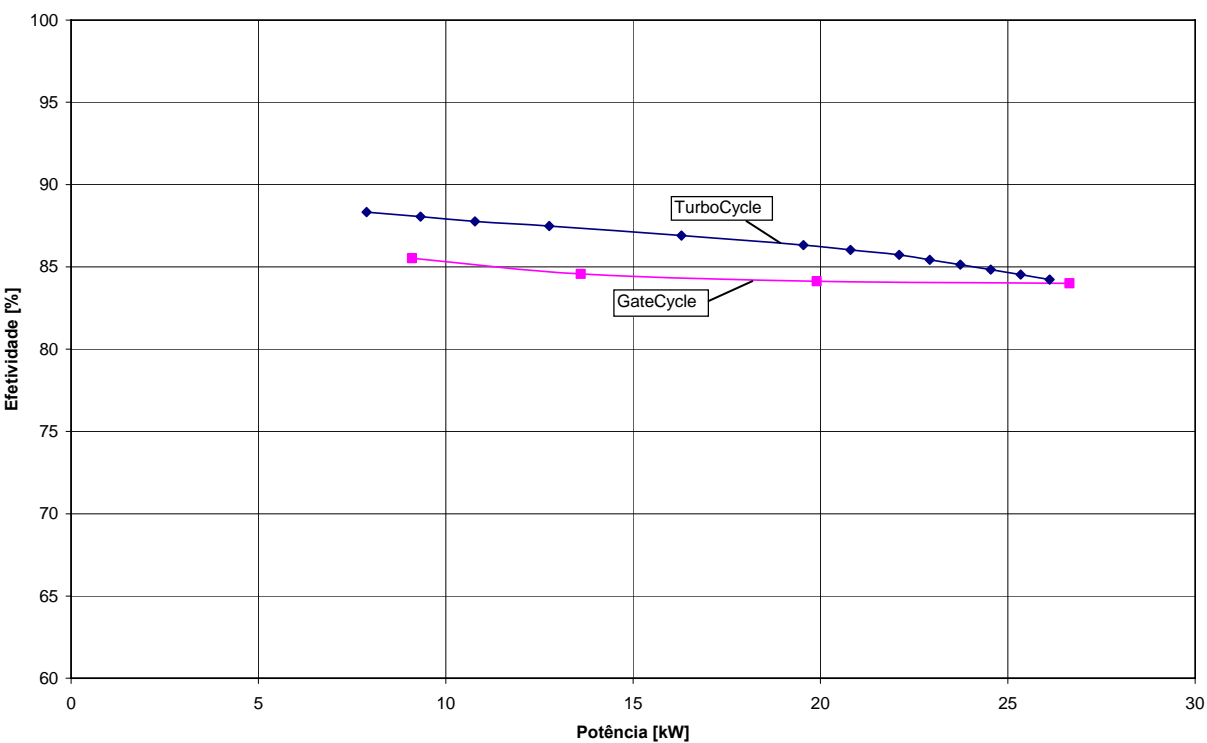

Figura 6.17 – Efetividade do trocador de calor em função da potência TurboCycle operando com gás natural.

#### **6.5.4 Turbina a Gás Capstone Operando com Diesel**

Os resultados experimentais da micro turbina Capstone Liquid Fuel de 30 kW operando com diesel será apresentado neste item, juntamente com os resultados provenientes da simulação no programa GateCycle e no programa TurboCycle.

Os testes experimentais também foram realizados numa bancada de ensaios no laboratório de Gaseificação de Biomassa e Turbinas a gás da Universidade Federal de Itajubá e apresentados por Gomes (2002).

A eficiência da combustão foi considerada variável, como apresentado no item 5.7.1, que considera a variação da eficiência da combustão em cargas parciais.

A Figura 6.18 mostra a comparação dos resultado da eficiência da micro turbina Capstone e dos dois programas. Observa-se que neste caso, a eficiência apresentada pela Capstone foi inferior ao simulado pelo programa TurboCycle e próximo ao comportamento apresentado pelo GateCycle, para potências intermediárias. O maior desvio do programa TurboCycle com relação ao experimental foi igual a 6%.

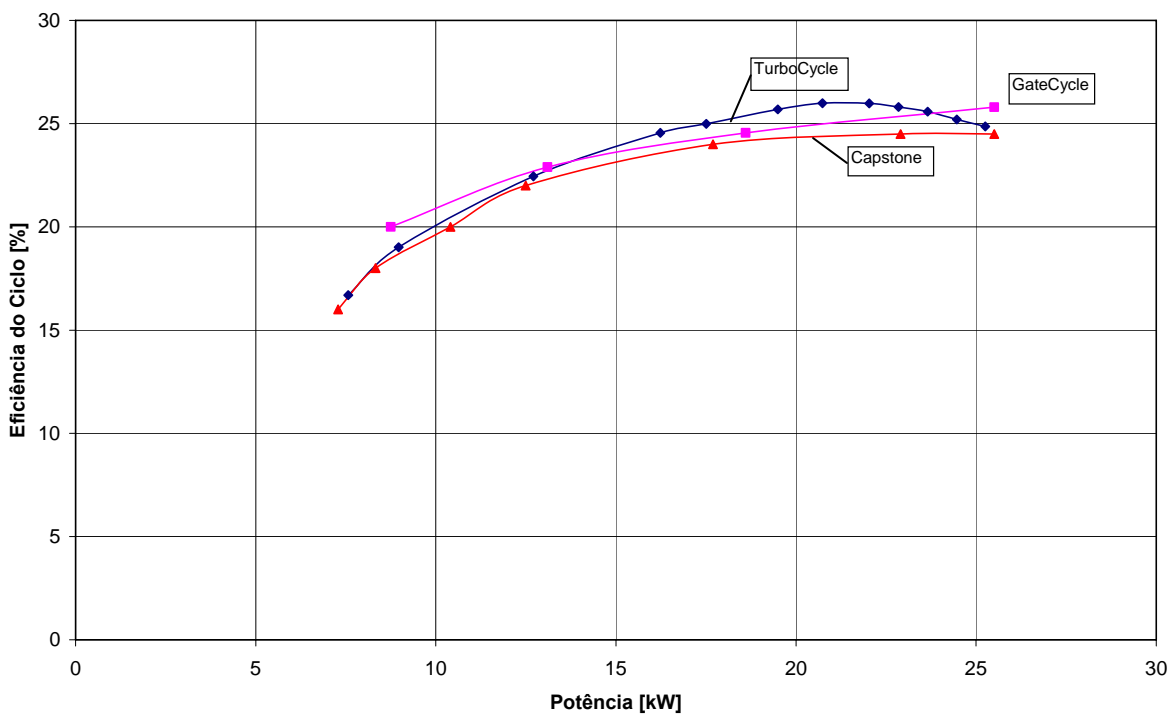

Figura 6.18 – Eficiência em função da potência no GateCycle, TurboCycle e na turbina Capstone operando com diesel.

 Observa-se que os resultados da eficiência térmica do TurboCycle são superiores ou iguais aos resultados experimentais. Isto ocorre pelo fato de que a curva de trabalho do compressor no TurboCycle passa pelos pontos de maior eficiência isentrópica do compressor.

 A Figura 6.19 mostra a temperatura de exaustão. O comportamento foi semelhante ao apresentado na Figura 6.15, com os resultados experimentais apresentando uma temperatura maior do que o simulado. O GateCycle apresentou valores mais próximos do experimental.

 A Figura 6.20 mostra o consumo de combustível em função da potência. Os resultados do programa TurboCycle foram próximos dos resultados experimentais da micro turbina Capstone, para potências superiores a 15 kW. O GateCycle forneceu valores superiores em toda a faixa de potência.

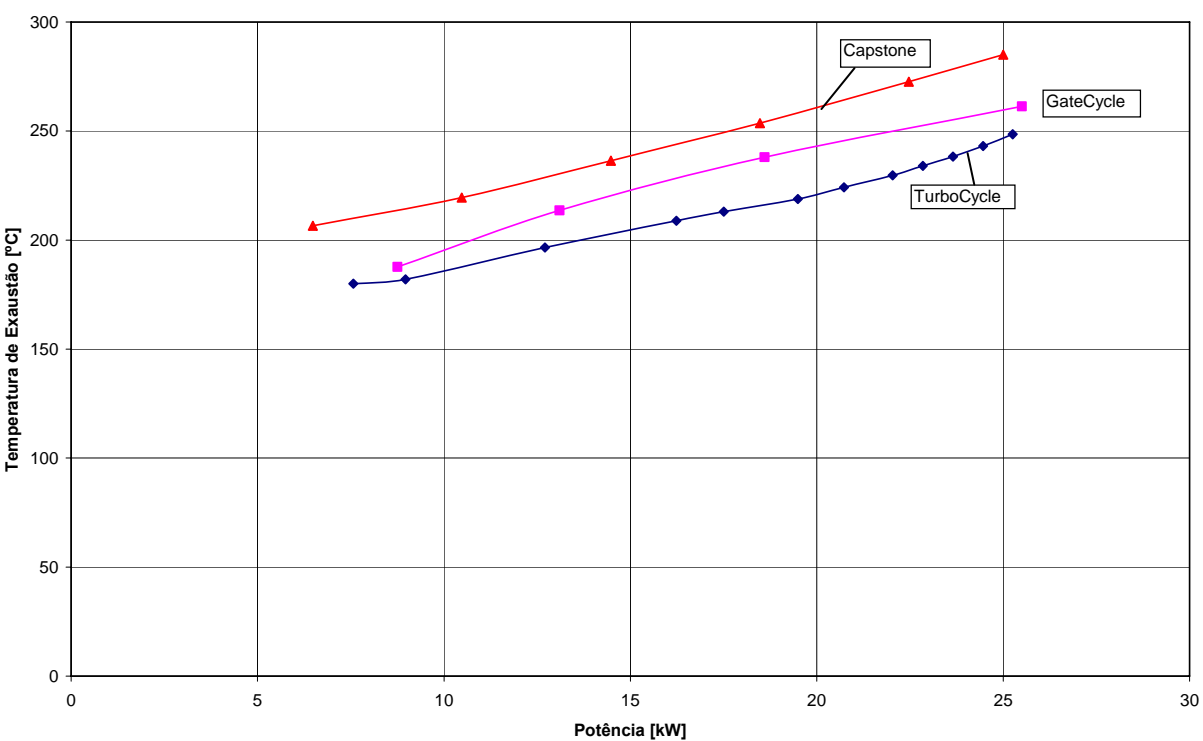

Figura 6.19 – Temperatura de exaustão em função da potência no GateCycle, TurboCycle e na turbina Capstone operando com diesel.

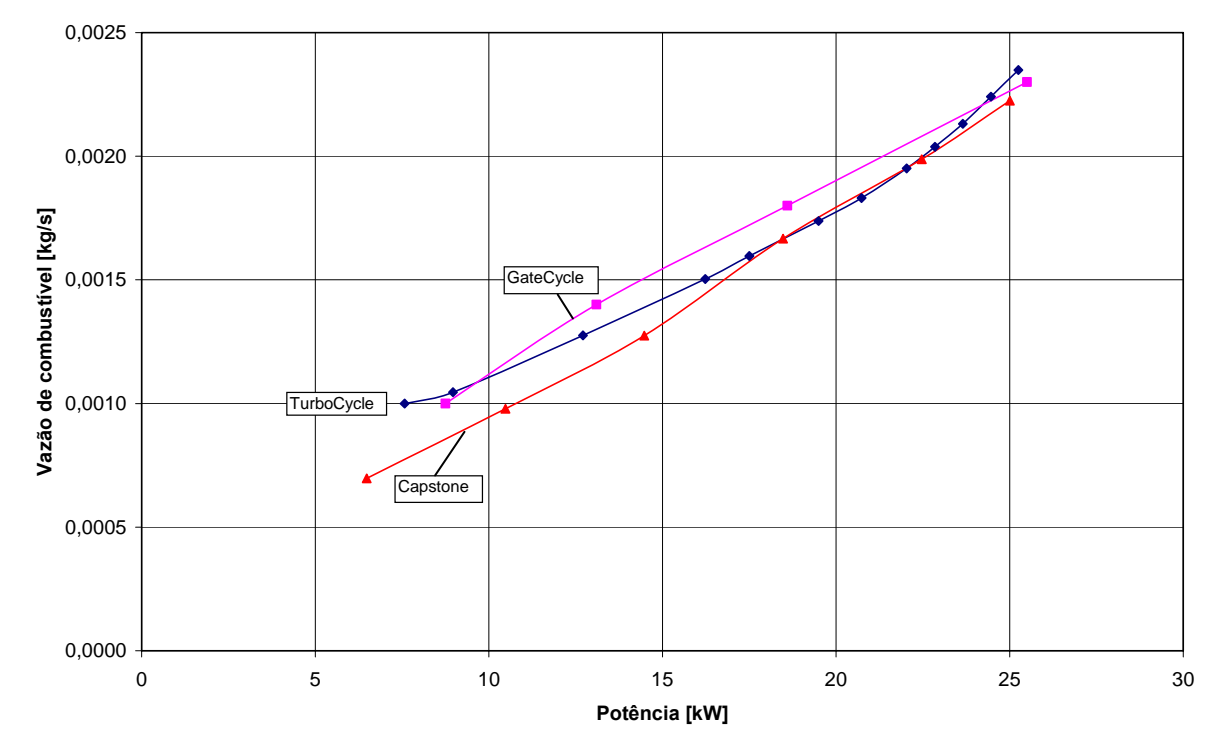

Figura 6.20 – Vazão de combustível em função da potência no GateCycle, TurboCycle e na turbina Capstone operando com diesel.

#### **6.5.5 Turbina a Gás Capstone Operando com Biodiesel**

 Foi realizado um teste na micro turbina a gás da Capstone, que é projetada para usar diesel ou querosene, operando com um combustível de menor poder calorífico, feito de óleo de mamona com composição descrita na Tabela 5.3. Também foi feito a simulação do comportamento da turbina a gás nos dois programas operando com o mesmo tipo combustível. O experimento foi apresentado por Corrêa (2006).

Como simulado para a micro turbina a gás operando com diesel, a eficiência da combustão foi considerada variável.

 A Figura 6.21 mostra a eficiência do ciclo em função da potência. Observa-se que a eficiência obtida pelo TurboCycle foi inferior ao apresentado pela Capstone, mas que o comportamento é semelhante, havendo desvio máximo de 5%. O GateCycle apresentou valores semelhantes a Capstone para potências intermediárias.

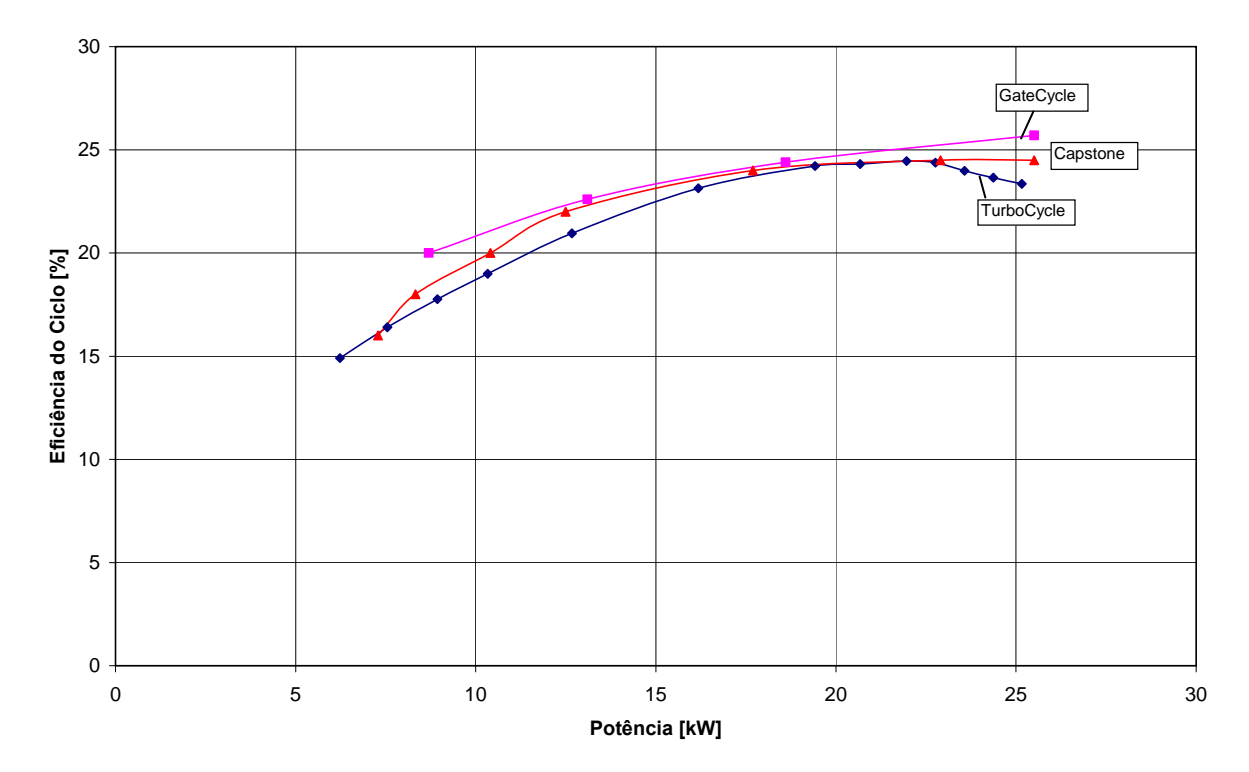

Figura 6.21 – Eficiência em função da potência no GateCycle, TurboCycle e na turbina Capstone operando com biodiesel.

 A temperatura de exaustão da turbina a gás operando com biodiesel está mostrada na Figura 6.22. Da mesma forma como ocorreu com o diesel e o gás natural, o GateCycle apresentou resultados mais próximo do real.

 A vazão de ar está apresentada na Figura 6.23. Neste caso, o programa TurboCycle teve um valor mais próximo do real para potências superiores a 13 kW, ou seja, potências maiores do que 50 % da nominal.

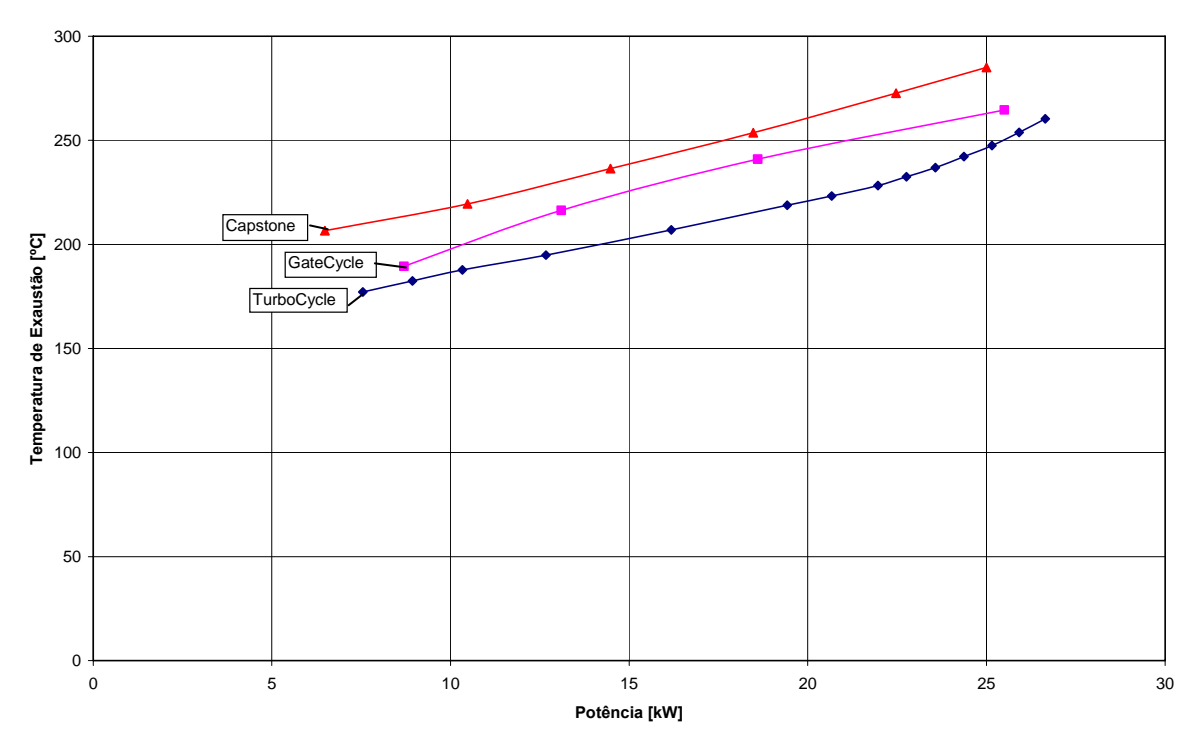

Figura 6.22 – Temperatura de exaustão em função da potência no GateCycle, TurboCycle e na turbina Capstone operando com biodiesel.

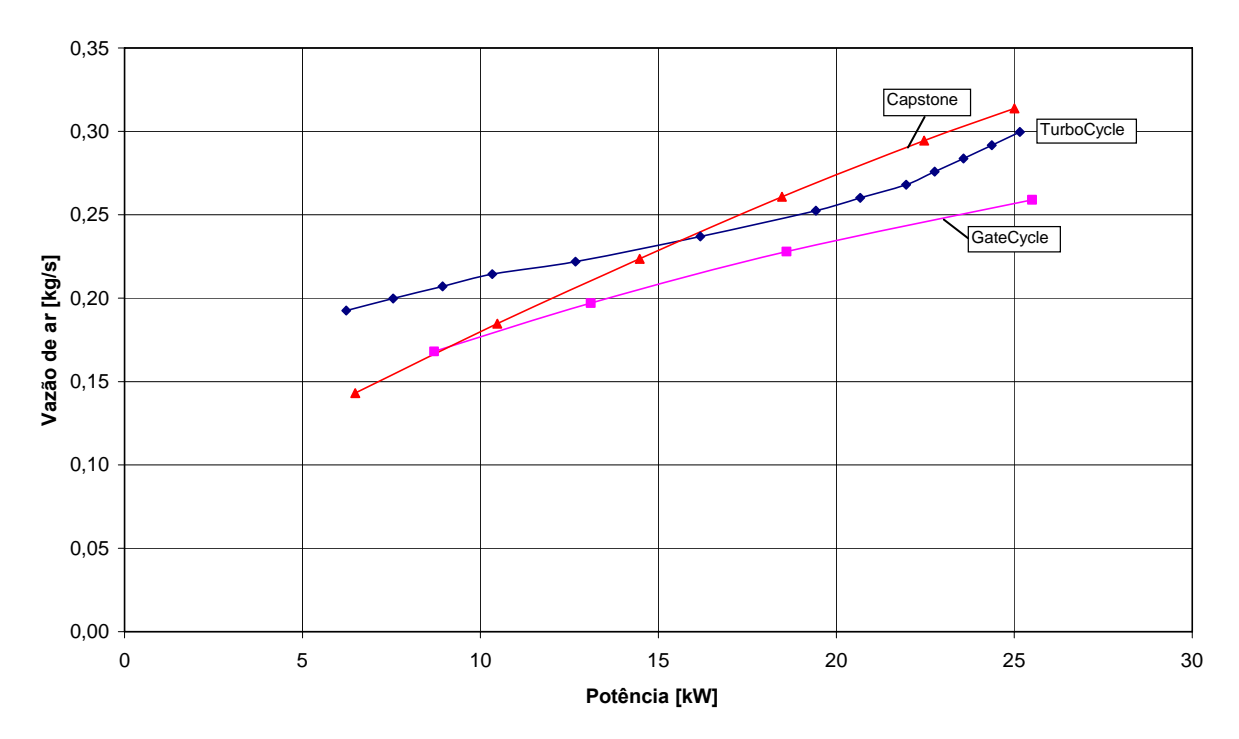

Figura 6.23 – Vazão de ar em função da potência no GateCycle, TurboCycle e na turbina Capstone operando com biodiesel.

 A vazão de combustível usada pela Capstone e simulada pelos programas está apresentada na Figura 6.24. Pode ser observado que ambos os programas tiveram comportamento semelhante ao real. Porém, o TurboCycle forneceu melhor aproximação ao valor experimental.

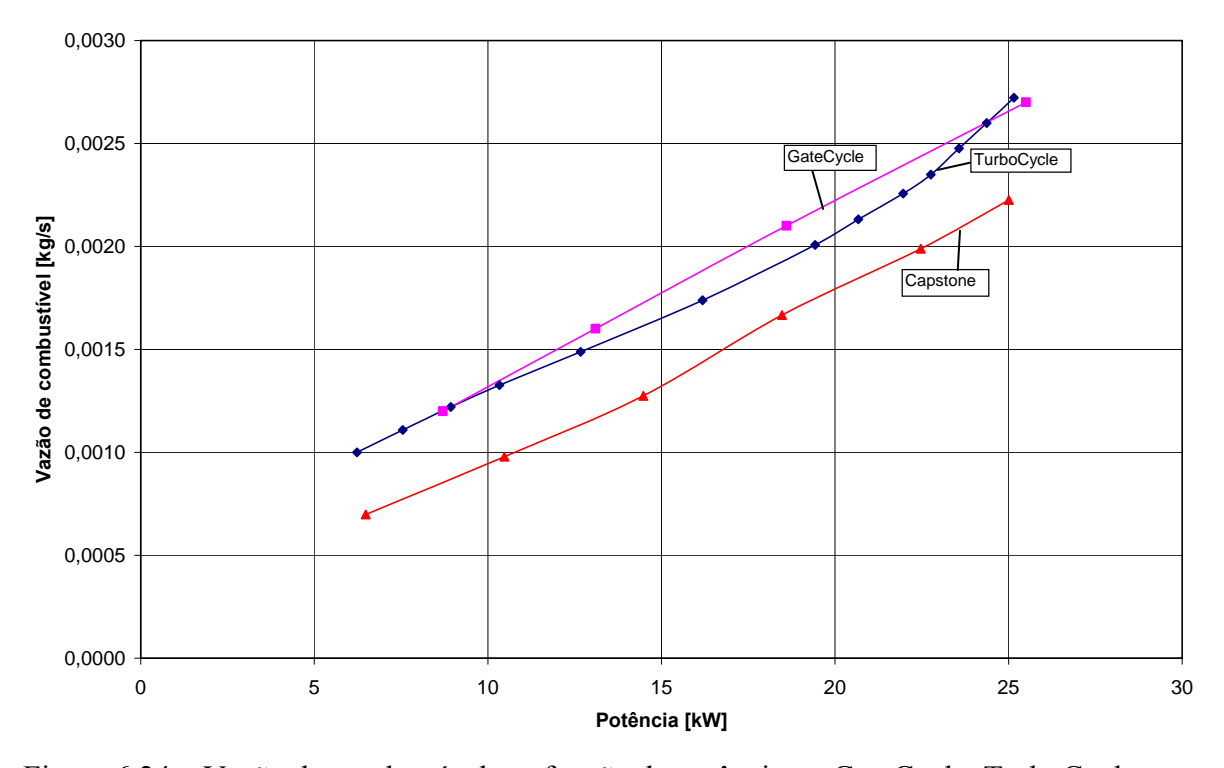

Figura 6.24 – Vazão de combustível em função da potência no GateCycle, TurboCycle e na turbina Capstone operando com biodiesel.

### **Capítulo 7**

# **CONCLUSÕES E RECOMENDAÇÕES**

### **7.1 CONCLUSÕES**

 O presente trabalho teve o objetivo de desenvolver um modelo matemático para obter os mapas dos compressores e da turbina e analisar o desempenho térmico e comportamento de turbinas a gás, de ciclo simples e de ciclo regenerativo, operando fora das condições de projeto com combustíveis líquidos ou gasosos.

 O programa desenvolvido, denominado TurboCycle, apresentou bons resultados para simular o comportamento de uma turbina a gás, comparando com os dados reais da micro turbina a gás da Capstone e também com o programa GateCycle, conforme foi apresentado no capítulo 6.

O modelo matemático utilizado para representar os mapas dos componentes da turbina a gás mostrou-se eficiente, evitando interpolações das curvas que podem gerar pontos fora da curva real. Este método apresentou resultados semelhantes aos valores obtidos pelo parâmetro β, validando este novo conceito de formulação do mapa. Além do uso da equação da elipse no mapa do compressor, este método pode ser usado em diversos mapas, como os mapas da turbina e da eficiência da câmara de combustão.

 Os resultados fora do ponto de projeto do programa TurboCycle foram comparados com os resultados do GateCycle considerando rotação constante igual a nominal. Foi simulado a mesma turbina a gás, de ponto de projeto com gás natural, operando com o combustível biogás. A maioria dos parâmetros foram iguais nos dois programas. A maior diferença foi para a vazão de combustível, quando o TurboCycle apresentou valores inferiores aos do GateCycle, em até 8%.

 A análise dos resultados experimentais com os da simulação mostrou que o TurboCycle tem um comportamento semelhante as dos resultados experimentais, e que o desvio se deve ao fato de que os mapas usados são diferentes dos mapas da turbina Capstone.

 Com relação à vazão de combustível e a eficiência do ciclo operando com gás natural, o TurboCycle apresentou resultados mais próximos do experimental. Já a temperatura de exaustão da micro turbina a gás teve uma aproximação melhor através do programa GateCycle. Este programa também teve uma aproximação melhor para a rotação real do que o TurboCycle. Neste caso, deve ser lembrado que o programa TurboCycle foi desenvolvido para obter valores de rotação constante, usando a equação da elipse.

Como os mapas da turbina Capstone não estão disponíveis, foram usados outros mapas do compressor, turbina, câmara de combustão e recuperador, apresentadas neste trabalho, para obter as características da micro turbina a gás.

Através da mudança de temperatura, pressão, vazão de ar e de gás, ocorre a mudança da efetividade do trocador de calor e a eficiência da câmara de combustão. Desta forma, o TurboCycle mostra uma flexibilidade na simulação do comportamento da turbina a gás. Outro componente que pode ser simulado é o compressor de combustível, que irá consumir parte da potência gerada e diminuir a eficiência do ciclo, como mostrado na simulação da turbina a gás operando com biogás.

 O uso da variação da eficiência da combustão com a variação da carga representa melhor o comportamento da turbina a gás operando com combustível líquido. A simulação com combustível gasoso deve ser feita com eficiência de combustão constante.

 O uso de mapas do compressor e turbinas radiais deve melhorar ainda mais os resultados da simulação, pois existe uma diferença entre mapas de turbomáquinas radiais e axiais.

## **7.2 CONTRIBUIÇÕES**

A principal contribuição do presente trabalho foi a metodologia proposta para obter o mapa do compressor, usando a equação da elipse. Este método possibilita obter com precisão os valores da vazão de ar e da eficiência. Esta equação também foi usada para a câmara de combustão e para a turbina, já que as curvas são similares as da elipse. Os resultados obtidos também se aproximaram com os valores reais.

O programa TurboCycle, embora seja desenvolvido para rotação constante, possibilita a análise de turbinas a gás operando com rotação variável na linha de melhor eficiência do compressor, obtendo o desempenho térmico de turbinas a gás industriais de um eixo com qualquer combustível líquido ou gasoso, além de analisar o ciclo simples ou o ciclo regenerativo.

### **7.3 SUGESTÕES PARA TRABALHOS FUTUROS**

Diversos trabalhos podem ser desenvolvidos nesta área. A seguir são propostos alguns temas que podem ser usados na continuação deste trabalho:

A) Estudo de desempenho e comportamento de turbinas a gás operando com combustível gasoso de baixo poder calorífico com alimentação pelo compressor;

B) Estudo de desempenho e comportamento de turbinas a gás operando com alimentação de álcool pela admissão do compressor, visando melhorar o desempenho do ciclo;

C) Estudo do impacto do uso de combustíveis de baixo poder calorífico na linha de trabalho do compressor;

## **REFERÊNCIAS BIBLIOGRÁFICAS**

- **BATHIE, W. W. (1984)**, Fundamentals of Gás Turbines.
- **BORTOLAIA, L. A. (1996)**, Análise Técnica e Econômica de Ciclos Térmicos Empregando Biomassa Gaseificada, Dissertação de Mestrado, EFEI – Escola Federal de Engenharia de Itajubá.
- **CARDOSO, L.C. (2006),** Petróleo Do Poço ao Posto, Qualitymark Editora LTDA.
- **CAPSTONE C30 Microturbine datasheet (2003)**, natural gas or gaseous propane, catálogo do fabricante, <www.microturbine.com>. Acesso em agosto de 2006.
- **CAPSTONE C60 Microturbine datasheet (2003)**, natural gas, catálogo do fabricante, <www.microturbine.com>. Acesso em agosto de 2006.
- **COHEN, H., ROGERS, G. F. C., SARAVANAMUTTOO, H., I., H. (1996)**, Gas Turbine Theory, Fourth Edition.
- **CORRÊA, P. S. P. J. (2006)**, O uso do Biodiesel em Micro Turbinas a Gás: Testes de Desempenho Térmico e Emissões, Dissertação de Mestrado, UNIFEI – Universidade Federal de Itajubá.
- **ELLIOTT ENERGY SYSTEMS TA100 CHP (2004)**, Product Specification.

**GASNET**, <www.gasnet.com.br>. Acesso em: outubro de 2006.

- **GE Energy GAS TURBINES AND COMBINED CYCLE PRODUCTS (2003)**, MS6001B Gas Turbine.
- **FERREIRA, S. B. (1998)**, Análise das Condições de Operação de Turbina a Gás Industriais Utilizando Biomassa Gaseificada, Dissertação de Mestrado, EFEI – Escola Federal de Engenharia de Itajubá.
- **FOX, R. W., MCDONALD (1998)**, Alan T., Introdução à Mecânica dos Fluidos, Editora LTC, Quinta Edição.
- **GOMES, E. E. B. (2002)**, Análise Técnico-Econômica e Experimental de MicroTurbinas a gás Operando com Gás Natural e Óleo Diesel, Dissertação de Mestrado, UNIFEI – Universidade Federal de Itajubá.
- **HAUGWITZ, S. (2002)**, Modelling of Microturbine Systems, Master Thesis, Department of Automatic Control, Lund Institute of Technology.
- **KIM, T.S., HWANG, S.H. (2004)**, Part load performance analysis of recuperated gas turbines considering engine configuration and operation strategy, Energy, Department of Mechanical Engineering, Inha University, South Korea.
- **LEFEBVRE, A. H. (1983)**, Gas Turbine Combustion.
- **LEONARD, P. A., MELLOR, A.M. (1983)**, Correlation of Gas Turbine Combustor Efficiency, Purdue University, West Lafayette, Indiana.
- **LORA, E. E. S., NASCIMENTO, M. A. R. (2004)**, Geração Termelétrica Planejamento, Projeto e Operação, Volume 1, Editora Interciência.
- **MORAN, M. J., SHAPIRO, H. N. (2002)**, Princípio da Termodinâmica para Engenharia, Editora LTC, 4ª Edição.
- **MCDONALD, C. F. (2003)**, Recuperator considerations for future higher efficiency microturbines, Applied Thermal Engineering.
- **NASCIMENTO, M. A.R. (1992),** The Selective Bleed Variable Cycle Engine, PhD. Thesis, Cranfield University.
- **PÉREZ, A. A. G. (2001)**, Modelling of a Gas Turbine with Modelica, Master Thesis, Department of Automatic Control, Lund Institute of Technology.
- **PILIDIS, P. (1993),** Performance Synthesis and Analysis, Cranfield University.
- **TURBEC (2005)**, on-site turbine power, catálogo do fabricante, <www.turbec.com>. Acesso em agosto de 2006.
- **VENTURINI, O. J. (2001)**, Análise de Turbinas a Gás Operando Sob o Ciclo Holzwarth/Karavodine (combustão a volume constante), Tese de Doutorado, EFEI – Escola Federal de Engenharia de Itajubá.
- **WANG, W., CAI, R., ZHANG, N. (2004)**, General characteristics of single shaft microturbine set at variable speed operation and its optimization, Applied Thermal Engineering, Institute of Engineering Thermophysics, Chinese Academy of Sciences.

### **Apêndice A**

# **MAPAS DE CARACTERÍSTICAS DO COMPRESSOR**

 O apêndice A mostra os mapas de compressores axiais usados pelo programa TurboCycle. Estes mapas são divididos pela razão de pressão no ponto de projeto do compressor. Assim, para razão de pressão inferior a 5, o mapa usado é apresentado na Figura A.1. Para razão de pressão entre 5 e 15, o mapa do compressor é a Figura A.2, e para razão de pressão superior a 15, o mapa é a Figura A.3. Estes mapas são todos para máquinas axiais.

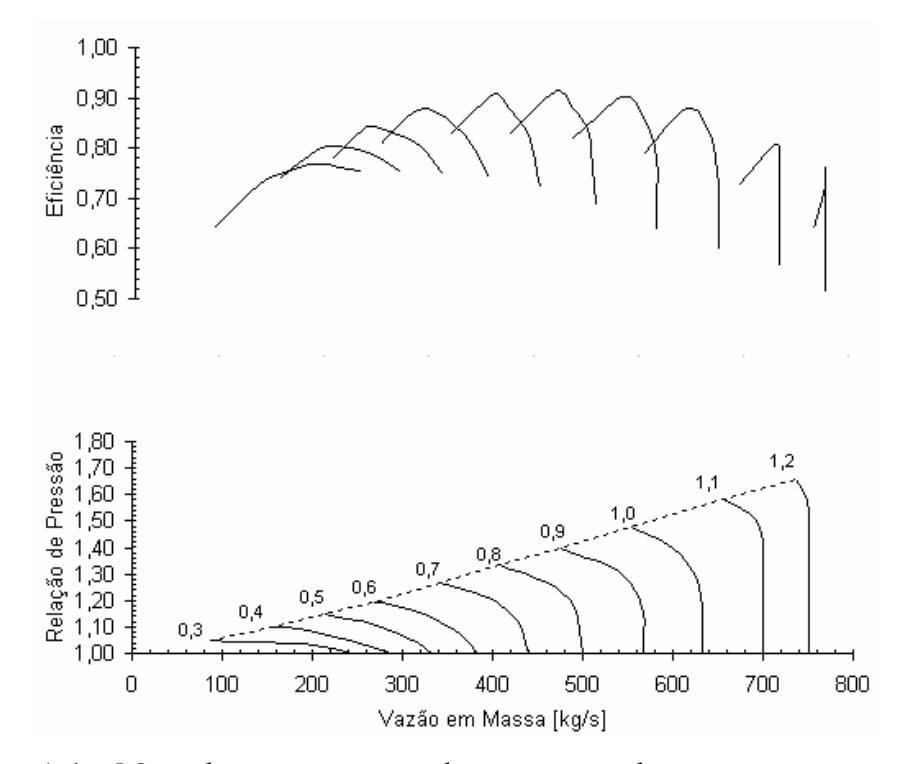

Figura A.1 – Mapa do compressor usado para razões de pressão menores que 5.

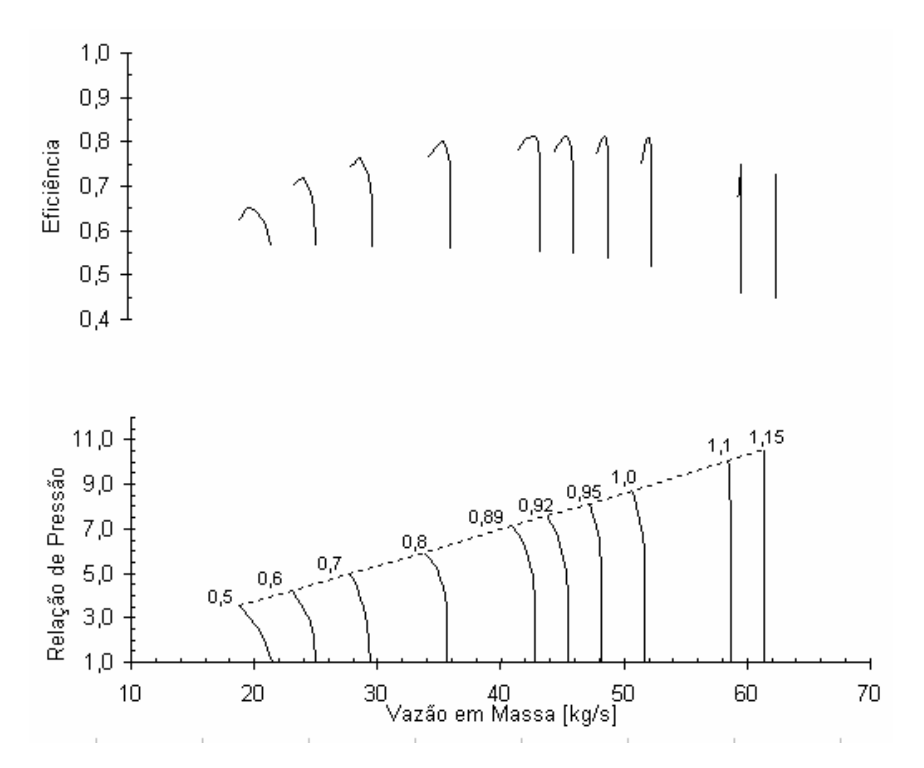

Figura A.2 – Mapa do compressor usado para razões de pressão entre 5 e 15.

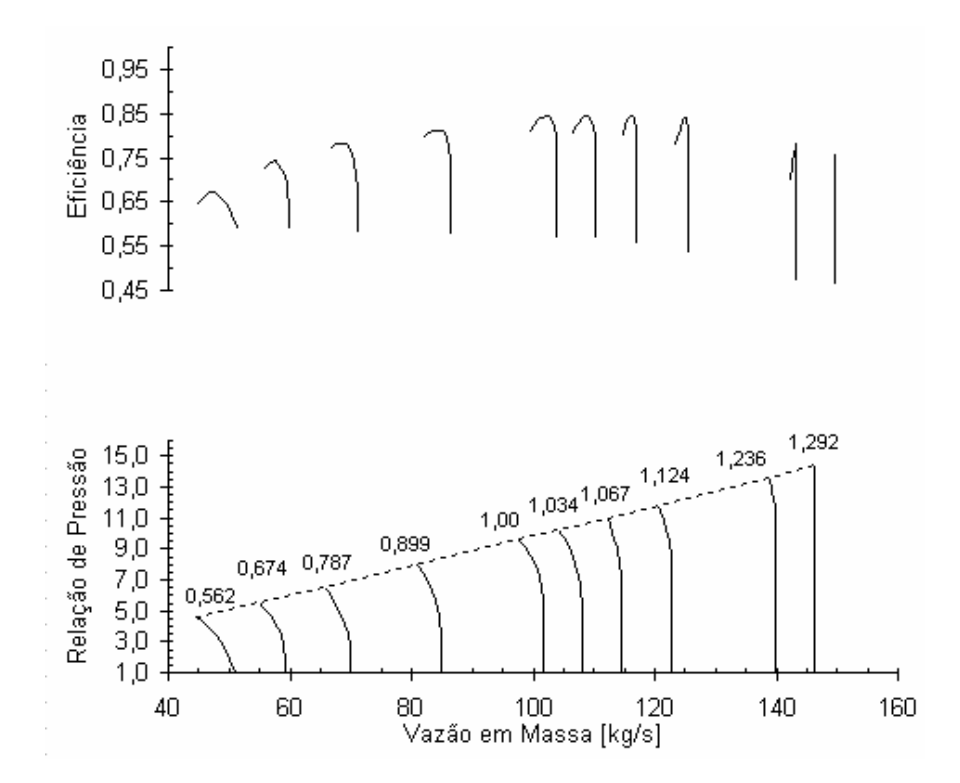

Figura A.3 – Mapa do compressor usado para razões de pressão maiores que 15.

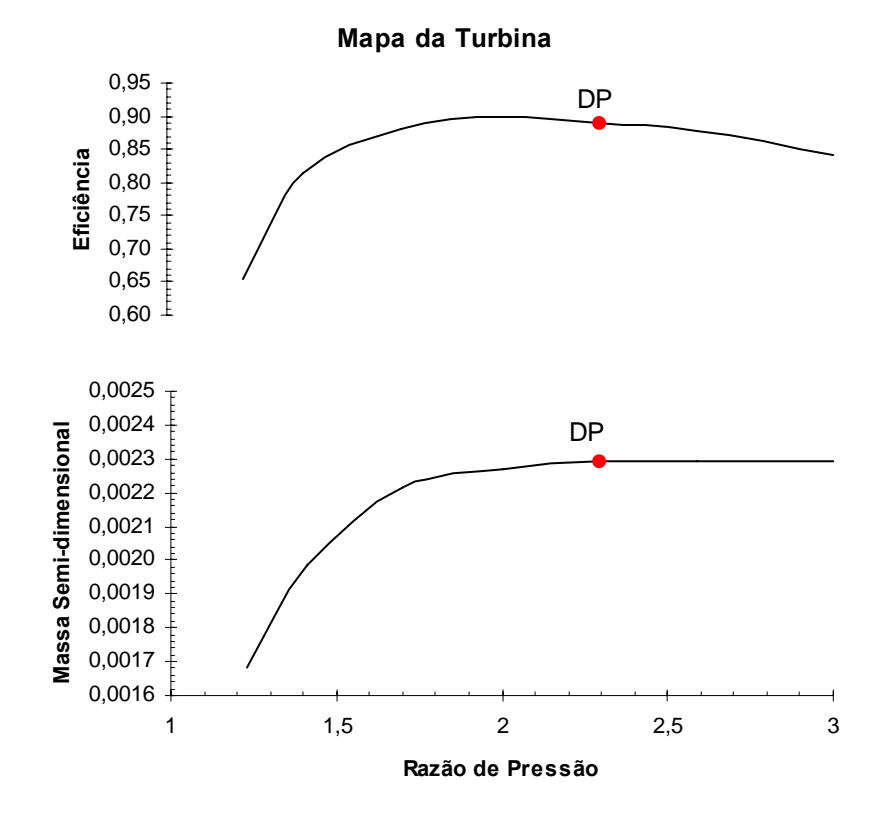

Figura A.4 – Mapa da turbina.

## **Apêndice B**

# **O PROGRAMA TURBOCYCLE**

# **B.1 DADOS DE ENTRADA NO PROGRAMA**

A Tabela B.1 mostra os dados típicos de entrada no programa TurboCycle.

| $\mathbf{1}$   | 300.15,1200.,41000.                             | tamb, t03c, went                            |
|----------------|-------------------------------------------------|---------------------------------------------|
| $\overline{2}$ | 1                                               | 1: Altitude; 2: Pressão                     |
| 3              | $\overline{0}$ .                                | Alt ou Pamb                                 |
| $\overline{4}$ | 4.,.98,0.01                                     | prcc, etacc, DParEnt                        |
| 5              | .02, .92, .98                                   | dtpb, etab, etam                            |
| 6              | .87                                             | etatc                                       |
| $\overline{7}$ | 1                                               | 1: Ciclo simples; 2: Ciclo regenerativo     |
| 8              | .85, 0.03, .04                                  | Efet, DPar, DPgas                           |
| 9              |                                                 | 1: Efic comb const, 2: Efic comb variável   |
| 10             | 300.15,298.,0.6                                 | tcc,tr,ur                                   |
| 11             | 46592.                                          | <b>PCI</b>                                  |
| 12             | $\overline{2}$                                  | 1:Comb padrao 2:Comb gasoso, 3:Comb liquido |
| 13             | $\overline{1}$                                  | 1:Sem compressor aux, 2:Com compr aux       |
| 14             | $0.0, 0.0, 0.0174, 0.8795, 0.0118, 0.0, 0.0913$ | FCO, FH2, FCO2, FCH4, FN2, FH2O, FC2H4      |

Tabela B.1 – Dados típicos de entrada do programa TurboCycle

Sendo:

Linha 1: dados de entrada da temperatura ambientes, temperatura máxima e da potência: tamb: temperatura ambiente [K];

t03c: temperatura máxima do ciclo [K];

went: potência requerida [kW];

Linha 2: entrada da pressão ambiente ou da altitude local:

1: Altitude; 2: Pressão;

Linha 3: o valor da altitude ou da pressão ambiente:

Alt: altitude [m];

Pamb: Pressão [bar];

Linha 4: dados do compressor:

prcc: razão de pressão do ciclo;

etacc: eficiência isentrópica do compressor;

DParEnt: perda de carga na tubulação de entrada do compressor [bar];

Linha 5: câmara de combustão e eficiência mecânica:

dtpb: perda de carga na câmara de combustão;

etab: eficiência da câmara de combustão;

etam: eficiência mecânica;

Linha 6: tubina:

etatc: eficiência da turbina;

Linha 7: escolha do tipo de ciclo:

1:Ciclo simples; 2:Ciclo regenerativo;

Linha 8: dados do recuperador (para o ciclo regenerativo):

Efet: efetividade do trocador de calor;

DPar: perda de carga do lado do ar;

DPgas: perda de carga do lado do gás;

Linha 9: usando eficiência de combustão constante ou variável:

1:Efic comb const, 2:Efic comb variável;

Linha 10: temperatura e umidade:

tcc: temperatura do combustível [K];

tr: temperatura de referência (298 K);

ur: umidade relativa do ar;

Linha 11: poder calorífico do combustível a ser usado na simulação:

PCI: poder calorífico [kJ/kg];

Linha 12: escolha do tipo de combustível:

1:Comb padrao 2:Comb gasoso, 3:Comb liquido;

Linha 13: com ou sem o uso de compressor auxiliar (no caso de gás de biomassa):

1:Sem compressor aux, 2:Com compr aux;

Linha 14: composição do combustível:

FCO,FH2,FCO2,FCH4,FN2,FH2O,FC2H4;

### **B.2 TELA INICIAL DO PROGRAMA TURBOCYCLE**

 A Tabela B.2 apresenta a tela inicial do programa TurboCycle. Digitando 1 o programa fornece os dados de entrada, 2 imprime os resultados do ponto de projeto, 3 para obter os resultados da turbina a gás operando na linha máxima eficiência do compressor (rotação variável) e 4 para obter os dados de qualquer linha de rotação constante.

Tabela B.2 – Tela inicial do programa TurboCycle

DISSERTACAO DE MESTRADO - TURBOCYCLE PROFESSOR: MARCO ANTONIO ROSA DO NASCIMENTO ALUNO: HILARIO MENDES DE CARVALHO UNIFEI - NEST – 2006

DIGITE A OPCAO DESEJADA:

- 1 :IMPRIMIR OS DADOS DE ENTRADA
- 2 :IMPRIMIR OS RESULTADOS DO DP
- 3 :IMPRIMIR OS RESULTADOS PARA MAXIMA EFICIENCIA
- 4 :IMPRIMIR OS RESULTADOS PARA UMA ROTACAO DESEJADA
- 9 :PARA FINALIZAR O PROGRAMA

ESCOLHA UMA DAS OPCOES!

Ficha catalográfica elaborada pela Biblioteca Mauá – Bibliotecária Margareth Ribeiro- CRB\_6/1700

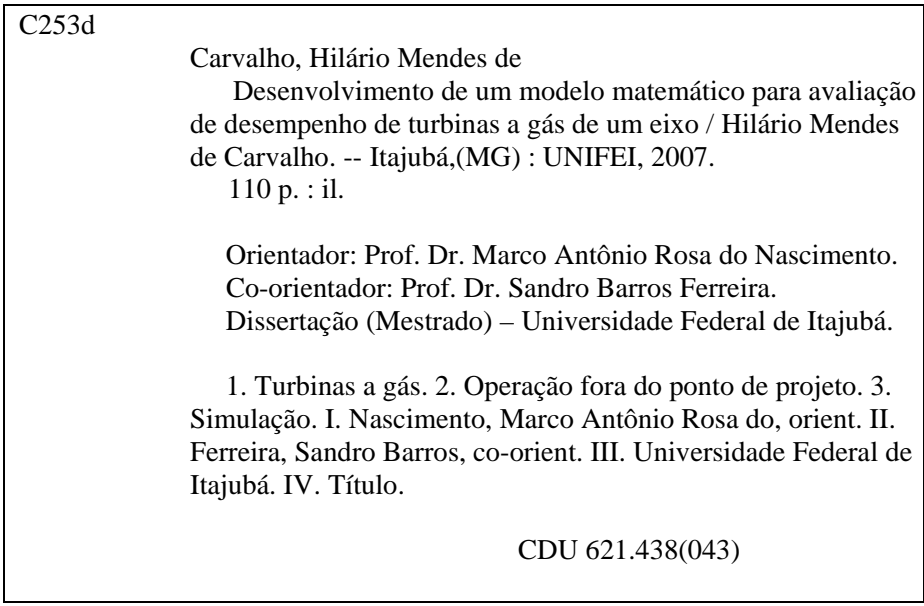